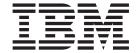

# CICSPlex SM Monitor Views Reference

Version 3 Release 2

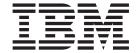

# CICSPlex SM Monitor Views Reference

Version 3 Release 2

| Note! efore using this in | nformation and the | product it support | ts, be sure to rea | ad the general | information unde | er "Notices" on pa | age |
|---------------------------|--------------------|--------------------|--------------------|----------------|------------------|--------------------|-----|
| 07.                       |                    |                    |                    |                |                  |                    |     |
|                           |                    |                    |                    |                |                  |                    |     |
|                           |                    |                    |                    |                |                  |                    |     |
|                           |                    |                    |                    |                |                  |                    |     |
|                           |                    |                    |                    |                |                  |                    |     |
|                           |                    |                    |                    |                |                  |                    |     |
|                           |                    |                    |                    |                |                  |                    |     |
|                           |                    |                    |                    |                |                  |                    |     |
|                           |                    |                    |                    |                |                  |                    |     |
|                           |                    |                    |                    |                |                  |                    |     |
|                           |                    |                    |                    |                |                  |                    |     |
|                           |                    |                    |                    |                |                  |                    |     |
|                           |                    |                    |                    |                |                  |                    |     |
|                           |                    |                    |                    |                |                  |                    |     |
|                           |                    |                    |                    |                |                  |                    |     |
|                           |                    |                    |                    |                |                  |                    |     |
|                           |                    |                    |                    |                |                  |                    |     |
|                           |                    |                    |                    |                |                  |                    |     |
|                           |                    |                    |                    |                |                  |                    |     |
|                           |                    |                    |                    |                |                  |                    |     |
|                           |                    |                    |                    |                |                  |                    |     |
|                           |                    |                    |                    |                |                  |                    |     |
|                           |                    |                    |                    |                |                  |                    |     |
|                           |                    |                    |                    |                |                  |                    |     |
|                           |                    |                    |                    |                |                  |                    |     |
|                           |                    |                    |                    |                |                  |                    |     |
|                           |                    |                    |                    |                |                  |                    |     |
|                           |                    |                    |                    |                |                  |                    |     |
|                           |                    |                    |                    |                |                  |                    |     |
|                           |                    |                    |                    |                |                  |                    |     |
|                           |                    |                    |                    |                |                  |                    |     |

© Copyright IBM Corporation 1994, 2011. US Government Users Restricted Rights – Use, duplication or disclosure restricted by GSA ADP Schedule Contract with IBM Corp.

# Contents

| Preface                                                |           |      |     |    |     |      |      |    |     |     |    |   |       |   | . V  |
|--------------------------------------------------------|-----------|------|-----|----|-----|------|------|----|-----|-----|----|---|-------|---|------|
| Who this book is for                                   |           |      |     |    |     |      |      |    |     |     |    |   |       |   |      |
| What you need to know                                  |           |      |     |    |     |      |      |    |     |     |    |   |       |   |      |
| Terminology                                            |           |      |     |    |     |      |      |    |     |     |    |   |       |   |      |
| Syntax notation and conventions                        |           |      |     |    |     |      |      |    |     |     |    |   |       |   |      |
| View descriptions                                      |           |      |     |    |     |      |      |    |     |     |    |   |       |   |      |
| CICS system connectivity                               |           |      |     |    |     |      |      |    |     |     |    |   |       |   |      |
| Summary of changes                                     |           |      |     |    |     |      |      |    |     |     |    |   |       |   | . ix |
| Changes for CICS Transaction S                         | erver     | for  | z/C | S, | Ve  | rsio | n 3  | Re | lea | se  | 2  |   |       |   | . ix |
| Changes for CICS Transaction S                         | erver     | for  | z/C | S, | Ve  | rsio | n 2  | Re | lea | se  | 2  |   |       |   | . ix |
| Changes for CICS Transaction S                         | erver     | for  | z/C | S, | Ve  | rsio | n 2  | Re | lea | se  | 1  |   |       |   | . ix |
| Changes for CICS Transaction S                         | Server    | for  | OS  | 39 | 90, | Ver  | sior | 1  | Rel | lea | se | 3 |       |   | . ix |
| Chapter 1. Introduction                                |           |      |     |    |     |      |      |    |     |     |    |   |       |   | . 1  |
| Chapter 2. Monitoring CICS res                         | sourc     | es   |     |    |     |      |      |    |     |     |    |   |       |   | . 3  |
| Chapter 3. Availability for CICS                       | rele      | ase  | s.  |    |     |      |      |    |     |     |    |   |       |   | . 5  |
|                                                        |           |      |     |    |     |      |      |    |     |     |    |   |       |   |      |
| Chapter 4. Monitoring views                            |           |      |     |    |     |      |      |    |     |     |    |   |       |   |      |
| Active monitor specifications - PC                     |           |      |     |    |     |      |      |    |     |     |    |   |       |   |      |
| CICS region monitoring views .                         |           |      |     |    |     |      |      |    |     |     |    |   |       |   |      |
| Monitor data for DSA - MCICS CICS regions - MCICSRGN . |           |      |     |    |     |      |      |    |     |     |    |   |       |   |      |
| Transaction classes - MTRAN                            | <br>CLS   |      | •   | •  |     |      | •    | •  |     |     |    |   |       |   | . 12 |
| Connection monitoring views                            |           |      |     |    |     |      |      |    |     |     |    |   |       |   |      |
| ISC/MRO connections - MCOI                             | <br>תואו⊏ | ът.  | •   | •  |     | •    | •    | •  |     |     |    | • |       |   | 22   |
| LU 6.2 mode names - MMOD                               |           |      |     |    |     |      |      |    |     |     |    |   |       |   |      |
| DB2 monitoring views                                   |           |      |     |    |     |      |      |    |     |     |    |   |       |   |      |
| Threads - MDB2THRD                                     |           | •    | •   | •  | •   | •    | •    | •  | •   | •   |    | • | <br>• | • | 29   |
| FEPI monitoring views                                  |           |      |     |    |     |      |      |    |     |     |    |   |       |   |      |
| Connections - MFEPICON                                 |           |      |     |    |     |      |      |    |     |     |    |   |       |   |      |
| File monitoring views                                  |           |      |     |    |     |      |      |    |     |     |    |   |       |   |      |
| Managed data tables - MCMD                             | <br>T     | •    | •   | •  |     | •    | •    | •  |     |     |    |   | <br>• | • | 34   |
| Local files - MLOCFILE                                 |           | •    | •   | •  |     | •    | •    | •  |     |     |    |   | <br>• | • | 39   |
| Remote files - MREMFILE                                |           |      |     |    |     |      |      |    |     |     |    |   |       |   |      |
| Global resource monitoring views                       |           |      |     |    |     |      |      |    |     |     |    |   |       |   |      |
| LSR pool buffers - MLSRPBU                             |           |      |     |    |     |      |      |    |     |     |    |   |       |   |      |
| LSR pools - MLSRPOOL                                   |           |      |     |    |     |      |      |    |     |     |    |   |       |   |      |
| Intrapartition transient data qu                       |           |      |     |    |     |      |      |    |     |     |    |   |       |   |      |
| Temporary storage - MTSQGE                             |           |      |     |    |     |      |      |    |     |     |    |   |       |   |      |
| Journal monitoring views                               |           |      |     |    |     |      |      |    |     |     |    |   |       |   |      |
| Journals - MJRNLNAM                                    |           |      |     |    |     |      |      |    |     |     |    |   |       |   | . 59 |
| Program monitoring views                               |           |      |     |    |     |      |      |    |     |     |    |   |       |   | 60   |
| Programs - MPROGRAM                                    |           |      |     |    |     |      |      |    |     |     |    |   |       |   | 60   |
| Temporary storage queue monito                         | oring     | viev | VS  |    |     |      |      |    |     |     |    |   |       |   | . 64 |
| Temporary storage - MTSQGE                             | BL .      |      |     |    |     |      |      |    |     |     |    |   |       |   | . 64 |
| Terminal monitoring views                              |           |      |     |    |     |      |      |    |     |     |    |   |       |   |      |
| Terminals - MTERMNL                                    |           |      |     |    |     |      |      |    |     |     |    |   |       |   | 68   |
| Transaction monitoring views                           |           |      |     |    |     |      |      |    |     |     |    |   |       |   |      |
| Local or dynamic - MLOCTRA                             |           |      |     |    |     |      |      |    |     |     |    |   |       |   | . 71 |
| Remote - MREMTRAN                                      |           |      |     |    |     |      |      |    |     |     |    |   |       |   | 91   |

© Copyright IBM Corp. 1994, 2011

| Transient data queue monitoring views        | 92 |
|----------------------------------------------|----|
| Indirect - MINDTDQ                           |    |
| Intrapartition - MNTRATDQ                    |    |
| Remote - MREMTDQ                             | 96 |
| Extrapartition - MXTRATDQ                    | 97 |
| Bibliography                                 | 99 |
| The CICS Transaction Server for z/OS library |    |
| The entitlement set                          |    |
| PDF-only books                               |    |
| Other CICS books                             |    |
| Determining if a publication is current      | 01 |
| Accessibility                                | 03 |
| Index                                        | 05 |
| Notices                                      | 07 |
| Trademarks 1                                 | na |

### **Preface**

This book provides usage information for the IBM® CICSPlex SM (CICSPlex SM) element of CICS Transaction Server for z/OS. It describes the CICSPlex SM Web User Interface views that can be used to monitor and control multiple CICS® systems.

#### Who this book is for

This book addresses the needs of:

- · CICS operators responsible for the operation of CICS systems at an enterprise
- System programmers responsible for the monitoring and control of those CICS systems

### What you need to know

Before reading this book, you should have read the *CICSPlex System Manager User Interface Guide* and you should be familiar with the CICSPlex SM interface.

# **Terminology**

In the text of this book, the term **CICSPlex SM** (spelled with an uppercase letter P) means the IBM CICSPlex SM element of CICS Transaction Server for z/OS, Version 3 Release 2. The term **CICSplex** (spelled with a lowercase letter p) means the largest set of CICS systems to be managed by CICSPlex SM as a single entity.

Other terms used in this book are:

CICS The CICS element of CICS TS for z/OS®.

**MVS**<sup>™</sup> The operating system which is a base element of z/OS.

The phrase *issue the command* is used in this book to mean that the command may either be typed in the COMMAND field of an Information Display panel or invoked by pressing the PF key to which it is assigned. When the location of the cursor affects command processing, this phrase means that you can do one of the following:

- Type the command in the COMMAND field, place the cursor on the appropriate field, and press Enter.
- Move the cursor to the appropriate field and press the PF key to which the command is assigned.

For an explanation of the CICSPlex SM terms used in this book, please refer to the Glossary.

# Syntax notation and conventions used in this book

The syntax descriptions of the CICSPlex SM commands use the following symbols:

- Braces { } enclose two or more alternatives from which one must be chosen.
- Square brackets [] enclose one or more optional alternatives.
- The OR symbol | separates alternatives.

The following conventions also apply to CICSPlex SM syntax descriptions:

- Commands and keyword parameters are shown in uppercase characters. If a
  command or parameter may be abbreviated, the minimum permitted abbreviation
  is in uppercase characters; the remainder is shown in lowercase characters and
  may be omitted.
- Variable parameters are shown in lowercase characters. You must replace them with your own information.
- Parameters that are not enclosed by braces { } or brackets [ ] are required.
- A default parameter value is shown like this: <u>KEYWORD</u>. It is the value that is assumed if you do not select one of the optional values.
- Punctuation symbols, uppercase characters, and special characters must be coded exactly as shown.

**Note:** A semicolon; is shown as the command delimiter in examples using multiple commands. For information about using and changing the command delimiter, see the *CICSPlex System Manager User Interface Guide*.

 The ellipsis ... means that the immediately preceding parameter can be included one or more times.

## View descriptions

Each view description includes a brief description of the information presented, information about the availability of the view for supported CICS releases, detailed instructions on accessing the view, and lists of any action commands, overtype fields, and hyperlink fields that are available. Each topicsection of a view description is clearly identified by appropriate headers. Action commands, overtype fields, and hyperlink fields are presented in a tabular format. If there are no action commands, overtype fields, or hyperlink fields for a view, this is indicated by the word "None."

# **CICS** system connectivity

This release of CICSPlex SM can be used to control CICS systems that are directly connected to it.

For this release of CICSPlex SM, the connectable CICS systems are:

- CICS Transaction Server for z/OS 3.1
- · CICS Transaction Server for z/OS 2.3
- CICS Transaction Server for z/OS 2.2
- CICS Transaction Server for OS/390<sup>®</sup> 1.3

You can use this release of CICSPlex SM to control systems running supported releases of CICS that are connected to, and managed by, your previous release of CICSPlex SM. However, if you have any directly-connectable release levels of CICS, as listed above, that are connected to a previous release of CICSPlex SM, you are strongly recommended to migrate them to the current release of CICSPlex SM, to take full advantage of the enhanced management services. See the CICS Transaction Server for z/OS Migration from CICS TS Version 2.3 for information on how to do this.

Table 1 on page vii shows which supported CICS systems can be directly connected to which releases of CICSPlex SM.

Table 1. Directly-connectable CICS systems by CICSPlex SM release

| CICS system      | CICSPlex SM component of CICS TS 3.1 | CICSPlex SM component of CICS TS 2.3 | CICSPlex SM component of CICS TS 2.2 | CICSPlex SM component of CICS TS 1.3 |
|------------------|--------------------------------------|--------------------------------------|--------------------------------------|--------------------------------------|
| CICS TS 3.1      | Yes                                  | No                                   | No                                   | No                                   |
| CICS TS 2.3      | Yes                                  | Yes                                  | No                                   | No                                   |
| CICS TS 2.2      | Yes                                  | Yes                                  | Yes                                  | No                                   |
| CICS TS 1.3      | Yes                                  | Yes                                  | Yes                                  | Yes                                  |
| TXSeries 4.3.0.4 | No                                   | Yes                                  | Yes                                  | No                                   |
| TXSeries 5.0     | No                                   | Yes                                  | Yes                                  | No                                   |

# **Summary of changes**

This book is based on the CICSPlex SM for CICS Transaction Server for z/OS, Version 2 Release 1 edition.

## Changes for CICS Transaction Server for z/OS, Version 3 Release 2

For information about changes that have been made in CICS Transaction Server for z/OS, Version 3 Release 2, please refer to *What's New* in the information center, or the following publications:

- CICS Transaction Server for z/OS Release Guide
- CICS Transaction Server for z/OS Migration from CICS TS Version 3.1
- CICS Transaction Server for z/OS Migration from CICS TS Version 2.3
- CICS Transaction Server for z/OS Migration from CICS TS Version 2.2
- CICS Transaction Server for z/OS Migration from CICS TS Version 1.3

# Changes for CICS Transaction Server for z/OS, Version 2 Release 2

There has been a change in CICSPlex SM field naming conventions in this release. Data set name fields such as DSNAME, file name fields such as LOCFILE and REMFILE, and transient data queue names such as EXTRATDQ and INTRATDQ are now case-sensitive. When entering data set and file names into the CICSPlex SM interfaces (EUI, API and WUI), ensure that you enter the data in the correct case. In previous releases of CICSPlex SM, the data set names and file names are automatically converted to upper case.

There are no other significant changes to this book for CICS Transaction Server for z/OS, Version 2 Release 2.

# Changes for CICS Transaction Server for z/OS, Version 2 Release 1

There are no changes to this book for CICS Transaction Server for z/OS, Version 2 Release 1.

# Changes for CICS Transaction Server for OS/390, Version 1 Release 3

The following additions and changes made to the functions of the CICSPlex SM element of affect the contents of this book.

- To support CICS-maintained data tables, there are two new views, MCMDT2 and MCMDT3
- The MLOCTRA2 and MLOCTRA3 views have been redesigned, and there is a new view, MLOCTRA4.

# **Chapter 1. Introduction**

This book describes those CICSPlex SM Web User Interface (WUI) views that support day-to-day operation and management of the CICS resources in an enterprise. It is intended for CICS operators who are responsible for running CICS-supplied transactions, such as the CICS Master Terminal Transaction (CEMT), to manage CICS resources.

The CICSPlex SM views mirror the functionality currently provided for CICS systems. In other words, operators can work in essentially the same way as they do now without any change in their basic approach to daily system activities. The greatest benefit of the CICSPlex SM views, however, is that they can be used to control the operation of multiple CICS systems and their resources from a single session, as if they were a single CICS system.

The WUI views consist of a set of *operations views* used to control CICS resources, a largely matching set of *monitor views* used to monitor resources, and sets of *definition views* used to manage CICSPlex SM definitions while they are active in a CICSplex. The monitor view commands are described in this book. The operations view commands are described in *CICSPlex System Manager Operations Views Reference*; the CICSPlex SM definitions are described in the relevant CICSPlex SM book: *CICSPlex System Manager Managing Workloads*, *CICSPlex System Manager Managing Resource Usage*, and *CICSPlex System Manager Managing Business Applications*.

WUI views are named EYUSTARTobject, where object is the name of the managed resource. Guidance on using the CICSPlex SM WUI is provided in the CICSPlex System Manager Web User Interface Guide.

This book describes the monitor views. Step-by-step examples of how to use the views to perform some typical operations tasks are also provided.

The views used to define the CMAS configuration and topology of a CICSPlex SM environment are described in Configuring a CMAS in *CICSPlex System Manager Administration*.

# **Chapter 2. Monitoring CICS resources**

The CICSPlex SM monitor views provide a single-system image of the CICS resources for which resource monitoring has been requested.

#### Note:

- Monitor data is available only for resources that are currently being monitored by CICSPlex SM. For information about defining the resources to be monitored, see the discussion of resource monitoring in Defining resource monitoring attributes in CICSPlex System Manager Managing Resource Usage.
- 2. Monitor data is not available for systems running CICS for Windows.

The monitor views provide two types of information:

- CICS COLLECT STATISTICS data
- CICSPlex SM derived values

*Derived values* are the result of CICSPlex SM processing CICS statistics to produce rates, averages, and percentages. These values are reported for two different time periods:

- The sample interval is the period of time for which data is collected for a
  resource. When resource monitoring is set up, the sample interval indicates how
  frequently data should be collected. Once monitoring begins, data is displayed
  after the first full sample interval.
- The monitor interval is the length of time for which data from the sample intervals is to be accumulated and averaged. At the end of the monitor interval, the CICSPlex SM statistics counters are automatically reset.

The derived values in a monitor view appear under field names that begin with one of the following:

#### **CS or CURR**

Current Sample. This value reflects data collected during the most recent sample interval.

#### MI or INTV

Monitor Interval. This value reflects the data accumulated thus far in the monitor interval.

CICSPlex SM supports the use of generic names in many of its commands. For example, you can specify that all transactions whose names begin with the letters "DNW" are to be monitored once every 300 seconds. You do not have to name each transaction individually.

The rules governing use of generic names are as follows:

- The asterisk character (\*) can be used in place of one or more characters. It can appear once only in any name, and must appear at the end of any partial string. For example, the string "DNW\*" means all names beginning with the letters DNW.
- The plus sign (+) can replace any single character and can occur in any position in the name. For example, "DNW+++L" means any name of 7 characters starting with the letters DNW and ending with the letter L.

# Chapter 3. Availability for CICS releases

Some views, actions, or fields are not available for all of the supported CICS releases. The online help for views, actions commands, and fields also provides availability information.

When you display a view and your CICSplex includes systems running a release of CICS for which that view is not available, those systems are not included in the view. When you click on an action or a field that is not available for the release of CICS on which your CICS system is running, the following message is displayed:

EYUEI0596E Action 'action name' for 'sysname' not supported for this release of CICS

where:

#### action name

is the action or the field name.

#### sysname

is the CICS system for which you made the attempt.

5

# **Chapter 4. Monitoring views**

This section describes the monitoring views supplied with the CICSPlex SM Web User Interface (WUI).

# **Active monitor specifications - POLMON**

The **Active monitor specifications** (POLMON) views display information about monitor specifications installed in CICS systems known to the CICSplex identified as the current context.

### Supplied views

There are no POLMON supplied views.

#### **Actions**

Table 2. Actions available for POLMON views

| Action     | Description                                                                                                    |
|------------|----------------------------------------------------------------------------------------------------|
| DISCARD    | Discard an active or pending monitor definition from the CICS system in which it is installed.                                  |
| DEACTIVATE | Deactivate an active monitor specification for which a time period is defined. The status of the definition changes to pending. |

Table 3. Fields in POLMON views

| Field                                      | Attribute name | Input values                                                                                                    |
|--------------------------------------------|----------------|----------------------------------------------------------------------------------------------------|
| Resource status facility monitoring status | RODMPOP        | Indicates whether the resource(s) identified in the resource name and type fields are to be identified to and monitored by the resource status facility.  Input Values: YES I NO                     |
| Definition status                          | STATUS         | Indicates whether the definition is active or pending.                                                                                                    |
| Resource name pattern                      | RESNAME        | The name of the resource(s) to which the monitor definition applies. A name that includes an asterisk (*) or plus signs (+) is a generic name and may represent multiple resources.                  |
| Activation period                          | ACTIVETIME     | The time period for which the monitor specification will be active. If this field is blank, the monitor specification remains active as long as the CICS system in which it is installed is running. |

Table 3. Fields in POLMON views (continued)

| Field                       | Attribute name | Input values                                                                                                    |
|-----------------------------|----------------|----------------------------------------------------------------------------------------------------|
| Monitoring resource class   | RESCLASS       | The monitor resource class. Options are: MCICS, MCONN, MGLBL, MDBX, MFILE, MJRNL, MPROG, MTDQS, MTERM, MTRAN.                                 |
| Monitoring inclusion status | INCLUDE        | Indicates whether the resource identified in the resource name and type fields are to be included in or excluded from CICSPlex SM monitoring. |
|                             | NAME           | The name of the monitor definition.                                                                                                    |

# **CICS** region monitoring views

The CICS region monitoring views show information about the CICS systems within the current context and scope. Note: This monitor data is available only for CICS systems that are being monitored by CICSPlex SM. Information for the MTRNCLS view is available only for CICS systems where global resources are being monitored.

### Monitor data for DSA - MCICSDSA

The Monitor dynamic storage areas (MCICSDSA) views show general information about dynamic storage areas (DSAs) within monitored CICS systems.

### Supplied views

To access from the main menu, click:

#### Monitoring views > CICS region monitoring views > Monitor data for DSA

Table 4. Views in the supplied Monitor data for DSA (MCICSDSA) view set

| View                      | Notes                                                                             |  |  |  |
|---------------------------|-----------------------------------------------------------------------------------|--|--|--|
| Monitor data for DSA      | Reset all Monitoring instance attributes.                                         |  |  |  |
| EYUSTARTMCICSDSA.RESET    |                                                                                   |  |  |  |
| Monitor data for DSA      | Removes a DSA from monitoring for the current sample interval and discards its    |  |  |  |
| EYUSTARTMCICSDSA.DISCARD  | accumulated statistics.                                                           |  |  |  |
| Monitor data for DSA      | Tabular information about dynamic storage areas (DSAs) within each monitored CICS |  |  |  |
| EYUSTARTMCICSDSA.TABULAR  | system.                                                                           |  |  |  |
| Monitor data for DSA      | Detailed information about a selected                                             |  |  |  |
| EYUSTARTMCICSDSA.DETAILED | dynamic storage area.                                                             |  |  |  |

# **Actions**

Table 5. Actions available for MCICSDSA views

| Action  | Description                                                                                            |  |  |  |
|---------|----------------------------------------------------------------------------------------------------|--|--|--|
| RESET   | Reset all Monitoring instance attributes.                                                              |  |  |  |
| DISCARD | Removes a DSA from monitoring for the current sample interval and discards its accumulated statistics. |  |  |  |

Table 6. Fields in MCICSDSA views

| Field                                 | Attribute name | Input values                                                                                                    |
|---------------------------------------|----------------|----------------------------------------------------------------------------------------------------|
| Number of FREEMAIN requests           | FREMTOTL       | The number of FREEMAIN requests from this dynamic storage area.                                                                                                    |
| Percentage of available total storage | PCTFREE        | Available percent of total space of DSA. This value is calculated from the DSA or EDSA limit size value.                                                                                                    |
| Storage protection active             | STGPROTECT     | Specifies whether the Storage Protection option was chosen for this execution of the CICS system. If storage protection is active CICS observes storage and execution keys that are specified in system and resource definitions. |
| Peak size of DSA                      | STGHWM         | The peak size of the DSA.                                                                                                    |
| Short on storage count                | STGSOSC        | The number of times CICS went short on storage (SOS) in this dynamic storage area. SOS means either the cushion is currently in use or there is at least one task suspended for storage.                                          |
| Free storage for current sample (%)   | CURFRESTG      | The percentage of free storage in this dynamic storage area during the last sample period.  This field is not applicable to GCDSA.                                                                                                |
| Storage key                           | ACCESSTYPE     | The type of access for this dynamic storage area (CICS, USER, or READONLY). If storage protection is not active, all storage areas have an access type of CICS except those in the ERDSA.                                         |
| Number of times cushion released      | STGCRELC       | The number of times a GETMAIN request caused the storage cushion to be released. The cushion is considered released when the number of free pages drops below the number of pages in the cushion.                                 |

Table 6. Fields in MCICSDSA views (continued)

| Field                                        | Attribute name | Input values                                                                                                    |
|----------------------------------------------|----------------|----------------------------------------------------------------------------------------------------|
| Dynamic storage area (DSA) location          | LOCATION       | Indicates where this dynamic storage area is located, either above or below the 16MB line. For GCDSA, the value is NOTAPPLIC. |
| Free storage size                            | STGFSIZE       | The amount of free storage, including the cushion, in this dynamic storage area.                                              |
|                                              |                | This field is not applicable to GCDSA.                                                                                        |
| Current DSA allocated above/below 16M line   | CURRALLOC      | Current DSA size expressed in bytes.                                                                                          |
| Number of current suspended storage requests | NSTGTSUSP      | The number of GETMAIN requests currently suspended for insufficient storage.                                                  |
| Interval ID                                  | INTERVALID     | The ID of the monitor interval.                                                                                               |
| Free storage for monitor interval (%)        | INTFRESTG      | The average percentage of free storage in this dynamic storage area over the monitor interval.                                |
|                                              |                | This field is not applicable to GCDSA.                                                                                        |
| Percentage of available pool storage         | POOLPCTFREE    | Available amount of space from all DSA pool allocations above or below the 16M line.                                          |
| Peak amount of free storage available        | HWMFREE        | Largest amount of storage that was free for this CICS execution.                                                              |
|                                              |                | This field is not applicable to GCDSA.                                                                                        |
| Number of Add Subpool requests               | ASUBTOTL       | The number of requests to create a domain or task subpool from this dynamic storage area.                                     |
| Peak number of common subspace users         | HWMCMNSSUSRS   | The largest number of common subspace user requests at any one time.                                                          |
| Peak number of unique subspace users         | HWMUNQSSUSRS   | The largest number of unique subspace user requests at any one time.                                                          |
| Number of times requests were suspended      | STGSTOTL       | The number of times a GETMAIN request with SUSPEND(YES) was suspended because of insufficient storage.                        |
| Storage occupied by not-in-use programs      | PGMONIU        | The amount of storage in this dynamic storage area that is occupied by Not-In-Use (NIU) programs.                             |
| Number of storage violations                 | STGVTOTL       | The number of storage violations recorded in this dynamic storage area.                                                       |

Table 6. Fields in MCICSDSA views (continued)

| Field                                           | Attribute name | Input values                                                                                                    |
|-------------------------------------------------|----------------|----------------------------------------------------------------------------------------------------|
| Smallest amount of free storage available       | LWMFREE        | The smallest amount of storage that was free for this CICS execution.                                                                                  |
| Number of times NOSTORAGE returned              | NSTGTOTL       | The number of times a GETMAIN request with SUSPEND(NO) returned an insufficient storage condition.                                                     |
| Current tasks allocated a unique subspace       | CURUNQSSUSRS   | The current number of unique subspace user requests.                                                                                                   |
| Cumulative number of common subspace users      | CUMCMNSSUSRS   | The cumulative number of common subspace users.                                                                                                    |
| Peak DSA allocated above/below 16M line         | HWMALLOC       | Contains the peak page storage allocated to support the storage requirements of this subpool.                                                          |
| Number of Delete Subpool requests               | DSUBTOTL       | The number of requests to delete a domain or task subpool from this dynamic storage area.                                                              |
| Number of GETMAIN requests                      | GETMTOTL       | The number of GETMAIN requests from this dynamic storage area.                                                                                         |
| Peak number of suspended storage requests       | STGSHWM        | The maximum number of GETMAIN requests suspended for insufficient storage at any one time.                                                             |
| Cumulative number of unique subspace users      | CUMUNQSSUSRS   | The cumulative number of unique subspace user requests for this CICS execution.                                                                        |
| Number of requests for MVS storage causing wait | REQSWAITMVS    | The number of requests for MVS storage causing waits                                                                                                   |
| Cushion size                                    | CUSHION        | The size in bytes of the cushion for this dynamic storage area. The cushion is the amount of storage below which CICS goes short on storage.           |
| Reentrant program protection status             | RNTPGPROTECT   | Specifies whether Reentrant Program Protection was chosen for this execution of CICS. It protects CICS loaded programs from being written to directly. |
| Number of current subpools                      | STGNSUBP       | The current number of domain or task subpools in this dynamic storage area.                                                                            |
| Largest free area size                          | STGLSIZE       | The length in bytes of the largest contiguous free area in this dynamic storage area.                                                                  |
| DSA Size                                        | SIZE           | The size of the dynamic storage area in bytes.                                                                                                    |
| Current number of common subspace users         | CURCMNSSUSRS   | The current number of common subspace user requests.                                                                                                   |

Table 6. Fields in MCICSDSA views (continued)

| Field                                | Attribute name | Input values                                                                                                    |
|--------------------------------------|----------------|----------------------------------------------------------------------------------------------------|
| Total time CICS was short on storage | STGSOST        | The number of times CICS went short on storage (SOS) in this dynamic storage area. SOS means that the cushion is currently in use and/or there is at least one task suspended for storage. |
| Total time waiting for MVS storage   | TIMEWAITMVS    | The total amount of time that CICS has been waiting for storage in this dynamic storage area.                                                                                              |
| Dynamic storage area (DSA)           | NAME           | The name of the dynamic storage area, as one of the following:  CDSA, UDSA, ECDSA, EUDSA, ERDSA RDSA, SDSA, ESDSA, GCDSA                                                                   |
| Transaction isolation status         | TRNISOLATION   | Indicates if the storage of programs that are defined with EXECKEY(USER) are protected from other EXECKEY(USER) programs for the lifetime of the task.                                     |
| Number of tasks purged while waiting | STGPWCNT       | The number of GETMAIN requests that were purged while suspended for insufficient storage.                                                                                                  |
| Maximum size of DSA                  | LIMIT          | The maximum amount of storage, as a total number of bytes, within which CICS can dynamically allocate storage for the four individual DSAs that reside below the 16M boundary.             |

# **CICS regions - MCICSRGN**

The Monitor data for CICS region (MCICSRGN) views display information about monitored CICS systems.

### Supplied views

To access from the main menu, click:

#### Monitoring views > CICS region monitoring views > CICS regions

Table 7. Views in the supplied Monitor data for CICS regions (MCICSRGN) view set

| View                          | Notes                                      |
|-------------------------------|--------------------------------------------|
| Monitor data for CICS regions | Resets the CICSPlex SM statistics counters |
| EYUSTARTMCICSRGN.RESET        | associated with the CICS system to 0.      |

Table 7. Views in the supplied Monitor data for CICS regions (MCICSRGN) view set (continued)

| View                          | Notes                                                                             |
|-------------------------------|-----------------------------------------------------------------------------------|
| Monitor data for CICS regions | Removes a CICS system from CICSPlex SM                                            |
| EYUSTARTMCICSRGN.DISCARD      | monitoring for the current sample period and discards its accumulated statistics. |
| Monitor data for CICS regions | Tabular information about monitored CICS systems.                                 |
| EYUSTARTMCICSRGN.TABULAR      | Systems.                                                                          |
| Monitor data for CICS regions | Detailed information about a selected CICS                                        |
| EYUSTARTMCICSRGN.DETAILED     | system.                                                                           |
| Monitor data for CICS regions | Detailed information about a selected CICS                                        |
| EYUSTARTMCICSRGN.DETAIL1      | system.                                                                           |

### **Actions**

Table 8. Actions available for MCICSRGN views

| Action  | Description                                                                                                    |
|---------|----------------------------------------------------------------------------------------------------|
| RESET   | Resets the CICSPlex SM statistics counters associated with the CICS system to 0.                                         |
| DISCARD | Removes a CICS system from CICSPlex SM monitoring for the current sample period and discards its accumulated statistics. |

Table 9. Fields in MCICSRGN views

| Field                                         | Attribute name | Input values                                                                         |
|-----------------------------------------------|----------------|--------------------------------------------------------------------------------------|
| Autoinstall enabled status                    | AINSSTAT       | The status of the autoinstall process (ENABLED or DISABLED).                         |
| Number of times MAXTASK limit reached         | MAXTRCNT       | The number of times the MAXTASK limit has been reached.                              |
| Number of failed program autoinstall attempts | PROGAUTOFAIL   | The number of program autoinstall requests that have failed.                         |
| Page-out rate for monitor interval            | INTPGORATE     | The average rate of page-out requests by this CICS system over the monitor interval. |
| DCE - total requests received                 | DCETOTREQSRV   | Total number of requests received in the distributed computing environment.          |
| Peak AMAX rate for current sample             | CURPAMAXRATE   | The peak AMAX rate for the current sample.                                           |
| Total number of tasks                         | TOTLTASKS      | The number of tasks that have run in the system since the beginning of the CICS run. |

Table 9. Fields in MCICSRGN views (continued)

| Field                                           | Attribute name | Input values                                                                                                    |
|-------------------------------------------------|----------------|----------------------------------------------------------------------------------------------------|
| Start I/O rate for monitor interval             | INTSIORATE     | The average rate of start I/O (SIO) requests by this CICS system over the monitor interval.                                               |
| Number of MRO requests to be batched            | MROBATCH       | The number of MRO requests from connected systems that are to be batched before this system is posted.                                    |
| Average CPU usage over monitor interval         | INTCPUPER      | The average rate of CPU usage by this CICS system over the monitor interval.                                                              |
| Peak number of user tasks eligible for dispatch | PEAKAMAX       | The peak value of the number of user tasks concurrently eligible for dispatching at any one time.                                         |
| DCE - total queued waiting time                 | DCETOTWTTIME   | Total queued waiting time in the distributed computing environment.                                                                       |
| MVS system ID                                   | MVSSYSID       | The system ID of the MVS system where this CICS is running.                                                                               |
| Peak task rate for interval                     | INTPTSKRATE    | Peak task rate for the interval.                                                                                                    |
| CICS start time                                 | STRTTIME       | The time at which the dispatcher started, which can be considered the approximate time at which this run of CICS started.                 |
| Total number of queued user transactions        | TOTDELYUSRTR   | The total number of queued user transactions.                                                                                             |
| Number of transaction dumps suppressed          | TDMPSUPP       | The number of transaction dumps requested by CICS or a user that were suppressed by one of the following:  • a user exit • the dump table |
| Peak number of tasks in system                  | PEAKTASKS      | The peak value of the number of tasks concurrently in the system at any one time.                                                         |
| AMAX rate for current sample                    | CURAMAXRATE    | The AMAX rate for the current sample                                                                                                    |
| DCE - current requests waiting                  | DCECURREQS     | The current number of active requests in the distributed computing environment.                                                           |
| External security manager option                | EXTSEC         | Indicates whether an external security manager (ESM) is active in this system.                                                            |
| DCE - peak requests waiting                     | DCEHWMREQS     | The peak number of active requests in the distributed computing environment.                                                              |
| Number of VTAM sessions that persisted          | PRSSNIBCNT     | The total number of VTAM sessions that persisted.                                                                                         |

Table 9. Fields in MCICSRGN views (continued)

| Field                                              | Attribute name | Input values                                                                                                    |
|----------------------------------------------------|----------------|----------------------------------------------------------------------------------------------------|
| Time currently queued transactions waiting         | CURQUETIME     | The time spent waiting by those transactions that are currently queued for the transaction class.                                                                                                    |
| z/OS level                                         | OSLEVEL        | The level of the z/OS operating system running on the machine where this CICS system is running. If you are running a CICS that has this field available and a level of MVS earlier than z/OS then blanks will be displayed in this field. |
| Number of times autoinstall prog request rejected  | PROGAUTOXREJ   | The number of times autoinstall program request were rejected                                                                                                    |
| Job name                                           | JOBNAME        | The MVS jobname of this CICS system.                                                                                                    |
| CICS system ID                                     | SYSID          | The system ID of this CICS system.                                                                                                    |
| Number of programs removed by compression          | PRGMRCMP       | The number of program instances removed from storage by the Dynamic Program Storage Compression (DPSC) facility.                                                                                                    |
| Maximum number of active tasks                     | AMAXTASKS      | The maximum number of active tasks.                                                                                                    |
| Number of times peak suspended tasks reached       | LOADHWMC       | The number of times the maximum number of suspended tasks was reached.                                                                                                    |
| Current number of user tasks eligible for dispatch | CURRAMAX       | The current number of user tasks that are eligible for dispatching.                                                                                                    |
| Number of uses of any program by the CICS system   | PRGMUCNT       | The number of uses of any program by this CICS system.                                                                                                    |
| Number of times DFHRPL reopened and load retried   | RDEBRBLD       | The number of times the loader received an end-of-extent condition during a LOAD, successfully closed and reopened the DFHRPL library, and retried the load.                                                                               |
| Page-out rate for current sample                   | CURPGORATE     | The rate of page-out requests by this CICS system during the last sample period.                                                                                                    |
| Real storage in use                                | REALSTG        | The number of 1 kilobyte frames of real storage currently in use by this CICS.                                                                                                    |
| Start I/O rate for current sample                  | CURSIORATE     | The rate of start I/O (SIO) requests by this CICS system during the last sample period.                                                                                                    |
| Maximum number of VTAM RPLs posted                 | VTMRPLPOST     | The maximum number of receive-any request parameter lists (RPLs) that were posted by VTAM on any one dispatch of terminal control.                                                                                                    |

Table 9. Fields in MCICSRGN views (continued)

| Field                                       | Attribute name | Input values                                                                                                    |
|---------------------------------------------|----------------|----------------------------------------------------------------------------------------------------|
| Current number of active user transactions  | CURACTVUSRTR   | The number of user transactions currently active in the transaction class.                                                                      |
| Current number of queued user transactions  | CURQUEDUSRTR   | The number of user transactions currently queued for the transaction class.                                                                     |
| Number of I/O requests                      | SIOREQ         | The number of start I/O (SIO) requests made by this CICS since start of the current monitor interval.                                           |
| Number of program autoinstall attempts      | PROGAUTOATTM   | The number of program autoinstall attempts.                                                                                                    |
| AMAX rate for interval                      | INTAMAXRATE    | The AMAX rate for the interval.                                                                                                    |
| DCE - total requests for control services   | DCETOTREQSCS   | Total number of requests for control services in the distributed computing environment.                                                         |
| Total number of active user transactions    | TOTACTVUSRTR   | The total number of active user transactions in the transaction class.                                                                          |
| Number of CICS persistent-session inquiries | PRSSINQCNT     | The total number of times CICS issued INQUIRE OPTCD=PERSESS                                                                                     |
| Number of load requests                     | LOADREQS       | The number of times the loader has issued an MVS LOAD request to load programs from the DFHRPL library concatenation into CICS-managed storage. |
| CPU usage during last sample period         | CURCPUPER      | The rate of CPU usage by this CICS system during the last sample period.                                                                        |
| System dump status                          | SYSDUMP        | Indicates whether the taking of CICS system dumps is globally suppressed.                                                                       |
| DCE - peak requests waiting                 | DCEHWMREQSWT   | The peak number of active requests waiting in the distributed computing environment.                                                            |
| Total CPU time used                         | CPUTIME        | The amount of CPU time, in seconds, used by this CICS system since start of the current monitor interval.                                       |
| Number of system dumps taken                | SDMPTOTL       | The number of system dumps taken by the whole system during the current run of CICS.                                                            |
| Task rate for interval                      | INTTASKRATE    | The average rate of task execution in the system over the monitor interval.                                                                     |
| DCE - total processing time                 | DCETOTPRTIME   | Total processing time in the distributed computing environment.                                                                                 |

Table 9. Fields in MCICSRGN views (continued)

| Field                                               | Attribute name | Input values                                                                                                    |
|-----------------------------------------------------|----------------|----------------------------------------------------------------------------------------------------|
| Interval ID                                         | INTERVALID     | The ID of the monitor interval.                                                                                                    |
| Total time to remove not-in-use programs            | LOADTNIU       | The total amount of time spent on the Not-in-Use (NIU) queue by all programs.                                                                        |
| Number of persistent sessions successfully restored | PRSSOPNCNT     | The total number of persisting sessions that were successfully restored.                                                                             |
| Total load waiting time                             | LOADWAIT       | The total amount of time suspended tasks spent waiting for loader domain requests to be satisfied.                                                   |
| Maximum number of active and suspended tasks        | MAXTASKS       | The maximum number of tasks, both active and suspended, allowed in the system at one time.                                                           |
| Last reset time                                     | PLASTRESET     | The last reset time.                                                                                                    |
| Current number of waiting loader requests           | PRGMWAIT       | The current number of tasks that are suspended while waiting for loader domain requests to be satisfied.                                             |
| CICS-VTAM connection status                         | VTMSTATUS      | The status of the connection between CICS and VTAM.                                                                                                  |
| Number of times RPL maximum value was reached       | VTMRPLMAX      | The number of times the maximum RPL posted value was reached.                                                                                        |
| Total number of MVS storage waiters                 | DSGTOTMW       | The total number of MVS storage requests that have waited because no TCB was available, and none could be created because of MVS storage constraints |
| CICS Release                                        | RELEASE        | The release of CICS being run on the system.                                                                                                    |
| Page-in rate for monitor interval                   | INTPGIRATE     | The average rate of page-in requests by this CICS system over the monitor interval.                                                                  |
| Task rate for current sample                        | CURTASKRATE    | The rate of task execution in the system during the last sample period.                                                                              |
| DCE - current requests waiting                      | DCECURREQSWT   | The current number of requests waiting in the distributed computing environment.                                                                     |
| Page-in rate for current sample                     | CURPGIRATE     | The rate of page-in requests by this CICS system during the last sample period.                                                                      |
| CICS Transaction Server level                       | CTSLEVEL       | The level of the CICS Transaction Server that this CICS system is running.                                                                           |
| Peak AMAX rate for interval                         | INTPAMAXRATE   | The peak AMAX rate for the current interval.                                                                                                    |

Table 9. Fields in MCICSRGN views (continued)

| Field                                              | Attribute name | Input values                                                                                                    |
|----------------------------------------------------|----------------|----------------------------------------------------------------------------------------------------|
| Peak number of tasks waiting for load requests     | LOADHWMW       | The maximum number of tasks suspended and waiting for loader domain requests to be satisfied at any one time.                                                           |
| Peak number of queued user transactions            | PEKQUEDUSRTR   | The highest number of user transactions queued for the transaction class at any one time.                                                                               |
| Total time queued transactions waited              | TOTQUETIME     | The total time spent waiting by all transactions that were queued for the transaction class.                                                                            |
| Number of system dumps suppressed                  | SDMPSUPP       | The number of system dumps requested by CICS or a user that were suppressed by one of the following:  • a user exit  • the dump table  • global system dump suppression |
| Number of programs on not-in-use queue             | LOADPNIU       | The number of programs on the Not-in-Use (NIU) queue.                                                                                                    |
| Number of tasks that have waited for load requests | LOADWCNT       | The total number of tasks that have been suspended and forced to wait for loader domain requests to be satisfied.                                                       |
| Persistent sessions error count                    | PRSSERRORCNT   | The total number of persisting sessions that were already unbound when CICS tried to restore them.                                                                      |
| Number of page-in requests                         | PAGEIN         | The number of page-in requests made by this CICS since start of the current monitor interval.                                                                           |
| Number of persistent sessions that were terminated | PRSSUNBNDCNT   | The number of persistent sessions that were terminated                                                                                                    |
| Last statistics reset time                         | LASTRESET      | The time that the statistics fields were last reset.                                                                                                    |
| Number of times VTAM had short-on-storage status   | VTMSOSCNT      | The number of times VTAM experienced a temporary short on storage condition.                                                                                            |
| Number of MVS task control blocks (TCBs)           | CUTCBCNT       | The number of MVS task control blocks (TCB) attached by CICS in this region.                                                                                            |
| Peak task rate for current sample                  | CURPTSKRATE    | The peak task rate for current sample.                                                                                                    |
| Number of transaction dumps taken                  | TDMPTOTL       | The number of transaction dumps taken by the whole system during the current run of CICS.                                                                               |
| DCE - current work threads                         | DCEWORKTHRDS   | The current number of work threads in the distributed computing environment.                                                                                            |

Table 9. Fields in MCICSRGN views (continued)

| Field                                           | Attribute name | Input values                                                                                                    |
|-------------------------------------------------|----------------|----------------------------------------------------------------------------------------------------|
| DCE - total requests received                   | DCETOTREQS     | Total number of requests processed in the distributed computing environment.                                                                                                    |
| Number of current autoinstall requests          | AINSCREQ       | The number of autoinstall requests that are currently being processed.                                                                                                    |
| CICS status                                     | CICSSTATUS     | <ul> <li>The current status of this CICS system, as one of the following:</li> <li>STARTUP - The CICS system is being started.</li> <li>ACTIVE - The CICS system is active.</li> <li>FIRSTQUIESCE - The CICS system has begun its termination process.</li> <li>FINALQUIESCE - The CICS system is in the final stages of termination.</li> </ul> |
| Total loading time                              | LOADTIME       | The time taken for all library load requests.                                                                                                    |
| Number of LUs currently logged on               | LUCURR         | The current number of logical units in session.                                                                                                    |
| Number of reclaims from not-in-use queue        | LOADRNIU       | The number of reclaims CICS has made from the Not-in-Use (NIU) queue. Reclaims occur when a request is issued for programs currently in the NIU queue.                                                                                                    |
| Peak number of active user transaction          | PEKACTVUSRTR   | The highest number of user transactions active in the transaction class at any one time.                                                                                                    |
|                                                 | DSGTOTMT       | The total time spent in MVS storage waits.                                                                                                    |
| Number of times VTAM ACB dynamically opened     | VTMACBDOPE     | The number of times the VTAM access control block (ACB) was opened through the control terminal. If VTAM is started before CICS and stays active for the whole CICS run, this value will be zero.                                                                                                    |
| Interregion communication (IRC) status          | IRCSTAT        | The Interregion communication (IRC) status: OPEN, CLOSED, CLOSING, or IMMCLOSING                                                                                                    |
| Maximum number of autoinstall requests          | AINSMREQ       | The maximum number of autoinstall requests that are allowed to queue at any one time.                                                                                                    |
| Transactions since last CPSM statistics reset   | INTVTRANS      | The number of tasks run since the last CPSM statistics reset.                                                                                                    |
| Highest number of LUs logged on at any one time | LUHWM          | The highest number of logial units in session at any one time.                                                                                                    |

Table 9. Fields in MCICSRGN views (continued)

| Field                       | Attribute name | Input values                                                                                   |
|-----------------------------|----------------|------------------------------------------------------------------------------------------------|
| Number of page-out requests | PAGEOUT        | The number of page-out requests made by this CICS since start of the current monitor interval. |
| Current number of tasks     | CURRTASKS      | The current number of tasks active in the system, including all system and user tasks.         |

### **Transaction classes - MTRANCLS**

The **Monitor data for transaction class** (MTRANCLS) views disp;lay information about transaction classes within monitored CICS systems.

### Supplied views

To access from the main menu, click:

#### Monitoring views > CICS region monitoring views > Transaction classes

Table 10. Views in the supplied Monitor data for transaction classes (MTRANCLS) view set

| View                                 | Notes                                                                                  |
|--------------------------------------|----------------------------------------------------------------------------------------|
| Monitor data for transaction classes | Resets the CICSPlex SM statistics counters associated with a transaction class to 0.   |
| EYUSTARTMTRANCLS.RESET               | associated with a transaction class to 0.                                              |
| Monitor data for transaction classes | Removes a transaction class from CICSPlex                                              |
| EYUSTARTMTRANCLS.DISCARD             | SM monitoring for the current sample interval and discards its accumulated statistics. |
| Monitor data for transaction classes | Tabular information about transaction classes within monitored CICS systems.           |
| EYUSTARTMTRANCLS.TABULAR             | within monitored CiC3 systems.                                                         |
| Monitor data for transaction classes | Detailed information about a selected                                                  |
| EYUSTARTMTRANCLS.DETAILED            | transaction class.                                                                     |

#### **Actions**

Table 11. Actions available for MTRANCLS views

| Action  | Description                                                                                                    |
|---------|----------------------------------------------------------------------------------------------------|
| RESET   | Resets the CICSPlex SM statistics counters associated with a transaction class to 0.                                             |
| DISCARD | Removes a transaction class from CICSPlex SM monitoring for the current sample interval and discards its accumulated statistics. |

Table 12. Fields in MTRANCLS views

| Field                                              | Attribute name | Input values                                                                                |
|----------------------------------------------------|----------------|---------------------------------------------------------------------------------------------|
| Total time transactions queued                     | QUEUETIME      | The total amount of time transactions have been queued in this class.                       |
| Number of times purge threshold met                | PURGTHRTIMES   | The number of times the purge threshold was reached.                                        |
| Peak number of active transactions                 | ACTIVEPEAK     | The highest number of transactions active in the class at any one time.                     |
| Number of transactions accepted after being queued | ACCEPTAFTRQD   | The number of transactions that have been accepted to run after being queued.               |
| Times maximum active transactions reached          | TIMESATMAX     | The number of times this transaction class has reached its defined maximum.                 |
| Number of transactions purged due to threshold     | PURGEIMMED     | The number of transactions purged due to the defined threshold being reached.               |
| Number of transactions purged while queued         | PURGEWHILEQD   | The number of transactions that were purged while queued in this class.                     |
| Number of transactions currently queued            | QUEUED         | The number of transactions that are currently queued because the class maximum was reached. |
| Purge threshold                                    | PURGETHRESH    | The number of transactions that can run before transactions are scheduled to be purged.     |
| Number of transactions accepted immediately        | ACCEPTIMMED    | The number of transactions that have been accepted to run immediately.                      |
| Peak number of queued transactions                 | QUEUEDPEAK     | The highest number of transactions queued in this class at any one time.                    |
| Number of transaction definitions installed        | INSTALLDEFS    | The total number of transaction definitions currently installed.                            |
| Total number of transactions queued                | TOTQUEDCNT     | The total number of transactions that have been queued in this class.                       |
| Maximum number of transactions allowed in class    | MAXACTIVE      | The maximum number of transactions that are allowed to run in the class concurrently.       |
| Transaction class                                  | NAME           | The 8-character transaction class name.                                                     |
| Total number of attach requests                    | ATTACHES       | The total number of attach requests.                                                        |
| Total time current transactions on queue           | CURQUEDTIME    | The total amount of time current transactions have been queued in this class.               |

Table 12. Fields in MTRANCLS views (continued)

| Field                            | Attribute name | Input values                     |
|----------------------------------|----------------|----------------------------------|
| Number of transactions currently |                | The total number of transactions |
| active in class                  |                | currently active in the class.   |

# **Connection monitoring views**

The connection monitoring views show information about intersystem communication (ISC) connections, multiple region operation (MRO) connections, and LU 6.2 mode names within the current context and scope. Note: This monitor data is available only for connections where connections are being monitored by CICSPlex SM.

### ISC/MRO connections - MCONNECT

The Monitor data for ISC/MRO connections (MCONNECT) views display information about monitored ISC and MRO connections.

### Supplied views

To access from the main menu, click:

#### Monitoring views > Connection monitoring views > ISC/MRO connections

Table 13. Views in the supplied Monitor data for ISC/MRO connections (MCONNECT) view set

| View                                 | Notes                                                                                  |
|--------------------------------------|----------------------------------------------------------------------------------------|
| Monitor data for ISC/MRO connections | Resets the CICSPlex SM statistics counters associated with a connection to 0.          |
| EYUSTARTMCONNECT.RESET               | associated with a connection to 0.                                                     |
| Monitor data for ISC/MRO connections | Removes a connection from CICSPlex SM                                                  |
| EYUSTARTMCONNECT.DISCARD             | monitoring for the current sample interval and discards its accumulated statistics.    |
| Monitor data for ISC/MRO connections | Tabular information about display information about monitored ISC and MRO connections. |
| EYUSTARTMCONNECT.TABULAR             | about monitored ISC and MINO connections.                                              |
| Monitor data for ISC/MRO connections | Detailed information about a selected                                                  |
| EYUSTARTMCONNECT.DETAILED            | connection.                                                                            |

#### **Actions**

Table 14. Actions available for MCONNECT views

| Action  | Description                                                                                                    |
|---------|----------------------------------------------------------------------------------------------------|
| RESET   | Resets the CICSPlex SM statistics counters associated with a connection to 0.                                             |
| DISCARD | Removes a connection from CICSPlex SM monitoring for the current sample interval and discards its accumulated statistics. |

Table 15. Fields in MCONNECT views

| Field                                                 | Attribute name | Input values                                                                                                    |
|-------------------------------------------------------|----------------|----------------------------------------------------------------------------------------------------|
| File Control ship rate for current sample             | CURFCFSRATE    | The rate at which function shipping requests were issued during the last sample period.                                                                                                    |
| Connection type                                       | TYPE           | The type of connection, as one of the following:  INDIRECT - When the access method is indirect.  LU61 - When the access method is VTAM and the protocol is LU6.1.  LU62 - When the access method is VTAM and the protocol is APPC.  MRO - When the access method is either IRC or XM. |
| Number of queued allocate requests                    | QUEDALLOCATE   | The current number of queued allocate requests against this system.                                                                                                    |
| Number of primaries currently in use                  | PRICURRUSED    | For MRO and LU6.1 connections, the number of MRO RECEIVE sessions or LU6.1 primaries currently in use for this connection.                                                                                                    |
| Number of AIDs waiting for a session                  | NONSPECAID     | The current number of automatic initiator descriptors (AIDs) that are waiting for a session to become available.                                                                                                    |
| Number of File Control function ships                 | FCFUNCSHIP     | The number of file control requests for function shipping.                                                                                                    |
| Number of secondaries currently in use                | SECCURRUSED    | For MRO and LU6.1 connections, the number of MRO SEND sessions or LU6.1 secondaries currently in use for this connection.                                                                                                    |
| Number of allocates purged by XZIQUE exit             | MAXQTALLCPRG   | The number of allocates purged because the queue processing time would have exceeded the maximum queue time value.                                                                                                    |
| Number of allocate queue purges due to MAXQTIME value | MAXQTPURGCNT   | The number of times an allocate queue has been purged because its processing time would have exceeded the maximum queue time value.                                                                                                    |
| Peak number of secondaries in use at one time         | MAXSECOND      | The maximum number of secondary (contention winner) sessions in use at any one time.                                                                                                    |
| Peak number of outstanding allocate requests          | OUTSALLOC      | The maximum number of allocate requests that were queued for this system.                                                                                                    |
| Number of bids currently in progress                  | CONCURBIDS     | The number of bids currently in progress.                                                                                                    |

Table 15. Fields in MCONNECT views (continued)

| Field                                          | Attribute name | Input values                                                                                                    |
|------------------------------------------------|----------------|----------------------------------------------------------------------------------------------------|
| Interval ID                                    | INTERVALID     | The ID of the interval.                                                                                                    |
| Number of allocate requests with other failure | FAILEDOTHERS   | The number of allocate requests that failed due to a session not being currently available for use.                                                                                                    |
| Number of allocates rejected by XZIQUE exit    | XZIQPRGCNT     | The number of allocate queue purges requested by the XZIQUE exit.                                                                                                    |
| Number of ATIs satisfied by primary sessions   | ATISBPRI       | The number of ATI requests satisfied by primary (contention loser) sessions.                                                                                                    |
| Number of Transient Data function ships        | TDFUNCSHIP     | The number of transient data requests for function shipping.                                                                                                    |
| Connection protocol                            | PROTOCOL       | For connections with an access method of VTAM, indicates which SNA protocol is in use, either LU6.1 or APPC. A value of NOTAPPLIC means this connection is not a VTAM connection.                                              |
| Peak number of primary sessions in use         | MAXPRIMARIES   | The maximum number of primary (contention loser) sessions in use at any one time.                                                                                                    |
| Total number of allocate requests              | ALLOCATES      | The total number of allocate requests against this system.                                                                                                    |
| Number of ATIs satisfied by secondary sessions | ATISBSEC       | The number of ATI requests satisfied by secondary (contention winner) sessions.                                                                                                    |
| Number of Interval Control function ships      | ICFUNCSHIP     | The number of interval control requests for function shipping.                                                                                                    |
| Total number of function ships                 | TOTFUNCSHIP    | The total number of function shipping requests, including file control, interval control, transient data, temporary storage, DL/I and DPL requests.                                                                            |
| Maximum queue time                             | MAXQTIME       | The maximum amount of time, in seconds, provided to process an allocate queue once the QUEUELIMIT value for the connection has been reached. If an allocate queue would take longer than this to process, the queue is purged. |
| Total number of bids sent                      | BIDSSENT       | The total number of bids that were sent.                                                                                                    |
| Maximum number of concurrent bids              | MAXBIDS        | The maximum number of bids in progress at any one time.                                                                                                    |

Table 15. Fields in MCONNECT views (continued)

| Field                                                | Attribute name | Input values                                                                                                    |
|------------------------------------------------------|----------------|----------------------------------------------------------------------------------------------------|
| Connection status                                    | CONNSTATUS     | For connections using the APPC or MRO protocol, the status of the connection as one of the following:  • ACQUIRED - The connection is acquired, which means the partner LU has been contacted and the initial CNOS exchange has been done.  • AVAILABLE - The connection is acquired, but there are currently no bound sessions.  • FREEING - The connection is being released.  • NOTAPPLIC - The connection is not a CICS-to-CICS MRO or APPC connection.  • OBTAINING - The connection is being acquired.  • RELEASED - The connection is released. |
| Number of allocate requests with link failure        | FAILINKALLOC   | The number of allocate requests that failed due to the connection being released, out of service, or with a closed mode group.                                                                                                    |
| Number of queue purges requested by XZIQUE exit      | XZIQALLCPRG    | The number of allocates purged as a result of the XZIQUE exit requesting that queues be purged.                                                                                                    |
| Allocates rejected because QUEUELIMIT reached        | EXIT_REJALLC   | The number of allocates rejected by the XZIQUE exit.                                                                                                    |
| Net name                                             | NETNAME        | The name by which the remote system is known to the VTAM network.                                                                                                    |
| Number of defined send sessions                      | SENDCOUNT      | The number of send sessions defined in the CONNECT record.                                                                                                    |
| Number of terminal sharing requests                  | TERMSHAREREQ   | The number of transaction routing commands.                                                                                                    |
| Number of automatic initiate descriptors (AIDs)      | AIDS           | The current number of automatic initiator descriptors (AIDs) in the AID chain.                                                                                                    |
| Number of Distributed Program<br>Link function ships | DPLFUNCSHIP    | The number of Distributed Program Link requests that have been function shipped across this connection.                                                                                                    |
| Local connection delete time                         | CONNDELETIME   | The local time at which this connection was deleted. A value is shown only for autoinstalled APPC connections that were implicitly deleted.                                                                                                    |

Table 15. Fields in MCONNECT views (continued)

| Field                                      | Attribute name | Input values                                                                                                    |
|--------------------------------------------|----------------|----------------------------------------------------------------------------------------------------|
| Allocate queue limit (QUEUELIMIT)          | ALLOCQLIMIT    | The value of the QUEUELIMIT parameter as specified on the CONNECTION definition. If this value is reached, then allocate queue requests are rejected. If the CONNECTION is defined with a QUEUELIMIT of NO, N/A will be displayed. |
| File Control ship rate for interval        | INTFCFSRATE    | The average rate at which function shipping requests were issued over the monitor interval.                                                                                                    |
| Access method                              | ACCESSMETHOD   | The access method in use for this connection (VTAM, IRC, INDIRECT, or XM).                                                                                                    |
| Local connection create time               | CONNCREATIME   | The local time at which this connection was autoinstalled. A value is shown only for APPC connections.                                                                                                    |
| Number of Temporary Storage function ships | TSFUNCSHIP     | The number of temporary storage requests for function shipping.                                                                                                    |
| GMT connection delete time                 | GMTDELETIME    | The Greenwich mean time at which this connection was deleted. A value is shown only for autoinstalled APPC connections that were implicitly deleted.                                                                               |
| Reserved space                             | XZIQREJS       | Number of times this connection was denied allocation by exit.                                                                                                    |
| GMT connection create time                 | GMTCREATIME    | The Greenwich mean time at which this connection was autoinstalled. A value is shown only for APPC connections.                                                                                                    |
| Number of defined receive sessions         | RECEIVECOUNT   | The number of receive sessions defined in the CONNECT record.                                                                                                    |
| Connection ID                              | NAME           | The name of the connection as defined in the CICS system definition (CSD) data set.                                                                                                    |
| Number of DL/I function ships              | DLIFUNCSHIP    | The number of DL/I requests for function shipping.                                                                                                    |

Table 15. Fields in MCONNECT views (continued)

| Field          | Attribute name | Input values                                                                                                    |
|----------------|----------------|----------------------------------------------------------------------------------------------------|
| Service status | SERVSTATUS     | Indicates whether the system can receive and send data as follows:  INSERVICE - The connection is in service; the system can send and receive data.  OUTSERVICE - The connection is not in service; the system cannot send or receive data.  GOINGOUT - An OUTSERVICE request was issued for the connection, but cannot be processed until all current work is complete. |

# LU 6.2 mode names - MMODNAME

The **Monitor data for LU6.2 modenames** (MMODNAME) views display information about monitored LU 6.2 modenames.

### Supplied views

To access from the main menu, click:

#### Monitoring views > Connection monitoring views > LU 6.2 mode names

Table 16. Views in the supplied Monitor data for LU 6.2 mode names (MMODNAME) view set

| View                               | Notes                                                                                           |
|------------------------------------|-------------------------------------------------------------------------------------------------|
| Monitor data for LU 6.2 mode names | Resets the CICSPlex SM statistics counters associated with an LU 6.2 modename to 0.             |
| EYUSTARTMMODNAME.RESET             | associated with all LO 0.2 moderialite to 0.                                                    |
| Monitor data for LU 6.2 mode names | Removes an LU 6.2 modename from                                                                 |
| EYUSTARTMMODNAME.DISCARD           | CICSPlex SM monitoring for the current sample interval and discards its accumulated statistics. |
| Monitor data for LU 6.2 mode names | Tabular information about display information                                                   |
| EYUSTARTMMODNAME.TABULAR           | about monitored LU 6.2 modenames.                                                               |
| Monitor data for LU 6.2 mode names | Detailed information about a selected LU 6.2                                                    |
| EYUSTARTMMODNAME.DETAILED          | modename.                                                                                       |

#### **Actions**

Table 17. Actions available for MMODNAME views

| Action  | Description                                                                                                    |
|---------|----------------------------------------------------------------------------------------------------|
| RESET   | Resets the CICSPlex SM statistics counters associated with an LU 6.2 modename to 0.                                             |
| DISCARD | Removes an LU 6.2 modename from CICSPlex SM monitoring for the current sample interval and discards its accumulated statistics. |

### **Fields**

Table 18. Fields in MMODNAME views

| Field                                        | Attribute name | Input values                                                                                                    |
|----------------------------------------------|----------------|----------------------------------------------------------------------------------------------------|
| Connection status                            | CONNSTATUS     | The status of the connection as one of the following:  • ACQUIRED - The connection is acquired, which means the partner LU has been contacted and the initial CNOS exchange has been done.  • AVAILABLE - The connection is acquired, but there are currently no bound sessions.  • FREEING - The connection is being released.  • OBTAINING - The connection is being acquired.  • RELEASED - The connection is released. |
| Connection name                              | CONNECTION     | The name of the connection that this group of sessions is associated with.                                                                                                    |
| Number of sessions available                 | SESSAVAIL      | The number of sessions within this group that can be allocated for use at one time.                                                                                                    |
| Interval ID                                  | INTERVALID     | The ID of the interval.                                                                                                    |
| Number of active sessions                    | SESSACTV       | The number of sessions within this group that are currently in use.                                                                                                    |
| Maximum number of contention winner sessions | SESSMAXWIN     | The maximum number of sessions that can be supported as contention winners within this group.                                                                                                    |
| Maximum number of sessions                   | SESSMAX        | The maximum number of sessions that will be supported within this group at one time.                                                                                                    |
| Mode name                                    | NAME           | The name of a group of sessions defined for a particular connection. If no modename was defined for the connection, this field will be blank.                                                                                                    |
|                                              |                | Note: When this field is blank, you must use line commands to perform actions against the modename. The primary action commands are not valid because there is no modename to specify as a parameter.                                                                                                    |

# **DB2** monitoring views

The DB2 monitoring views show information about DB2 threads within the current context and scope. Note: This monitor data is available only for DB2 systems that are being monitored by CICSPlex SM.

### **Threads - MDB2THRD**

The **Monitor data for DB2 threads** (MDB2THRD) views display information about monitored DB2 threads defined in the DB2 DSNCRCT table. The threads are listed by initial transaction ID.

### Supplied views

To access from the main menu, click:

#### Monitoring views > DB2 monitoring views > Threads

Table 19. Views in the supplied Monitor data for DB2 threads (MDB2THRD) view set

| View                         | Notes                                                                               |
|------------------------------|-------------------------------------------------------------------------------------|
| Monitor data for DB2 threads | Resets the CICSPlex SM statistics counters                                          |
| EYUSTARTMDB2THRD.RESET       | associated with a DB2 thread to 0.                                                  |
| Monitor data for DB2 threads | Removes a DB2 thread from CICSPlex SM                                               |
| EYUSTARTMDB2THRD.DISCARD     | monitoring for the current sample interval and discards its accumulated statistics. |
| Monitor data for DB2 threads | Tabular information about display information                                       |
| EYUSTARTMDB2THRD.TABULAR     | about monitored DB2 threads.                                                        |
| Monitor data for DB2 threads | Detailed information about a selected DB2                                           |
| EYUSTARTMDB2THRD.DETAILED    | thread.                                                                             |

### **Actions**

Table 20. Actions available for MDB2THRD views

| Action  | Description                                                                                                    |
|---------|----------------------------------------------------------------------------------------------------|
| RESET   | Resets the CICSPlex SM statistics counters associated with a DB2 thread to 0.                                             |
| DISCARD | Removes a DB2 thread from CICSPlex SM monitoring for the current sample interval and discards its accumulated statistics. |

Table 21. Fields in MDB2THRD views

| Field                           | Attribute name | Input values                                                                                                    |
|---------------------------------|----------------|----------------------------------------------------------------------------------------------------|
| Authorization type              | AUTHTYPE       | The type of authorization for this transaction, as defined by the first AUTH= subparameter of the DSNCRCT entry:  CHARSTR - Specific character string  N/A - Authorization cannot be determined  RACFGID - RACF user-ID and group name  SIGNID - CICS system authorization ID  TERMID - Terminal ID  TRANID - Transaction ID  USER - User operator ID (3-character)  USERID - Sign-on user ID (8-character) |
| Dispatching mode                | DPMODE         | The dispatching priority for connection subtasks relative to CICS, as specified on the DPMODE= or DPMODI= parameter of the DSNCRCT entry:  • EQUAL - Subtasks must be allowed to have equal priority with CICS.  • HIGH - Subtasks can have a higher priority than CICS.  • LOW - Subtasks will have a lower priority than CICS.                                                                            |
| Number of transactions in group | OTHERIDS       | The number of other transactions specified on the TXID= parameter of the DSNCRCT entry.                                                                                                    |
| Usage rate for current sample   | CURUSERATE     | The rate of DB2 usage based on the current sample.                                                                                                    |
| Initial transaction             | INITTRAN       | Identifies the first transaction in the thread, as specified on the TXID= parameter of the DSNCRCT entry. The value shown here depends upon which TYPE= statement was used: CMD - TYPE=COMDPOL - TYPE=POOL - tranid - TYPE=ENTRY                                                                                                    |
| Rollback option                 | ROLLBACKOPT    | The rollback option for this transaction, as specified on the ROLBE= or ROLBI= parameter of the DSNCRCT entry:  YES - A sync point rollback is issued before returning control to the application.  NO - No rollback is issued.                                                                                                    |

Table 21. Fields in MDB2THRD views (continued)

| Field                                | Attribute name | Input values                                                                                                    |
|--------------------------------------|----------------|----------------------------------------------------------------------------------------------------|
| Current number of threads            | CURTHREADS     | The number of threads currently defined for this DSNCRCT entry.                                                                                                    |
| Dynamic plan allocation exit program | PLANPRGM       | The name of the exit program for this transaction, as specified on the PLANPGME= parameter of the DSNCRCT entry. If this field is blank, no exit program name was specified.                                                                       |
| Peak number of threads in use        | THREADHWM      | The maximum number of threads the attachment facility allows to be connected for this DSNCRCT entry, as specified on the THRDA= parameter.                                                                                                    |
| Number of thread waits               | THREADWAIT     | The number of times this transaction has had to wait for a thread.                                                                                                    |
| Number of authorizations done        | AUTHCNT        | The number of authorization checks that have been performed for this DSNCRCT entry.                                                                                                    |
| Interval identifier                  | INTERVALID     | The ID of the interval.                                                                                                    |
| Number of read only commits          | READCOMMIT     | The number of read-only commits processed for transactions associated with this thread.                                                                                                    |
| Usage rate for interval              | INTUSERATE     | The usage rate based on an interval.                                                                                                    |
| Plan name if not dynamic allocation  | PLANNAME       | The name of the application plan associated with this transaction, as specified on the PLAN= parameter of the DSNCRCT entry.                                                                                                    |
|                                      |                | If this field is blank, no plan name was specified. A value of '********* means plan name does not apply because the PLNEXIT=YES parameter was specified.                                                                                          |
| DB2 subsystem                        | NAME           | The name of the DB2 subsystem to which this thread belongs.                                                                                                    |
| Number of aborts                     | ABORTCNT       | The number of units of recovery, including both abends and sync point rollbacks, that were rolled back. This count is incremented only when CICS calls DB2 with an abort call during commit processing; other types of DB2 aborts are not counted. |
| Maximum number of threads            | MAXTHREADS     | The maximum number of threads for this DSNCRCT entry, as specified on the THRDM= parameter.                                                                                                    |

Table 21. Fields in MDB2THRD views (continued)

| Field                     | Attribute name | Input values                                                                                                    |
|---------------------------|----------------|----------------------------------------------------------------------------------------------------|
| Reserved threads          | RSVTHREADS     | The number of started thread subtasks for this DSNCRCT entry, as specified on the THRDS= parameter.                                                                                                    |
| Thread wait option        | THREADWOPT     | The thread wait option for this DSNCRCT entry, as specified on the TWAIT= or TWAITI= parameter. This value indicates how the transaction will respond when all threads are busy:  YES - Waits for a thread in the current entry.  NO - Terminates with an abend.  POOL - Makes use of the next available pool thread. |
| Number of times plan used | USECOUNT       | The number of times the specified plan has been used.                                                                                                    |

### **FEPI** monitoring views

The Front-end programming interface (FEPI) monitoring views show information about installed FEPI connections in the monitored CICS systems within the current context and scope. Note: This monitor data is available only for CICS systems where global resources are being monitored by CICSPlex SM.

#### **Connections - MFEPICON**

The Monitor FEPI connections (MFEPICON) views display information about installed FEPI connections within monitored CICS systems.

### Supplied views

To access from the main menu, click:

#### Monitoring views > FEPI monitoring views > Connections

Table 22. Views in the supplied Monitor data for FEPI connections (MFEPICON) view set

| View                              | Notes                                                                                  |
|-----------------------------------|----------------------------------------------------------------------------------------|
| Monitor data for FEPI connections | Resets the CICSPlex SM statistics counters associated with a FEPI connection to 0.     |
| EYUSTARTMFEPICON.RESET            | associated with a 1 E1 1 conficction to 0.                                             |
| Monitor data for FEPI connections | Removes a FEPI connection from CICSPlex                                                |
| EYUSTARTMFEPICON.DISCARD          | SM monitoring for the current sample interval and discards its accumulated statistics. |
| Monitor data for FEPI connections | Tabular information about display information about monitored FEPI connections.        |
| EYUSTARTMFEPICON.TABULAR          | about monitored i El i connections.                                                    |
| Monitor data for FEPI connections | Detailed information about a selected FEPI                                             |
| EYUSTARTMFEPICON.DETAILED         | connection.                                                                            |

Table 23. Actions available for MFEPICON views

| Action  | Description                                                                                                    |
|---------|----------------------------------------------------------------------------------------------------|
| RESET   | Resets the CICSPlex SM statistics counters associated with a FEPI connection to 0.                                             |
| DISCARD | Removes a FEPI connection from CICSPlex SM monitoring for the current sample interval and discards its accumulated statistics. |

Table 24. Fields in MFEPICON views

| Field                                          | Attribute name | Input values                                                                                                    |
|------------------------------------------------|----------------|----------------------------------------------------------------------------------------------------|
| Conversation status                            | STATE          | The state of a conversation using the connection (NOCONV, PENDSTSN, STSN, PENDBEGIN, BEGINSESSION, APPLICATION, PENDDATA, PENDSTART, PENDFREE, FREE, PENDRELEASE, RELEASE, PENDUNSOL, UNSOLDATA, or PENDPASS). |
| Number of conversations waiting for connection | WAITCONVNUM    | The number of conversations that are waiting to start using the connection.                                                                                                    |
| Number of error conditions                     | ERRORS         | The number of VTAM error conditions raised for this connection.                                                                                                    |
| Number of receive timeouts                     | RECVTIMEOUT    | The number of times a FEPI RECEIVE timed out on this connection.                                                                                                    |
| Acquire rate for current sample                | CSACQRATE      | The rate of acquires per sample period.                                                                                                    |
| Number of characters received                  | CHARSRECVD     | The number of characters of data received on this connection.                                                                                                    |
| Target name                                    | TARGETNAME     | The target name identifying the connection.                                                                                                    |
| Node name                                      | NODENAME       | The node name identifying the connection.                                                                                                    |
| Interval ID                                    | INTERVALID     | The ID of the monitor interval.                                                                                                    |
| Pool name                                      | POOLNAME       | The name of the pool identifying the connection.                                                                                                    |
| Number of conversations                        | CONVERSATNS    | The number of conversations that have used the connection.                                                                                                    |
| Number of characters sent                      | CHARSSENT      | The number of characters of data sent on this connection.                                                                                                    |
| Acquired status                                | ACQSTATUS      | The acquire state; that is, whether a session on the connection is bound or not (ACQUIRED, ACQUIRING, RELEASED or RELEASING).                                                                                  |

Table 24. Fields in MFEPICON views (continued)

| Field                             | Attribute name | Input values                                                              |
|-----------------------------------|----------------|---------------------------------------------------------------------------|
| Acquire rate for monitor interval | MIACQRATE      | The rate of acquires per monitor interval.                                |
| Number of unsolicited inputs      | UNSOLICINP     | The number of times unsolicited input was received on this connection.    |
| Number of acquires                | ACQUIRES       | The number of times the connection has been acquired.                     |
| Connection service state          | SERVSTATUS     | The service state of the connection (INSERVICE, OUTSERVICE, or GOINGOUT). |

### File monitoring views

The file monitoring views display information about monitored local and remote files, and monitored files that have CICS or user-maintained data tables, or coupling facility data tables, associated with them. Note: This monitor data is available only for files that are being monitored by CICSPlex SM.

### Managed data tables - MCMDT

The **Monitor data for data tables** (MCMDT) views display information about monitored files that have CICS - or user-maintained data tables, or coupling facility data tables, associated with them.

### Supplied views

To access from the main menu, click:

#### Monitoring views > File monitoring views > Managed data tables

Table 25. Views in the supplied Monitor data for managed data tables (MCMDT) view set

| View                                 | Notes                                                                                 |
|--------------------------------------|---------------------------------------------------------------------------------------|
| Monitor data for managed data tables | Resets the CICSPlex SM statistics counters associated with a data table file to 0.    |
| EYUSTARTMCMDT.RESET                  | accounted with a data table life to 0.                                                |
| Monitor data for managed data tables | Removes a data table file from CICSPlex SM monitoring for the current sample interval |
| EYUSTARTMCMDT.DISCARD                | and discards its accumulated statistics.                                              |
| Monitor data for managed data tables | Tabular information about monitored files with associated data tables.                |
| EYUSTARTMCMDT.TABULAR                | associated data tables.                                                               |
| Monitor data for managed data tables | Detailed data set information about monitored files with associated data tables.      |
| EYUSTARTMCMDT.DETAIL2                | monitored lifes with associated data tables.                                          |
| Monitor data for managed data tables | Detailed information about monitored files                                            |
| EYUSTARTMCMDT.DETAILED               | with associated data tables.                                                          |
| Monitor data for managed data tables | Detailed table information about monitored                                            |
| EYUSTARTMCMDT.DETAIL1                | files with associated data tables.                                                    |

Table 26. Actions available for MCMDT views

| Action  | Description                                                                                                    |
|---------|----------------------------------------------------------------------------------------------------|
| RESET   | Resets the CICSPlex SM statistics counters associated with a data table file to 0.                                             |
| DISCARD | Removes a data table file from CICSPlex SM monitoring for the current sample interval and discards its accumulated statistics. |

Table 27. Fields in MCMDT views

| Field                               | Attribute name | Input values                                                                                                    |
|-------------------------------------|----------------|----------------------------------------------------------------------------------------------------|
| Number of active strings            | NUMACTSTRING   | The number of currently active VSAM strings.                                                                                                    |
| Successful read rate for interval   | INTREADRATE    | The average rate at which records were retrieved from the data table file over the monitor interval.                                                                     |
| MDT request rate for current sample | CURMRQRATE     | The rate at which modification requests were issued against the data table file during the last sample period.                                                           |
| Total storage allocated             | STGALCTOT      | The total amount of storage allocated to the data table file in kilobytes.                                                                                               |
| Interval identifier                 | INTERVALID     | The ID of the monitor interval.                                                                                                    |
| Total records not found in table    | RECNOTFND      | The number of times READ requests were directed to the source data set because the record was not found in the data table file.                                          |
| Number of data buffers              | NUMDATBUFF     | The number of storage buffers allocated for data.                                                                                                    |
| Add requests rejected by exit       | ADDREJ         | The number of records CICS attempted to add to the data table file that were rejected by the global user exit.                                                           |
| Request rate for current sample     | CURREQRATE     | The rate at which API requests (READ, READ UPDATE, READNEXT, READPREV, WRITE, REWRITE and DELETE) were issued against the data table file during the last sample period. |
| Number of update requests           | UPDATECNT      | The number of PUT UPDATE requests issued against the data table file.                                                                                                    |
| Total rewrite requests              | REWRITE        | The number of attempts to update records in the data table file as a result of REWRITE requests.                                                                         |

Table 27. Fields in MCMDT views (continued)

| Field                                   | Attribute name | Input values                                                                                                    |
|-----------------------------------------|----------------|----------------------------------------------------------------------------------------------------|
| CFDT table name                         | TABLENAME      | For MVS Coupling Facility Data<br>Tables, this is the name of CFDT<br>Table which the file is loaded<br>into.                                                                |
| Wait on string maximum concurrent count | WSTRCCURCNT    | The maximum number of requests that were queued at any one time because all the strings available to the data table file were in use.                                        |
| Number of browse requests               | BROWSECNT      | The number of GET NEXT and GET PREV requests issued against the data table file.                                                                                             |
| Request rate for interval               | INTREQRATE     | The average rate at which API requests (READ, READ UPDATE, READNEXT, READPREV, WRITE, REWRITE and DELETE) were issued against the data table file over the monitor interval. |
| Data set name                           | DSNAME         | The 44-character name of the data set associated with the data table file, as defined to the access method and to the operating system.                                      |
| Sum of all MDT requests                 | TOTMREQCNT     | The total number of modification requests issued against the data table file.                                                                                                |
| Number of index buffers                 | NUMINDEXBUFF   | The number of storage buffers allocated for the index.                                                                                                    |
| VSAM data EXCP rate current sample      | CURDEXCPRATE   | The rate of I/O operations for data records during the last sample period.                                                                                                   |
| VSAM EXCP count data component          | DEXCPCNT       | For VSAM files, the number of I/O operations for data records.                                                                                                    |
| File identifier                         | FILE           | The ID of the file.                                                                                                    |
| Index storage allocated                 | STGIDXTOT      | The total amount of storage allocated for the data table file index in kilobytes.                                                                                            |
| Number of active string waits           | NUMSTRINGWT    | The number of VSAM active string waits.                                                                                                    |
| VSAM file type                          | VSAMTYPE       | The VSAM file type of the data table file.                                                                                                    |
| Strings                                 | STRINGS        | The number of concurrent operations that can be performed on the data table file.                                                                                            |
| CFDT pool name                          | POOLNAME       | For MVS Coupling Facility Data Tables, this is the name of CFDT Pool which the table is constructed in.                                                                      |

Table 27. Fields in MCMDT views (continued)

| Field                               | Attribute name | Input values                                                                                                    |
|-------------------------------------|----------------|----------------------------------------------------------------------------------------------------|
| Successful read rate current sample | CURREADRATE    | The rate at which records were retrieved from the data table file during the last sample period.                                                                   |
| Entries storage in use              | STGENTINU      | The amount of storage in use for the data table file's record entry blocks in kilobytes.                                                                           |
| Total add requests                  | ADDREQ         | The number of attempts to add records to the data table file as a result of WRITE requests.                                                                        |
| Total delete requests               | DELETEREQ      | The number of attempts to delete records from the data table file as a result of DELETE requests.                                                                  |
| Highest table size                  | MAXTSIZE       | The highest number of records in the data table file at any one time.                                                                                              |
| Entries storage allocated           | STGENTTOT      | The total amount of storage allocated for the data table file's record entry blocks in kilobytes.                                                                  |
| VSAM index EXCP rate current sample | CURIEXCPRATE   | The rate of I/O operations for index records during the last sample period.                                                                                        |
| Maximum records table can hold      | MAXNUMRECS     | The maximum number of records that the data table file can hold. A value of 'NOLIMIT' means no maximum value has been set.                                         |
| Index storage in use                | STGIDXINU      | The amount of storage in use for the data table file index in kilobytes.                                                                                           |
| Open status                         | OPENSTATUS     | Indicates whether the data table file is open, closed, or in transition.                                                                                           |
| VSAM index EXCP rate for interval   | INTIEXCPRATE   | The average rate of I/O operations for index records over the monitor interval.                                                                                    |
| Sum of all requests                 | TOTLREQUENT    | The total number of API requests (READ, READ UPDATE, READNEXT, READPREV, WRITE, REWRITE and DELETE) issued against the data table file.                            |
| Data storage in use                 | STGDTAINU      | The amount of storage in use for the data table file's record data in kilobytes.                                                                                   |
| Total add requests when table full  | ADDTFULL       | The number of records CICS attempted to add to the data table file that were rejected because the table already contained the maximum allowable number of records. |
| Total storage in use                | STGALCINU      | The amount of storage in use for the data table file in kilobytes.                                                                                                 |

Table 27. Fields in MCMDT views (continued)

| Field                                  | Attribute name | Input values                                                                                                    |
|----------------------------------------|----------------|----------------------------------------------------------------------------------------------------|
| VSAM EXCP count INDX component         | IEXCPCNT       | For VSAM files, the number of I/O operations for index records.                                                                                                    |
| Successful reads                       | READS          | The number of attempts to retrieve records from the data table file that were successful.                                                                                                    |
| Current record count                   | CURCOUNT       | The current number of records in the data table file.                                                                                                    |
| Read retries                           | READRETRY      | The number of times reads in an AOR had to be retried because the FOR changed the table during the read.                                                                                                    |
| Wait on string total count             | WSTRCNT        | The total number of requests that were queued because all the strings available to the data table file were in use.                                                                                                 |
| VSAM data EXCP rate for interval       | INTDEXCPRATE   | The average rate of I/O operations for data records over the monitor interval.                                                                                                    |
| Time opened                            | TIMEOPEN       | The local time at which the data table file was opened.                                                                                                    |
| Local shared resources pool identifier | LSRPOOLID      | The ID of the local shared resources pool.                                                                                                    |
| Data table indicator                   | TABLE          | Indicates whether the data table associated with the file is a Coupling Facility (CFTABLE), CICS-maintained (CICSTABLE), User-maintained (USERTABLE) table, or is not currently defined as a data table (NOTTABLE). |
| Time closed                            | TIMECLOSE      | The local time at which the data table file was closed.                                                                                                    |
| Add requests resulting from reads      | ADDFRREAD      | The number of records placed in the data table file by the loading process or as a result of READ requests issued while loading was in progress.                                                                    |
| Number of add requests                 | ADDCNT         | The number of PUT requests issued against the data table file.                                                                                                    |

Table 27. Fields in MCMDT views (continued)

| Field                           | Attribute name | Input values                                                                                                    |
|---------------------------------|----------------|----------------------------------------------------------------------------------------------------|
| Enabled status                  | ENABLESTATUS   | Indicates whether the data table file is available for access by application programs. The status will be one of the following:  • ENABLED - Available for access.  • DISABLED - Not available for access, as a result of a disable command.  • DISABLING - Still being accessed after a disable command.  • UNENABLED - Not available for access, as a result of a close command.  • UNENABLED - Not available for access, as a result of a close command.  • UNENABLING - A request to close the file has been received but tasks are executing that had previously accessed the file. These tasks are allowed to complete their use of the file, but new tasks are not allowed access. |
| MDT request rate for interval   | INTMRQRATE     | The average rate at which modification requests were issued against the data table file over the monitor interval.                                                                                                    |
| Number of get update requests   | GETUPDCNT      | The number of GET UPDATE requests issued against the data table file.                                                                                                    |
| Record size                     | RECORDSIZE     | For fixed-length records, the actual size of a record. For variable-length records, the maximum size of a record.                                                                                                    |
| Data storage allocated          | STGDTATOT      | The total amount of storage allocated for the data table file's record data in kilobytes.                                                                                                    |
| Number of local delete requests | LOCDELCNT      | The number of DELETE requests issued against the data table file.                                                                                                    |
| CFDT contention count           | CONTENTION     | The number of times a read from a data table resulted in a contention arising on the CFDT Server.                                                                                                    |
| Number of get requests          | GETCNT         | The number of GET requests issued against the data table file.                                                                                                    |

### **Local files - MLOCFILE**

The Monitor data for local files (MLOCFILE) views display information about monitored local files.

### **Supplied views**

To access from the main menu, click:

### Monitoring views > File monitoring views > Local files

Table 28. Views in the supplied Monitor data for local files (MLOCFILE) view set

| View                         | Notes                                                                               |
|------------------------------|-------------------------------------------------------------------------------------|
| Monitor data for local files | Resets the CICSPlex SM statistics counters                                          |
| EYUSTARTMLOCFILE.RESET       | associated with a local file to 0.                                                  |
| Monitor data for local files | Removes a local file from CICSPlex SM                                               |
| EYUSTARTMLOCFILE.DISCARD     | monitoring for the current sample interval and discards its accumulated statistics. |
| Monitor data for local files | Tabular information about monitored local                                           |
| EYUSTARTMLOCFILE.TABULAR     | files.                                                                              |
| Monitor data for local files | Detailed information about monitored local                                          |
| EYUSTARTMLOCFILE.DETAILED    | files.                                                                              |

#### **Actions**

Table 29. Actions available for MLOCFILE views

| Action  | Description                                                                                                    |
|---------|----------------------------------------------------------------------------------------------------|
| RESET   | Resets the CICSPlex SM statistics counters associated with a local file to 0.                                                   |
| DISCARD | Removes a local file from CICSPlex SM monitoring for<br>the current sample interval and discards its accumulated<br>statistics. |

Table 30. Fields in MLOCFILE views

| Field                                            | Attribute name | Input values                                                                                                    |
|--------------------------------------------------|----------------|----------------------------------------------------------------------------------------------------|
| Total number of all requests                     | TOTLREQUENT    | The total number of API requests (READ, READ UPDATE, READNEXT, READPREV, WRITE, REWRITE and DELETE) issued against the file.                                    |
| Data set type (base or path)                     | OBJECT         | For VSAM files, indicates whether the file is related to a base data set (BASE) or is defined as a path that is accessed by means of an alternate index (PATH). |
| Number of active strings                         | NUMACTSTRING   | The current number of requests against the file.                                                                                                    |
| Number of I/O operations against index component | IEXCPCNT       | For VSAM files, the number of I/O operations for index records.                                                                                                 |

Table 30. Fields in MLOCFILE views (continued)

| Field                                            | Attribute name | Input values                                                                                                    |
|--------------------------------------------------|----------------|----------------------------------------------------------------------------------------------------|
| Record level sharing (RLS) request wait timeouts | RLSREQWTTO     | The number of RLS file requests that have timed out while awaiting request completion from the VSAM RLS server.                                                   |
| Number of browse for update requests             | BROWUPDCNT     | The number of READNEXT, READPREV, and REWRITE requests issued against the file. This is only valid for RLS files.                                                 |
| Total requests queued because all strings in use | WSTRCNT        | The total number of requests that were queued because all the strings available to the file were in use.                                                          |
| Interval ID                                      | INTERVALID     | The ID of the monitor interval.                                                                                                    |
| Number of data buffers                           | NUMDATBUFF     | The number of buffers to be used for data.                                                                                                    |
| Request rate for current sample                  | CURREQRATE     | The rate at which API requests (READ, READ UPDATE, READNEXT, READPREV, WRITE, REWRITE and DELETE) were issued against the file during the last sample period.     |
| Number of REWRITE requests                       | UPDATECNT      | The number of REWRITE requests issued against the file.                                                                                                    |
| Peak number of tasks waiting for a string        | WSTRCCURCNT    | The maximum number of requests that were queued at any one time because all the strings available to the file were in use.                                        |
| The number of READNEXT and READPREV requests     | BROWSECNT      | The number of READNEXT and READPREV requests issued against the file.                                                                                             |
| Request rate for monitor interval                | INTREQRATE     | The average rate at which API requests (READ, READ UPDATE, READNEXT, READPREV, WRITE, REWRITE and DELETE) were issued against the file over the monitor interval. |
| Data set name                                    | DSNAME         | The 44-character name of the data set associated with the file, as defined to the access method and to the operating system.                                      |
| Number of index buffers                          | NUMINDEXBUFF   | The number of buffers to be used for the index.                                                                                                    |
| Rate of data I/O operations for monitor interval | INTDEXCPRATE   | The average rate of I/O operations for data records over the monitor interval.                                                                                    |
| Local time file was opened                       | TIMEOPEN       | The local time at which the file was opened.                                                                                                    |

Table 30. Fields in MLOCFILE views (continued)

| Field                                          | Attribute name | Input values                                                                                                    |
|------------------------------------------------|----------------|----------------------------------------------------------------------------------------------------|
| Rate of data I/O operations for current sample | CURDEXCPRATE   | The rate of I/O operations for data records during the last sample period.                                                                                                    |
| Local shared resources pool ID                 | LSRPOOLID      | For VSAM files, the numeric ID of the LSR pool associated with the file.                                                                                                    |
|                                                |                | A value of N/A means one of the following:  the file is not a VSAM file  the file is not associated with an LSR pool                                                                                                    |
| Number of I/O operations for data records      | DEXCPCNT       | For VSAM files, the number of I/O operations for data records.                                                                                                    |
| File ID                                        | FILE           | The ID of the file.                                                                                                    |
| Local time file was closed                     | TIMECLOSE      | The local time at which the file was closed.                                                                                                    |
| Number of WRITE requests                       | ADDCNT         | The number of WRITE requests issued against the file.                                                                                                    |
| Enabled status                                 | ENABLESTATUS   | Indicates whether the file is available for access by application programs. The status is one of the following:  • ENABLED - Available for access.  • DISABLED - Unavailable for access as a result of a SET DISABLED command.  • DISABLING - Still being accessed after a SET DISABLED or SET CLOSED command.  • UNENABLED - Unavailable for access as a result of a SET CLOSED command. |
|                                                | NUMSTRINGWT    | The current number of VSAM active string waits.                                                                                                    |
| VSAM file type                                 | VSAMTYPE       | Indicates how the records are organized in the data set associated with the file.                                                                                                    |
|                                                |                | <ul> <li>For VSAM files, the type is identified as one of the following:</li> <li>ESDS - Entry-sequenced data set</li> <li>KSDS - Key-sequenced data set</li> <li>RRDS - Relative record data set</li> <li>For BDAM files, the type is either KEYED or NOTKEYED.</li> <li>A value of NOTAPPLIC is returned if the file is not open.</li> </ul>                                            |

Table 30. Fields in MLOCFILE views (continued)

| Field                                             | Attribute name | Input values                                                                                                    |
|---------------------------------------------------|----------------|----------------------------------------------------------------------------------------------------|
| Number of strings                                 | STRINGS        | For VSAM files, the number of concurrent operations that can be performed on the file.                                                             |
|                                                   |                | A value of N/A means the file is not a VSAM file.                                                                                                  |
| Block size (BDAM only)                            | BLOCKSIZE      | For BDAM files, the length of a block in bytes. If the blocks are variable-length or are undefined, the value displayed is the maximum block size. |
|                                                   |                | A value of N/A means the file is not a BDAM file.                                                                                                  |
| Record size                                       | RECORDSIZE     | For fixed-length records, the actual size of a record. For variable-length records, the maximum size of a record.                                  |
|                                                   |                | A value of 0 is returned if the file is not open.                                                                                                  |
| Number of READ UPDATE requests                    | GETUPDCNT      | The number of READ UPDATE requests issued against the file.                                                                                        |
| Access method                                     | ACCESSMETHOD   | The access method used for the file (BDAM or VSAM).                                                                                                |
| Number of DELETE requests                         | LOCDELCNT      | The number of DELETE requests issued against the file.                                                                                             |
| Rate of index I/O operations for current sample   | CURIEXCPRATE   | The rate of I/O operations for index records during the last sample period.                                                                        |
| Open status                                       | OPENSTATUS     | Indicates whether the file is open, closed, or in transition.                                                                                      |
| Number of READ requests                           | GETCNT         | The number of READ requests issued against the file.                                                                                               |
| Rate of index I/O operations for monitor interval | INTIEXCPRATE   | The average rate of I/O operations for index records over the monitor interval.                                                                    |

### Remote files - MREMFILE

The **Monitor data for remote files** (MREMFILE) views display information about monitored remote files. Remote files are files that are defined to the local CICS system, but reside in another CICS system.

### Supplied views

To access from the main menu, click:

Monitoring views > File monitoring views > Remote files

Table 31. Views in the supplied Monitor data for remote files (MREMFILE) view set

| View                          | Notes                                                                             |
|-------------------------------|-----------------------------------------------------------------------------------|
| Monitor data for remote files | Resets the CICSPlex SM statistics counters associated with a remote file to 0.    |
| EYUSTARTMREMFILE.RESET        | accounted with a remote me to o.                                                  |
| Monitor data for remote files | Removes a remote file from CICSPlex SM monitoring for the current sample interval |
| EYUSTARTMREMFILE.DISCARD      | and discards its accumulated statistics.                                          |
| Monitor data for remote files | Tabular information about monitored remote files.                                 |
| EYUSTARTMREMFILE.TABULAR      | illes.                                                                            |
| Monitor data for remote files | Detailed information about monitored remote                                       |
| EYUSTARTMREMFILE.DETAILED     | files.                                                                            |

Table 32. Actions available for MREMFILE views

| Action  | Description                                                                                                    |
|---------|----------------------------------------------------------------------------------------------------|
| RESET   | Resets the CICSPlex SM statistics counters associated with a remote file to 0.                                             |
| DISCARD | Removes a remote file from CICSPlex SM monitoring for the current sample interval and discards its accumulated statistics. |

Table 33. Fields in MREMFILE views

| Field                          | Attribute name | Input values                                                                                                    |
|--------------------------------|----------------|----------------------------------------------------------------------------------------------------|
| Total number of all requests   | TOTLREQUENT    | The total number of API requests (READ, READ UPDATE, READNEXT, READPREV, WRITE, REWRITE and DELETE) issued against the file. |
| File ID                        | FILE           | The name of the file as known to the local CICS system.                                                                      |
| Number of WRITE requests       | ADDCNT         | The number of PUT requests issued against the file.                                                                          |
| Remote file name               | REMOTENAME     | The name by which the file is known in the remote system.                                                                    |
| Number of DELETE requests      | REMDELCNT      | The number of DELETE requests issued against the file.                                                                       |
| Enable status                  | ENABLESTATUS   | The enable status of the file.                                                                                               |
| Remote system name             | REMOTESYSTEM   | The name of the CICS system where the remote file resides.                                                                   |
| Interval ID                    | INTERVALID     | The ID of the monitor interval.                                                                                              |
| Number of READ UPDATE requests | GETUPDCNT      | The number of GET UPDATE requests issued against the file.                                                                   |

Table 33. Fields in MREMFILE views (continued)

| Field                                    | Attribute name | Input values                                                                                                    |
|------------------------------------------|----------------|----------------------------------------------------------------------------------------------------|
| Request rate for current sample          | CURREQRATE     | The rate at which API requests (READ, READ UPDATE, READNEXT, READPREV, WRITE, REWRITE and DELETE) were issued against the file during the last sample period.     |
| Number of REWRITE requests               | UPDATECNT      | The number of PUT UPDATE requests issued against the file.                                                                                                    |
| Number of READNEXT and READPREV requests | BROWSECNT      | The number of READNEXT and READPREV requests issued against the file.                                                                                             |
| Request rate for monitor interval        | INTREQRATE     | The average rate at which API requests (READ, READ UPDATE, READNEXT, READPREV, WRITE, REWRITE and DELETE) were issued against the file over the monitor interval. |
| Number of READ Requests                  | GETCNT         | The number of GET requests issued against the file.                                                                                                    |

### Global resource monitoring views

The global resource monitoring views show information about local shared resource (LSR) buffers and pools, intrapartition transient data queues and temporary storage within the current context and scope.

### LSR pool buffers - MLSRPBUF

The **Monitor data LSR pool buffers** (MLSRPBUF) views display information about buffer usage for local shared resource (LSR) pools within monitored CICS systems. The information is shown by individual buffer size.

### Supplied views

To access from the main menu, click:

#### Monitoring views > Global resource monitoring views > LSR pool buffers

Table 34. Views in the supplied Monitor data for LSR pool buffers (MLSRPBUF) view set

| View                              | Notes                                                                               |
|-----------------------------------|-------------------------------------------------------------------------------------|
| Monitor data for LSR pool buffers | Resets the CICSPlex SM statistics counters associated with an LSR pool to 0.        |
| EYUSTARTMLSRPBUF.RESET            | associated with all Loft poor to 0.                                                 |
| Monitor data for LSR pool buffers | Removes an LSR pool from CICSPlex SM                                                |
| EYUSTARTMLSRPBUF.DISCARD          | monitoring for the current sample interval and discards its accumulated statistics. |
| Monitor data for LSR pool buffers | Tabular information about buffer usage for                                          |
| EYUSTARTMLSRPBUF.TABULAR          | LSR pool buffers                                                                    |

Table 34. Views in the supplied Monitor data for LSR pool buffers (MLSRPBUF) view set (continued)

| View                              | Notes                                                                  |
|-----------------------------------|------------------------------------------------------------------------|
| Monitor data for LSR pool buffers | Detailed information about buffer usage for a selected LSR pool buffer |
| EYUSTARTMLSRPBUF.DETAILED         | Selected L3A poor buller                                               |

Table 35. Actions available for MLSRPBUF views

| Action  | Description                                                                                                    |
|---------|----------------------------------------------------------------------------------------------------|
| RESET   | Resets the CICSPlex SM statistics counters associated with an LSR pool to 0.                                             |
| DISCARD | Removes an LSR pool from CICSPlex SM monitoring for the current sample interval and discards its accumulated statistics. |

Table 36. Fields in MLSRPBUF views

| Field                                   | Attribute name | Input values                                                                                                    |
|-----------------------------------------|----------------|----------------------------------------------------------------------------------------------------|
| Write rate for current sample           | CURWRITRATE    | The rate at which WRITE I/O requests (both user- and non-user initiated) were issued during the last sample period.               |
| Write rate for interval                 | INTWRITRATE    | The average rate at which WRITE I/O requests (both userand non-user initiated) were issued over the monitor interval.             |
| Read rate for interval                  | INTREADRATE    | The average rate at which READ I/O requests were issued to the buffers over the monitor interval.                                 |
| Number of buffer reads                  | READS          | The number of READ I/Os to the buffers that VSAM was required to initiate because the buffer control interval could not be found. |
| Number of buffers                       | COUNT          | The number of buffers of each size that are available to the pool.                                                                |
| Hiperspace read rate for current sample | CURHREADRATE   | The rate at which CREAD requests were issued for Hiperspace buffers during the last sample period.                                |
| Number of hiperspace buffers            | HIPERBUFF      | The number of Hiperspace buffers specified for the pool.                                                                          |
| Hiperspace read rate for interval       | INTHREADRATE   | The average rate at which CREAD requests were issued for virtual buffers over the monitor interval.                               |
| Number of non-user initiated writes     | NONUWRITE      | The number of non-user initiated WRITE I/Os from the buffers.                                                                     |

Table 36. Fields in MLSRPBUF views (continued)

| Field                                     | Attribute name | Input values                                                                                                    |
|-------------------------------------------|----------------|----------------------------------------------------------------------------------------------------|
| Number of failed hiperspace<br>CREADs     | FAILCREADS     | The number of CREAD requests for buffers that failed. MVS withdrew the space and VSAM had to read data from DASD.            |
| Read rate for current sample              | CURREADRATE    | The rate at which READ I/O requests were issued to the buffers during the last sample period.                                |
| Interval identifier                       | INTERVALID     | The ID of the monitor interval.                                                                                              |
| Hiperspace write rate for interval        | INTHWRITRATE   | The average rate at which CWRITE requests were issued for Hiperspace buffers over the monitor interval.                      |
| Number of successful hiperspace CWRITEs   | CWRITES        | The number of successful CWRITE requests issued to transfer data from virtual buffers to Hiperspace buffers.                 |
| Pool identifier, buffer size, buffer type | POOLSIZETYPE   | The ID, buffer size and type of the pool.                                                                                    |
| Hiperspace write rate for current sample  | CURHWRITRATE   | The rate at which CWRITE requests were issued for Hiperspace buffers during the last sample period.                          |
| Number of successful hiperspace CREADs    | CREADS         | The number of successful CREAD requests issued to transfer data from Hiperspace buffers to virtual buffers.                  |
| Number of user initiated writes           | USERIWRITE     | The number of user-initiated WRITE I/Os from the buffers.                                                                    |
| Number of successful lookasides           | LOOKASIDES     | The number of READ requests that VSAM was able to satisfy without initiating a physical I/O operation.                       |
| Number of failed hiperspace<br>CWRITEs    | FAILCWRITES    | The number of CWRITE requests for buffers that failed. There was insufficient Hiperspace and VSAM had to write data to DASD. |

## LSR pools - MLSRPOOL

The Monitor data for LSR pools (MLSRPOOL) views display information about local shared resource (LSR) pools within monitored CICS systems.

### Supplied views

To access from the main menu, click:

Monitoring views > Global resource monitoring views > LSR pools

Table 37. Views in the supplied Monitor data for LSR pools (MLSRPOOL) view set

| View                       | Notes                                                                               |
|----------------------------|-------------------------------------------------------------------------------------|
| Monitor data for LSR pools | Resets the CICSPlex SM statistics counters associated with an LSR pool to 0.        |
| EYUSTARTMLSRPOOL.RESET     | associated with all ESH pool to 0.                                                  |
| Monitor data for LSR pools | Removes an LSR pool from CICSPlex SM                                                |
| EYUSTARTMLSRPOOL.DISCARD   | monitoring for the current sample interval and discards its accumulated statistics. |
| Monitor data for LSR pools | Tabular information about LSR pools                                                 |
| EYUSTARTMLSRPOOL.TABULAR   |                                                                                     |
| Monitor data for LSR pools | Detailed information about a selected LSR                                           |
| EYUSTARTMLSRPOOL.DETAILED  | pool                                                                                |

Table 38. Actions available for MLSRPOOL views

| Action  | Description                                                                                                    |
|---------|----------------------------------------------------------------------------------------------------|
| RESET   | Resets the CICSPlex SM statistics counters associated with an LSR pool to 0.                                             |
| DISCARD | Removes an LSR pool from CICSPlex SM monitoring for the current sample interval and discards its accumulated statistics. |

Table 39. Fields in MLSRPOOL views

| Field                                            | Attribute name | Input values                                                                                                    |
|--------------------------------------------------|----------------|----------------------------------------------------------------------------------------------------|
| Peak number of concurrent active strings         | MAXCCURSTR     | The maximum number of strings that were active at any one time.                                                                     |
| Number of non user-initiated index buffer writes | IBNUWRITE      | The number of non-user initiated WRITE I/Os from index buffers for the pool.                                                        |
| Data buffer CWRITE rate for monitor interval     | INTDHWRIRATE   | The average rate at which CWRITE requests were issued for Hiperspace data buffers over the monitor interval.                        |
| Number of successful index buffer CREAD requests | ICREAD         | The number of successful CREAD requests issued to transfer data from Hiperspace index buffers to virtual index buffers.             |
| Number of successful lookasides to data buffers  | DBLOOKASIDE    | The number of READ requests for data buffers that VSAM was able to satisfy without a physical I/O operation.                        |
| Total number of index buffer reads               | IBREADS        | The number of READ I/Os to index buffers that VSAM was required to initiate because the buffer control interval could not be found. |

Table 39. Fields in MLSRPOOL views (continued)

| Field                                             | Attribute name | Input values                                                                                                    |
|---------------------------------------------------|----------------|----------------------------------------------------------------------------------------------------|
| Local delete time                                 | DELETETIME     | The time at which the LSR pool was deleted. A value is displayed only if the LSR pool has been deleted, which means all the files that were using the pool have been closed. |
| Maximum key length                                | MAXKEYLEN      | The length of the largest key of a VSAM data set that can use the LSR pool.                                                                                                  |
| Index buffer CWRITE rate for current sample       | CURIHWRIRATE   | The rate at which CWRITE requests were issued for Hiperspace index buffers during the last sample period.                                                                    |
| Number of successful data buffer CWRITE requests  | DCWRITE        | The number of successful CWRITE requests issued to transfer data from virtual data buffers to Hiperspace data buffers.                                                       |
| Interval ID                                       | INTERVALID     | The ID of the monitor interval.                                                                                                    |
| Number of read I/Os to data buffers               | DBREAD         | The number of READ I/Os to data buffers that VSAM was required to initiate because the buffer control interval could not be found.                                           |
| Index buffer CREAD rate for monitor interval      | INTIHREARATE   | The average rate at which CREAD requests were issued for virtual index buffers over the monitor interval.                                                                    |
| Total number of string waits                      | TOTWAITREQ     | The total number of requests that were queued because all the strings in the pool were in use.                                                                               |
| Separate data and index flag                      | IDXDATFLG      | Indicates whether data and index buffers use separate pools (YES) or share the same pool (NO).                                                                               |
| Data buffer CREAD rate for monitor interval       | INTDHREARATE   | The average rate at which CREAD requests were issued for virtual data buffers over the monitor interval.                                                                     |
| Data buffer read rate for monitor interval        | INTDREADRATE   | The average rate at which READ I/O requests were issued to data buffers over the monitor interval.                                                                           |
| Index buffer read rate for monitor interval       | INTIREADRATE   | The average rate at which READ I/O requests were issued to index buffers over the monitor interval.                                                                          |
| Number of successful index buffer CWRITE requests | ICWRITE        | The number of successful CWRITE requests issued to transfer data from virtual index buffers to Hiperspace index buffers.                                                     |

Table 39. Fields in MLSRPOOL views (continued)

| Field                                           | Attribute name | Input values                                                                                                    |
|-------------------------------------------------|----------------|----------------------------------------------------------------------------------------------------|
| Data buffer write rate for current sample       | CURDWRITRATE   | The rate at which WRITE I/O requests (both user- and non-user initiated) were issued to data buffers during the last sample period.   |
| Number of Hiperspace index buffers              | IDHIPERBUF     | The number of Hiperspace index buffers specified for the pool.                                                                        |
| Data buffer write rate for monitor interval     | INTDWRITRATE   | The average rate at which WRITE I/O requests (both userand non-user initiated) were issued to data buffers over the monitor interval. |
| Number of successful data buffer CREAD requests | DCREAD         | The number of successful CREAD requests issued to transfer data from Hiperspace data buffers to virtual data buffers.                 |
| Data buffer CREAD rate for current sample       | CURDHREARATE   | The rate at which CREAD requests were issued for Hiperspace data buffers during the last sample period.                               |
| Number of user-initiated index buffer writes    | IBUIWRITE      | The number of user-initiated WRITE I/Os from index buffers for the pool.                                                              |
| Number of failed data buffer<br>CWRITE requests | DFAILCWRITE    | The number of CWRITE requests for data buffers that failed. There was insufficient Hiperspace and VSAM had to write data to DASD.     |
| Local create time                               | CREATETIME     | The time at which the LSR pool was created.                                                                                           |
| Index buffer CREAD rate for current sample      | CURIHREARATE   | The rate at which CREAD requests were issued for virtual index buffers during the last sample period.                                 |
| Number of data buffers                          | DBUFFCNT       | The number of data buffers being used by the pool.                                                                                    |
| Number of user-initiated data buffer writes     | DBUIWRITE      | The number of user-initiated WRITE I/Os from data buffers for the pool.                                                               |
| Data buffer read rate for current sample        | CURDREADRATE   | The rate at which READ I/O requests were issued to data buffers during the last sample period.                                        |
| Number of failed data buffer CREAD requests     | DFAILCREAD     | The number of CREAD requests for data buffers that failed. MVS withdrew the space and VSAM had to read data from DASD.                |
| Index buffer lookaside rate for current sample  | CURIBHITRATE   | The rate at which READ requests for index buffers were satisfied without physical I/O during the last sample period.                  |

Table 39. Fields in MLSRPOOL views (continued)

| Field                                            | Attribute name | Input values                                                                                                    |
|--------------------------------------------------|----------------|----------------------------------------------------------------------------------------------------|
| Number of Hiperspace data buffers                | DHIPERBUF      | The number of Hiperspace data buffers specified for the pool.                                                                        |
| Index buffer lookaside rate for monitor interval | INTIBHITRATE   | The average rate at which READ requests for index buffers were satisfied without physical I/O over the monitor interval.             |
| Number of non user-initiated data buffer writes  | DBNUWRITE      | The number of non-user initiated WRITE I/Os from data buffers for the pool.                                                          |
| Number of index buffers                          | IBUFFCNT       | The number of index buffers being used by the pool.                                                                                  |
| Total number of strings                          | TOTSTRINGS     | The total number of strings that are available to the LSR pool.                                                                      |
| Data buffer lookaside rate for monitor interval  | INTDBHITRATE   | The average rate at which READ requests for data buffers were satisfied without physical I/O over the monitor interval.              |
| Peak number of requests waiting                  | PEAKWAITREQ    | The maximum number of requests that were queued at any one time because all the strings in the pool were in use.                     |
| Number of failed index buffer CREAD requests     | IFAILCREAD     | The number of CREAD requests for index buffers that failed. MVS withdrew the space and VSAM had to read data from DASD.              |
| LSR pool id                                      | LSRPOOLID      | The numeric LSR pool ID, in the range of 1 - 8.                                                                                      |
| Data buffer lookaside rate for current sample    | CURDBHITRATE   | The rate at which READ requests for data buffers were satisfied without physical I/O during the last sample period.                  |
| Index buffer read rate for current sample        | CURIREADRATE   | The rate at which READ I/O requests were issued to index buffers during the last sample period.                                      |
| Number of failed index buffer<br>CWRITE requests | IFAILCWRITE    | The number of CWRITE requests for index buffers that failed. There was insufficient Hiperspace and VSAM had to write data to DASD.   |
| Data buffer CWRITE rate for current sample       | CURDHWRIRATE   | The rate at which CWRITE requests were issued for Hiperspace data buffers during the last sample period.                             |
| Index buffer write rate for current sample       | CURIWRITRATE   | The rate at which WRITE I/O requests (both user- and non-user initiated) were issued to index buffers during the last sample period. |

Table 39. Fields in MLSRPOOL views (continued)

| Field                                         | Attribute name | Input values                                                                                                    |
|-----------------------------------------------|----------------|----------------------------------------------------------------------------------------------------|
| Index buffer write rate for monitor interval  | INTIWRITRATE   | The average rate at which WRITE I/O requests (both userand non-user initiated) were issued to index buffers over the monitor interval. |
| Number of lookaside index buffer reads        | IBLOOKASIDE    | The number of READ requests for index buffers that VSAM was able to satisfy without a physical I/O operation.                          |
| Index buffer CWRITE rate for monitor interval | INTIHWRIRATE   | The average rate at which CWRITE requests were issued for Hiperspace index buffers over the monitor interval.                          |

### Intrapartition transient data queue - MTDQGBL

The Monitor data for intrapartition transient data queue (MTDQGBL) view display information about intrapartition transient data queue usage within monitored CICS systems.

### Supplied views

To access from the main menu, click:

### Monitoring views > Global resource monitoring views > Intrapartition transient data queue

Table 40. Views in the supplied Monitor data for intrapartition transient data queue (MTDQGBL) view set

| View                                                 | Notes                                                                                    |
|------------------------------------------------------|------------------------------------------------------------------------------------------|
| Monitor data for intrapartition transient data queue | Resets the CICSPlex SM statistics counters associated with intrapartition transient data |
| EYUSTARTMTDQGBL.RESET                                | queue usage to 0.                                                                        |
| Monitor data for intrapartition transient data queue | Removes intrapartition transient data queue usage from CICSPlex SM monitoring for the    |
| EYUSTARTMTDQGBL.DISCARD                              | current sample interval and discards the accumulated statistics.                         |
| Monitor data for intrapartition transient data queue | Tabular information about intrapartition transient data queue usage                      |
| EYUSTARTMTDQGBL.TABULAR                              |                                                                                          |
| Monitor data for intrapartition transient data queue | Detailed information about a selected intrapartition transient data queue                |
| EYUSTARTMTDQGBL.DETAILED                             |                                                                                          |

Table 41. Actions available for MTDQGBL views

| Action  | Description                                                                                                    |
|---------|----------------------------------------------------------------------------------------------------|
| RESET   | Resets the CICSPlex SM statistics counters associated with intrapartition transient data queue usage to 0.                                             |
| DISCARD | Removes intrapartition transient data queue usage from CICSPlex SM monitoring for the current sample interval and discards the accumulated statistics. |

Table 42. Fields in MTDQGBL views

| Field                                             | Attribute name | Input values                                                                                                    |
|---------------------------------------------------|----------------|----------------------------------------------------------------------------------------------------|
| Peak number of intrapartition buffer waits        | PEAKBWAIT      | The peak number of requests queued because no buffers were available.                                                        |
| Write rate for current sample                     | CURWRITRATE    | The rate at which WRITE I/O requests were issued to the transient data set during the last sample period.                    |
| Number of intrapartition buffer waits             | BUFFWAITS      | The number of times a request was queued because all buffers were allocated to other tasks.                                  |
| Write rate for monitor interval                   | INTWRITRATE    | The average rate at which WRITE I/O requests were issued to the transient data set over the monitor interval.                |
| Read rate for monitor interval                    | INTREADRATE    | The average rate at which READ requests for a control interval were issued over the monitor interval.                        |
| Number of reads from data set                     | READS          | The number of times a control interval had to be read from disk.                                                             |
| Peak number of string waits                       | PEAKSTRWAIT    | The peak number of tasks waiting for a string at any one time.                                                               |
| Number of formatting writes                       | FMTWRITE       | The number of times a new control interval was written at the end of the data set to increase the amount of available space. |
| Number of current string waits                    | CURSTRWAITS    | The current number of concurrent string waits in the system.                                                                 |
| Peak number of concurrent intrapartition accesses | PEAKCACCESS    | The peak number of intrapartition buffer accesses at any one time.                                                           |
| Peak number of concurrent string accesses         | PEAKSTRACC     | The peak number of strings being accessed at any one time.                                                                   |
| Percentage buffer-full time for monitor interval  | INTFULLPER     | The average percentage of time a READ or WRITE request encountered a NOSPACE condition over the monitor interval.            |

Table 42. Fields in MTDQGBL views (continued)

| Field                                           | Attribute name | Input values                                                                                                  |
|-------------------------------------------------|----------------|----------------------------------------------------------------------------------------------------|
| Interval ID                                     | INTERVALID     | Id of the monitor interval                                                                                    |
| Number of current concurrent buffer accesses    | CURCONBUFAC    | The current number of concurrent intrapartition buffer accesses.                                              |
| Number of string waits                          | STRNGWAITS     | The number of times a task had to wait because no strings were available.                                     |
| Control interval size                           | CISIZE         | The size of the control interval, in bytes.                                                                   |
| Number of current buffer waits                  | CURBUFFWAIT    | The current number of requests queued because no buffers were available.                                      |
| Number of times NOSPACE occurred                | NOSPACECNT     | The number of times a NOSPACE condition was encountered.                                                      |
| Number of control intervals in use              | NUMCTRLINTV    | The current number of control intervals in the intrapartition data set DFHINTRA.                              |
| Percentage buffer-full time for current sample  | CURFULLPER     | The percentage of time a READ or WRITE request encountered a NOSPACE condition during the last sample period. |
| Number of I/O errors                            | IOERRS         | The number of I/O errors that occurred on the transient data set.                                             |
| Peak number of control intervals used           | PEAKCIUSE      | The peak number of control intervals active at any one time.                                                  |
| Number of control intervals                     | CINUM          | The number of currently active control intervals.                                                             |
| Intrapartition access rate for monitor interval | INTACCCNT      | The average rate at which intrapartition buffers were accessed over the monitor interval.                     |
| Intrapartition access rate for current sample   | CURACCONT      | The rate at which intrapartition buffers were accessed during the last sample period.                         |
| Number of current concurrent string accesses    | CURCONSTRAC    | The current number of strings concurrently accessed in the system.                                            |
| Number of times string accessed                 | STRACCESS      | The number of times a string was accessed.                                                                    |
| Number of intrapartition buffers                | BUFFERS        | The number of intrapartition buffers specified in the system initialization table (SIT) or SIT overrides.     |
| Number of strings                               | STRINGS        | The total number of currently active strings.                                                                 |
| Number of intrapartition accesses               | ACCESSCNT      | The number of times intrapartition buffers have been accessed.                                                |

Table 42. Fields in MTDQGBL views (continued)

| Field                                     | Attribute name | Input values                                                                                      |
|-------------------------------------------|----------------|---------------------------------------------------------------------------------------------------|
| Peak number of queues that contain data   | PEAKQACTV      | The peak number of intrapartition buffers that contained valid data.                              |
| Number of current buffers with valid data | CURBUFVALDA    | The current number of intrapartition buffers that contain valid data.                             |
| Read rate for current sample              | CURREADRATE    | The rate at which READ requests for a control interval were issued during the last sample period. |
| Number of writes to data set              | WRITES         | The number of WRITE I/O requests to the transient data set.                                       |

### **Temporary storage - MTSQGBL**

The **Monitor data for temporary storage** (MTSQGBL) views display information about temporary storage queue usage within monitored CICS systems.

### Supplied views

To access from the main menu, click:

# Monitoring views > Temporary storage queue monitoring views > Temporary storage

Table 43. Views in the supplied Monitor data for temporary storage (MTSQGBL) view set

| View                               | Notes                                                                                                |
|------------------------------------|----------------------------------------------------------------------------------------------------|
| Monitor data for temporary storage | Resets the CICSPlex SM statistics counters                                                           |
| EYUSTARTMTSQGBL.RESET              | associated with temporary storage queue usage to 0.                                                  |
| Monitor data for temporary storage | Removes temporary storage queue usage                                                                |
| EYUSTARTMTSQGBL.DISCARD            | from CICSPlex SM monitoring for the current sample interval and discards the accumulated statistics. |
| Monitor data for temporary storage | Tabular information about temporary storage                                                          |
| EYUSTARTMTSQGBL.TABULAR            | queue usage                                                                                          |
| Monitor data for temporary storage | Detailed information about a selected                                                                |
| EYUSTARTMTSQGBL.DETAILED           | temporary storage queue                                                                              |

#### **Actions**

Table 44. Actions available for MTSQGBL views

| Action  | Description                                                                                                    |
|---------|----------------------------------------------------------------------------------------------------|
| RESET   | Resets the CICSPlex SM statistics counters associated with temporary storage queue usage to 0.                                             |
| DISCARD | Removes temporary storage queue usage from CICSPlex SM monitoring for the current sample interval and discards the accumulated statistics. |

Table 45. Fields in MTSQGBL views

| Field                                            | Attribute name | Input values                                                                                                    |
|--------------------------------------------------|----------------|----------------------------------------------------------------------------------------------------|
| Queue extension threshold                        | EXTTHRESHOLD   | The number of records that are held in a single temporary storage group identifier (TSGID).                           |
| Write rate for current sample                    | CURWRITRATE    | The rate at which WRITE I/O requests were issued to the temporary storage data set during the last sample period.     |
| Current users waiting on buffer                  | CURRUWBFR      | Number of users currently waiting for a buffer.                                                                       |
| Write rate for interval                          | INTWRITRATE    | The average rate at which WRITE I/O requests were issued to the temporary storage data set over the monitor interval. |
| Read rate for interval                           | INTREADRATE    | The average rate at which READ requests for a control interval were issued over the monitor interval.                 |
| Number of temporary storage names in use         | NAMESINUSE     | Number of TS(s) which are currently in use.                                                                           |
| Segments per control interval                    | SEGSPERCI      | Number of segments per control interval (CI).                                                                         |
| Longest auxiliary record length                  | LONGAUXREC     | Length of the longest auxiliary record.                                                                               |
| Entries in longest queue                         | ENTLGQUE       | The peak number of records in any one temporary storage queue.                                                        |
| Available bytes per control interval             | BYTESPERCI     | Available bytes per control interval (CI).                                                                            |
| Interval identifier                              | INTERVALID     | The ID of the monitor interval.                                                                                       |
| GetQ auxiliary rate for interval                 | INTAGETQRATE   | The average rate at which GET/GETQ requests were issued for auxiliary temporary storage over the monitor interval.    |
| Buffer read hit rate for interval                | INTBHITRATE    | The average rate at which GET/GETQ requests were satisfied without physical I/O over the monitor interval.            |
| Number of shared pools that CICS is connected to | SHRDPOOLCONN   | The number of shared pools currently connected.                                                                       |
| Buffer writes                                    | BUFWRITES      | The number of WRITE I/O requests to the temporary storage data set.                                                   |
| GetQ main rate for interval                      | INTMGETQRATE   | The average rate at which GET/GETQ requests were issued for main temporary storage over the monitor interval.         |
| Peak storage                                     | PEAKSTG        | The peak amount of virtual storage in use for temporary storage records at any one time.                              |

Table 45. Fields in MTSQGBL views (continued)

| Field                                   | Attribute name | Input values                                                                                                  |
|-----------------------------------------|----------------|----------------------------------------------------------------------------------------------------|
| Shared pools defined                    | SHRDPOOLDEF    | The number of shared pools defined.                                                                           |
| PutQ main rate for interval             | INTMPUTQRATE   | The average rate at which PUT/PUTQ requests were issued to main temporary storage over the monitor interval.  |
| Buffer read hit rate for current sample | CURBHITRATE    | The rate at which GET/GETQ requests were satisfied without physical I/O during the last sample period.        |
| Number of string waits                  | STRINGWAIT     | The number of I/O requests that were queued because no strings were available.                                |
| Number of control intervals in use      | CISINUSE       | Number of control intervals that are currently in use.                                                        |
| Put/PutQ main                           | PUTQMAIN       | The number of records that application programs wrote to main temporary storage.                              |
| Peak CIs used                           | PEAKCIUSE      | The peak number of control intervals containing active data at any one time.                                  |
| Put/PutQ auxiliary                      | PUTQAUX        | The number of records that application programs wrote to auxiliary temporary storage.                         |
| Number of control intervals in data set | CINUM          | The number of control intervals available to auxiliary storage.                                               |
| PutQ auxiliary rate current sample      | CURAPUTQRATE   | The rate at which PUT/PUTQ requests were issued to auxiliary temporary storage during the last sample period. |
| Peak strings in use                     | PEAKUSDSTR     | The peak number of strings in use at any one time.                                                            |
| Writes greater than CISIZE              | WRTGTCISZ      | The number of records written with a length greater than the control interval size.                           |
| Number of temporary storage strings     | STRINGS        | The number of temporary storage strings specified in the system initialization table (SIT) or SIT overrides.  |
| Read rate for current sample            | CURREADRATE    | The rate at which READ requests for a control interval were issued during the last sample period.             |
| GetQ main rate current sample           | CURMGETQRATE   | The rate at which GET/GETQ requests were issued for main temporary storage during the last sample period.     |
| PutQ main rate current sample           | CURMPUTQRATE   | The rate at which PUT/PUTQ requests were issued to main temporary storage during the last sample period.      |

Table 45. Fields in MTSQGBL views (continued)

| Field                                       | Attribute name | Input values                                                                                                    |
|---------------------------------------------|----------------|----------------------------------------------------------------------------------------------------|
| Times queues created                        | QUECRECNT      | The number of times that CICS created individual temporary storage queues.                                                                  |
| Count of buffer waits                       | BUFFWAITS      | The number of times a request was queued because all buffers were allocated to other tasks.                                                 |
| Peak users waiting on buffers               | PEAKUWBUF      | The peak number of requests queued because no buffers were available.                                                                       |
| Number of temporary storage compressions    | COMPRESSIONS   | Number of compression made thus far.                                                                                                    |
| Bytes per segment                           | BYTESPERSEG    | Available bytes per control interval (CI).                                                                                                  |
| Buffer writes forced for recovery           | WRTFRECVR      | The number of WRITE I/O requests caused by recovery being specified for queues.                                                             |
| Number of format writes                     | FMTWRT         | The number of times a new control interval was written at the end of the data set to increase the amount of available space.                |
| Get/GetQ auxiliary                          | GETQAUX        | The number of records that application programs obtained from auxiliary temporary storage.                                                  |
| Auxiliary storage % full for interval       | INTFULLPER     | The average percentage of times a transaction was suspended because no auxiliary temporary storage was available over the monitor interval. |
| Queue extensions created                    | QUEXTENDS      | The number of times it was necessary to create a TSGID extension.                                                                           |
|                                             | CISIZE         | The size of the control interval, in bytes.                                                                                                 |
| Peak queue names in use                     | PEAKQUES       | The peak number of temporary storage queue names in use at any one time.                                                                    |
| Current users waiting on string             | CURRUWSTR      | Number of users currently waiting on a string.                                                                                              |
| Auxiliary storage % full for current sample | CURFULLPER     | The percentage of times a transaction was suspended because no auxiliary temporary storage was available during the last sample period.     |
| Number of I/O errors on DSN                 | IOERRS         | The number of I/O errors that occurred on the temporary storage data set.                                                                   |
| Shared read requests                        | SHRDREADREQ    | The number of shared read requests.                                                                                                    |
| Shared write requests                       | SHRDWRITEREQ   | The number of shared write requests.                                                                                                    |

Table 45. Fields in MTSQGBL views (continued)

| Field                               | Attribute name | Input values                                                                                                    |
|-------------------------------------|----------------|----------------------------------------------------------------------------------------------------|
| GetQ auxiliary rate current sample  | CURAGETQRATE   | The rate at which GET/GETQ requests were issued for auxiliary temporary storage during the last sample period.         |
| Buffer reads                        | BUFREADS       | The number of times a control interval had to be read from disk.                                                       |
| Number of temporary storage buffers | BUFFERS        | The number of temporary storage buffers specified in the system initialization table (SIT) or SIT overrides.           |
| Get/Getq main                       | GETQMAIN       | The number of records that application programs obtained from main temporary storage.                                  |
| Peak users waiting on strings       | PEAKUWSTR      | The peak number of I/O requests that were queued at any one time.                                                      |
| Times auxiliary storage exhausted   | AUXFULL        | The number of times when one or more transactions were suspended because no auxiliary temporary storage was available. |
| PutQ auxiliary rate for interval    | INTAPUTQRATE   | The average rate at which PUT/PUTQ requests were issued to auxiliary temporary storage over the monitor interval.      |

# Journal monitoring views

The journal monitoring views provide information about system and general logs within the current context and scope. Note: Monitor data is available only for journals that are being monitored by CICSPlex SM.

### Journals - MJRNLNAM

The **Monitor data for journals** (MJRNLNAM) view display information about monitored system and general logs.

### Supplied views

To access from the main menu, click:

#### Monitoring views > Journal monitoring views > Journals

Table 46. Views in the supplied Monitor data for journals (MJRNLNAM) view set

| View                                                | Notes                                                                                                    |
|-----------------------------------------------------|----------------------------------------------------------------------------------------------------|
| Monitor data for journals  EYUSTARTMJRNLNAM.RESET   | Resets the CICSPlex SM statistics counters associated with a system or general log to 0.                                             |
| Monitor data for journals  EYUSTARTMJRNLNAM.DISCARD | Removes a system or general log from CICSPlex SM monitoring for the current sample interval and discards its accumulated statistics. |

Table 46. Views in the supplied Monitor data for journals (MJRNLNAM) view set (continued)

| View                      | Notes                                                        |
|---------------------------|--------------------------------------------------------------|
| Monitor data for journals | Tabular information about monitored system and general logs. |
| EYUSTARTMJRNLNAM.TABULAR  | and general logs.                                            |
| Monitor data for journals | Detailed information about a selected log.                   |
| EYUSTARTMJRNLNAM.DETAILED |                                                              |

Table 47. Actions available for MJRNLNAM views

| Action  | Description                                                                                                    |
|---------|----------------------------------------------------------------------------------------------------|
| RESET   | Resets the CICSPlex SM statistics counters associated with a system or general log to 0.                                             |
| DISCARD | Removes a system or general log from CICSPlex SM monitoring for the current sample interval and discards its accumulated statistics. |

#### **Fields**

Table 48. Fields in MJRNLNAM views

| Field                           | Attribute name | Input values                                                                 |
|---------------------------------|----------------|------------------------------------------------------------------------------|
| Log stream destination          | TYPE           | The type of log stream associated with the system or general log.            |
| MVS log stream                  | STREAMNAME     | The MVS log stream name associated with the system or general log.           |
| Number of buffer flush requests | NUMBUFLUSH     | The number of times the log buffers have been written out to the log stream. |
| Interval ID                     | INTERVALID     | The ID of the monitor interval.                                              |
| Total number of bytes written   | NUMBYTES       | The total number of bytes written for this system or general log.            |
| Number of journal writes        | NUMWRITES      | The number of journal write requests for this system or general log.         |
| Journal name                    | JOURNALNAME    | The 1 to 8-character name of a system or general log                         |

### **Program monitoring views**

The program monitoring views show information about programs within the current context and scope. Note: This monitor data is available only for programs that are being monitored by CICSPlex SM.

# **Programs - MPROGRAM**

The **Monitor data for programs** (MPROGRAM) views display information about monitored programs.

# Supplied views

To access from the main menu, click:

# Monitoring views > Program monitoring views > Programs

Table 49. Views in the supplied Monitor data for programs (MPROGRAM) view set

| View                      | Notes                                                                         |
|---------------------------|-------------------------------------------------------------------------------|
| Monitor data for programs | Resets the CICSPlex SM statistics counters associated with a program to 0.    |
| EYUSTARTMPROGRAM.RESET    | associated with a program to 0.                                               |
| Monitor data for programs | Removes a program from CICSPlex SM monitoring for the current sample interval |
| EYUSTARTMPROGRAM.DISCARD  | and discards its accumulated statistics.                                      |
| Monitor data for programs | Tabular information about monitored                                           |
| EYUSTARTMPROGRAM.TABULAR  | programs.                                                                     |
| Monitor data for programs | Detailed information about a selected                                         |
| EYUSTARTMPROGRAM.DETAILED | program.                                                                      |

# **Actions**

Table 50. Actions available for MPROGRAM views

| Action  | Description                                                                                                    |
|---------|----------------------------------------------------------------------------------------------------|
| RESET   | Resets the CICSPlex SM statistics counters associated with a program to 0.                                             |
| DISCARD | Removes a program from CICSPlex SM monitoring for the current sample interval and discards its accumulated statistics. |

Table 51. Fields in MPROGRAM views

| Field                                        | Attribute name | Input values                                                                                                    |
|----------------------------------------------|----------------|----------------------------------------------------------------------------------------------------|
| Total time for all program fetches           | FETCHTIME      | The total time taken to perform all fetches of the program during the current CICS statistics interval.                                                                                                    |
| % of times program reused - monitor interval | INTRUSEPCT     | The average percentage of times a copy of the program in storage could be reused over the monitor interval.                                                                                                 |
| Share status                                 | SHARESTATUS    | The shared status of the program, which determines whether the next new copy loaded will be a shared version (SHARED) or a private version (PRIVATE). A value of NOTAPPLIC is returned for remote programs. |

Table 51. Fields in MPROGRAM views (continued)

| Field                                          | Attribute name | Input values                                                                                                    |
|------------------------------------------------|----------------|----------------------------------------------------------------------------------------------------|
| Program access rate for current sample         | CURUSERATE     | The rate at which the program was executed during the last sample period.                                                                                                    |
| Program type                                   | PROGTYPE       | <ul> <li>The type of program, as one of the following:</li> <li>MAP - A map set.</li> <li>PARTITION - A partition set.</li> <li>PROGRAM - An executable program.</li> </ul>                                                                                                    |
| Number of times program loaded into storage    | FETCHCNT       | The number of times a copy of the program was loaded from the DFHRPL library concatenation into storage during the current CICS statistics interval.                                                                                                    |
| Link pack area (LPA) status                    | LPASTAT        | Indicates where the most recently loaded copy of the program was taken from:  • LPA - CICS used a version in either the link pack area (LPA) or the extended link pack area (ELPA).  • NOTLPA - CICS used a private version.  • NOTAPPLIC - CICS has not used either an LPA version or a private version of the program. |
| Number of times removed by program compression | REMOVECNT      | The number of times a copy of this program has been removed from storage by the Dynamic Program Storage Compression (DPSC) facility during the current CICS statistics interval.                                                                                                    |
| Program length                                 | LENGTH         | The length of the program in bytes. A value of 0 means either the program has not been loaded in the current CICS session, or it is a remote program.                                                                                                    |
| Average fetch time for monitor interval        | INTAVGFETCH    | The average amount of time taken to fetch a copy of the program over the monitor interval.                                                                                                    |
| Average fetch time for current sample          | CURAVGFETCH    | The average amount of time taken to fetch a copy of the program during the last sample period.                                                                                                    |
| Interval ID                                    | INTERVALID     | The ID of the monitor interval                                                                                                    |
| Number of NEWCOPY requests issued              | NEWCOPYCNT     | The number of times a NEWCOPY request has been issued against this program during the current CICS statistics interval.                                                                                                    |

Table 51. Fields in MPROGRAM views (continued)

| Field                                             | Attribute name | Input values                                                                                                    |
|---------------------------------------------------|----------------|----------------------------------------------------------------------------------------------------|
| Enabled status                                    | STATUS         | The enabled status of the program, which indicates whether it is available for use (ENABLED or DISABLED).                                                                                                    |
| DFHRPL data set number                            | RPLID          | The position of the program's RPL data set in the DFHRPL concatenation. This parameter will report UNKNOWN if the program has not yet been loaded by CICS.                                                                                                    |
| Program access rate for monitor interval          | INTUSERATE     | The average rate at which the program was executed over the monitor interval.                                                                                                    |
| Number of times program currently accessed        | RESCOUNT       | The number of separate copies of the program that are currently executing.                                                                                                    |
| Program execution key                             | EXECKEY        | The access key in which the program is executing:  CICSEXECKEY - The program executes in CICS key and has read and write access to both CICS-key and user-key storage.  USEREXECKEY The program executes in user key and has write access to user-key storage, but read-only access to CICS-key storage.  NOTAPPLIC - This option is not available; either the program is defined as remote, or it is a map set or partition set. |
| Total number of times program executed            | USECOUNT       | The total number of times the program has been executed in the current CICS session.                                                                                                    |
| Program name                                      | PROGRAM        | The name of the program.                                                                                                    |
| Number of times program accessed since last reset | USEAGELSTAT    | The number of times access to the program was requested during the current CICS statistics interval.                                                                                                    |
| Hold status                                       | HOLDSTATUS     | Indicates whether a copy of the program is currently loaded with the HOLD option (HOLD or NOHOLD). A value of NOTAPPLIC means either the program is not currently loaded, or it is a remote program.                                                                                                    |
| % of times program reused - current sample        | CURRUSEPCT     | The percentage of times a copy of the program in storage could be reused during the last sample period.                                                                                                    |

# Temporary storage queue monitoring views

The temporary storage queue monitoring views show information about temporary storage usage and temporary storage queues within the current context and scope. Note: This information is available only for CICS systems where global resources are being monitored by CICSPlex SM.

# **Temporary storage - MTSQGBL**

The **Monitor data for temporary storage** (MTSQGBL) views display information about temporary storage queue usage within monitored CICS systems.

# Supplied views

To access from the main menu, click:

# Monitoring views > Temporary storage queue monitoring views > Temporary storage

Table 52. Views in the supplied Monitor data for temporary storage (MTSQGBL) view set

| View                               | Notes                                                                             |
|------------------------------------|-----------------------------------------------------------------------------------|
| Monitor data for temporary storage | Resets the CICSPlex SM statistics counters                                        |
| EYUSTARTMTSQGBL.RESET              | associated with temporary storage queue usage to 0.                               |
| Monitor data for temporary storage | Removes temporary storage queue usage from CICSPlex SM monitoring for the current |
| EYUSTARTMTSQGBL.DISCARD            | sample interval and discards the accumulated statistics.                          |
| Monitor data for temporary storage | Tabular information about temporary storage                                       |
| EYUSTARTMTSQGBL.TABULAR            | queue usage                                                                       |
| Monitor data for temporary storage | Detailed information about a selected                                             |
| EYUSTARTMTSQGBL.DETAILED           | temporary storage queue                                                           |

### **Actions**

Table 53. Actions available for MTSQGBL views

| Action  | Description                                                                                                    |
|---------|----------------------------------------------------------------------------------------------------|
| RESET   | Resets the CICSPlex SM statistics counters associated with temporary storage queue usage to 0.                                             |
| DISCARD | Removes temporary storage queue usage from CICSPlex SM monitoring for the current sample interval and discards the accumulated statistics. |

Table 54. Fields in MTSQGBL views

| Field                     | Attribute name | Input values                                                                                |
|---------------------------|----------------|---------------------------------------------------------------------------------------------|
| Queue extension threshold |                | The number of records that are held in a single temporary storage group identifier (TSGID). |

Table 54. Fields in MTSQGBL views (continued)

| Field                                            | Attribute name | Input values                                                                                                    |
|--------------------------------------------------|----------------|----------------------------------------------------------------------------------------------------|
| Write rate for current sample                    | CURWRITRATE    | The rate at which WRITE I/O requests were issued to the temporary storage data set during the last sample period.     |
| Current users waiting on buffer                  | CURRUWBFR      | Number of users currently waiting for a buffer.                                                                       |
| Write rate for interval                          | INTWRITRATE    | The average rate at which WRITE I/O requests were issued to the temporary storage data set over the monitor interval. |
| Read rate for interval                           | INTREADRATE    | The average rate at which READ requests for a control interval were issued over the monitor interval.                 |
| Number of temporary storage names in use         | NAMESINUSE     | Number of TS(s) which are currently in use.                                                                           |
| Segments per control interval                    | SEGSPERCI      | Number of segments per control interval (CI).                                                                         |
| Longest auxiliary record length                  | LONGAUXREC     | Length of the longest auxiliary record.                                                                               |
| Entries in longest queue                         | ENTLGQUE       | The peak number of records in any one temporary storage queue.                                                        |
| Available bytes per control interval             | BYTESPERCI     | Available bytes per control interval (CI).                                                                            |
| Interval identifier                              | INTERVALID     | The ID of the monitor interval.                                                                                       |
| GetQ auxiliary rate for interval                 | INTAGETQRATE   | The average rate at which GET/GETQ requests were issued for auxiliary temporary storage over the monitor interval.    |
| Buffer read hit rate for interval                | INTBHITRATE    | The average rate at which GET/GETQ requests were satisfied without physical I/O over the monitor interval.            |
| Number of shared pools that CICS is connected to | SHRDPOOLCONN   | The number of shared pools currently connected.                                                                       |
| Buffer writes                                    | BUFWRITES      | The number of WRITE I/O requests to the temporary storage data set.                                                   |
| GetQ main rate for interval                      | INTMGETQRATE   | The average rate at which GET/GETQ requests were issued for main temporary storage over the monitor interval.         |
| Peak storage                                     | PEAKSTG        | The peak amount of virtual storage in use for temporary storage records at any one time.                              |
| Shared pools defined                             | SHRDPOOLDEF    | The number of shared pools defined.                                                                                   |

Table 54. Fields in MTSQGBL views (continued)

| Field                                   | Attribute name | Input values                                                                                                  |
|-----------------------------------------|----------------|----------------------------------------------------------------------------------------------------|
| PutQ main rate for interval             | INTMPUTQRATE   | The average rate at which PUT/PUTQ requests were issued to main temporary storage over the monitor interval.  |
| Buffer read hit rate for current sample | CURBHITRATE    | The rate at which GET/GETQ requests were satisfied without physical I/O during the last sample period.        |
| Number of string waits                  | STRINGWAIT     | The number of I/O requests that were queued because no strings were available.                                |
| Number of control intervals in use      | CISINUSE       | Number of control intervals that are currently in use.                                                        |
| Put/PutQ main                           | PUTQMAIN       | The number of records that application programs wrote to main temporary storage.                              |
| Peak Cls used                           | PEAKCIUSE      | The peak number of control intervals containing active data at any one time.                                  |
| Put/PutQ auxiliary                      | PUTQAUX        | The number of records that application programs wrote to auxiliary temporary storage.                         |
| Number of control intervals in data set | CINUM          | The number of control intervals available to auxiliary storage.                                               |
| PutQ auxiliary rate current sample      | CURAPUTQRATE   | The rate at which PUT/PUTQ requests were issued to auxiliary temporary storage during the last sample period. |
| Peak strings in use                     | PEAKUSDSTR     | The peak number of strings in use at any one time.                                                            |
| Writes greater than CISIZE              | WRTGTCISZ      | The number of records written with a length greater than the control interval size.                           |
| Number of temporary storage strings     | STRINGS        | The number of temporary storage strings specified in the system initialization table (SIT) or SIT overrides.  |
| Read rate for current sample            | CURREADRATE    | The rate at which READ requests for a control interval were issued during the last sample period.             |
| GetQ main rate current sample           | CURMGETQRATE   | The rate at which GET/GETQ requests were issued for main temporary storage during the last sample period.     |
| PutQ main rate current sample           | CURMPUTQRATE   | The rate at which PUT/PUTQ requests were issued to main temporary storage during the last sample period.      |

Table 54. Fields in MTSQGBL views (continued)

| Field                                       | Attribute name | Input values                                                                                                    |
|---------------------------------------------|----------------|----------------------------------------------------------------------------------------------------|
| Times queues created                        | QUECRECNT      | The number of times that CICS created individual temporary storage queues.                                                                  |
| Count of buffer waits                       | BUFFWAITS      | The number of times a request was queued because all buffers were allocated to other tasks.                                                 |
| Peak users waiting on buffers               | PEAKUWBUF      | The peak number of requests queued because no buffers were available.                                                                       |
| Number of temporary storage compressions    | COMPRESSIONS   | Number of compression made thus far.                                                                                                    |
| Bytes per segment                           | BYTESPERSEG    | Available bytes per control interval (CI).                                                                                                  |
| Buffer writes forced for recovery           | WRTFRECVR      | The number of WRITE I/O requests caused by recovery being specified for queues.                                                             |
| Number of format writes                     | FMTWRT         | The number of times a new control interval was written at the end of the data set to increase the amount of available space.                |
| Get/GetQ auxiliary                          | GETQAUX        | The number of records that application programs obtained from auxiliary temporary storage.                                                  |
| Auxiliary storage % full for interval       | INTFULLPER     | The average percentage of times a transaction was suspended because no auxiliary temporary storage was available over the monitor interval. |
| Queue extensions created                    | QUEXTENDS      | The number of times it was necessary to create a TSGID extension.                                                                           |
|                                             | CISIZE         | The size of the control interval, in bytes.                                                                                                 |
| Peak queue names in use                     | PEAKQUES       | The peak number of temporary storage queue names in use at any one time.                                                                    |
| Current users waiting on string             | CURRUWSTR      | Number of users currently waiting on a string.                                                                                              |
| Auxiliary storage % full for current sample | CURFULLPER     | The percentage of times a transaction was suspended because no auxiliary temporary storage was available during the last sample period.     |
| Number of I/O errors on DSN                 | IOERRS         | The number of I/O errors that occurred on the temporary storage data set.                                                                   |
| Shared read requests                        | SHRDREADREQ    | The number of shared read requests.                                                                                                    |
| Shared write requests                       | SHRDWRITEREQ   | The number of shared write requests.                                                                                                    |

Table 54. Fields in MTSQGBL views (continued)

| Field                               | Attribute name | Input values                                                                                                    |
|-------------------------------------|----------------|----------------------------------------------------------------------------------------------------|
| GetQ auxiliary rate current sample  | CURAGETQRATE   | The rate at which GET/GETQ requests were issued for auxiliary temporary storage during the last sample period.         |
| Buffer reads                        | BUFREADS       | The number of times a control interval had to be read from disk.                                                       |
| Number of temporary storage buffers | BUFFERS        | The number of temporary storage buffers specified in the system initialization table (SIT) or SIT overrides.           |
| Get/Getq main                       | GETQMAIN       | The number of records that application programs obtained from main temporary storage.                                  |
| Peak users waiting on strings       | PEAKUWSTR      | The peak number of I/O requests that were queued at any one time.                                                      |
| Times auxiliary storage exhausted   | AUXFULL        | The number of times when one or more transactions were suspended because no auxiliary temporary storage was available. |
| PutQ auxiliary rate for interval    | INTAPUTQRATE   | The average rate at which PUT/PUTQ requests were issued to auxiliary temporary storage over the monitor interval.      |

# **Terminal monitoring views**

The terminal monitoring views show information about the terminals within the current context and scope. Note: The terminal views do not show information about, or let you issue commands against, LU 6.2 connections or mode names. For information on LU 6.2 connections or mode names, use the connection views. This monitor data is available only for terminals that are being monitored by CICSPlex SM.

# **Terminals - MTERMNL**

The Monitor data for terminals (MTERMNL) views display information about monitored terminals.

#### Supplied views

To access from the main menu, click:

#### Monitoring views > Terminal monitoring views > Terminals

Table 55. Views in the supplied Monitor data for terminals (MTERMNL) view set

| View                       | Notes                                                                       |
|----------------------------|-----------------------------------------------------------------------------|
| Monitor data for terminals | Resets the CICSPlex SM statistics counters associated with a terminal to 0. |
| EYUSTARTMTERMNL.RESET      | associated with a terminal to 0.                                            |

Table 55. Views in the supplied Monitor data for terminals (MTERMNL) view set (continued)

| View                       | Notes                                                                               |
|----------------------------|-------------------------------------------------------------------------------------|
| Monitor data for terminals | Removes a terminal from CICSPlex SM                                                 |
| EYUSTARTMTERMNL.DISCARD    | monitoring for the current sample interval and discards its accumulated statistics. |
| Monitor data for terminals | Tabular information about monitored                                                 |
| EYUSTARTMTERMNL.TABULAR    | terminals.                                                                          |
| Monitor data for terminals | Detailed information about a selected                                               |
| EYUSTARTMTERMNL.DETAILED   | terminal.                                                                           |

# **Actions**

Table 56. Actions available for MTERMNL views

| Action  | Description                                                                                                    |
|---------|----------------------------------------------------------------------------------------------------|
| RESET   | Resets the CICSPlex SM statistics counters associated with a terminal to 0.                                             |
| DISCARD | Removes a terminal from CICSPlex SM monitoring for the current sample interval and discards its accumulated statistics. |

Table 57. Fields in MTERMNL views

| Field                                     | Attribute name | Input values                                                                                                    |
|-------------------------------------------|----------------|----------------------------------------------------------------------------------------------------|
| Terminal ID                               | TERMID         | The terminal name as specified in the installed terminal definition.  MTERMNLD (from MTERMNL)  TERMNLD (from MTERMNLD)               |
| Number of output messages                 | OUTMSGCNT      | The number of output messages written to the terminal by either an application program or CICS.                                      |
| Device type                               | DEVICE         | The terminal or session type as recorded in the TCTTE.                                                                               |
| Input message rate for current sample     | CURIMSGRATE    | The rate of operator-initiated inputs to the terminal during the last sample period.                                                 |
| Transaction rate for current sample       | CURTRANRATE    | The rate at which transactions were started at the terminal during the last sample period.                                           |
| Number of consecutive pipeline-throwaways | PMSGGRPCNT     | The number of consecutive throwaways. A throwaway occurs when input is received for a pipeline pool terminal and none are available. |

Table 57. Fields in MTERMNL views (continued)

| Field                                     | Attribute name | Input values                                                                                                    |
|-------------------------------------------|----------------|----------------------------------------------------------------------------------------------------|
| Number of polls sent to terminal          | POLLCNT        | Under TCAM or BSAM, the number of polls that have been sent to the terminal. If this field is blank, it means the access method is something other than TCAM or BSAM.       |
| Output message rate for monitor interval  | INTOMSGRATE    | The average rate at which output messages were written to the terminal over the monitor interval.                                                                           |
| Interval ID                               | INTERVALID     | The ID of the monitor interval.                                                                                                    |
| Output message rate for current sample    | CUROMSGRATE    | The rate at which output messages were written to the terminal during the last sample period.                                                                               |
| Acquired status                           | ACQSTATUS      | Indicates whether the terminal is currently acquired, released, or in the process of being acquired.                                                                        |
| Input message rate for monitor interval   | INTIMSGRATE    | The average rate of operator-initiated inputs to the terminal over the monitor interval.                                                                                    |
| Number of input messages                  | INPMSGCNT      | The number of operator-initiated inputs to the terminal, including initial transaction input and input as a result of a conversational read to the terminal.                |
| LU name                                   | LUNAME         | VTAM logical unit name of the terminal.                                                                                                    |
| Total pipeline-throwaway count            | PMSGCNT        | The total throwaway count. A throwaway occurs when input is received for a pipeline pool terminal and none are available.                                                   |
| Network name                              | NETNAME        | Under VTAM, the name by which this logical unit (either a terminal or a session) is known. If this field is blank, it means the access method is something other than VTAM. |
| Terminal input-output area (TIOA) storage | STORAGE        | Amount of TIOA storage permitted to be allocated at this terminal.                                                                                                    |
| Transaction rate for monitor interval     | INTTRANRATE    | The average rate at which transactions were started at the terminal over the monitor interval.                                                                              |
| Number of transmission errors             | XERRCNT        | The number of errors recorded for the terminal.                                                                                                    |
| Name of terminal in remote CICS           | REMOTENAME     | The name by which this terminal or session is known in a remote system.                                                                                                    |
| Number of storage violations              | STGVCNT        | The number of storage violations that have occurred on the terminal.                                                                                                    |

Table 57. Fields in MTERMNL views (continued)

| Field                            | Attribute name | Input values                                                                                                    |
|----------------------------------|----------------|----------------------------------------------------------------------------------------------------|
| Number of transactions           | TRANCNT        | The number of transactions, both non-conversational and pseudo-conversational, that were started at the terminal.                            |
| Remote system name               | REMOTESYSTEM   | For remote terminals, the name of the link to the terminal-owning region (TOR). For sessions, the system ID of the associated remote system. |
| Maximum pipeline-throwaway count | PMSGCONSEC     | The maximum number of throwaways. A throwaway occurs when input is received for a pipeline pool terminal and none are available.             |
| Number of transaction errors     | TERRCNT        | The number of transactions associated with the terminal that could not be started.                                                           |
| Service status                   | SERVSTATUS     | Indicates whether the terminal is currently in service, out of service, or in the process of going out of service.                           |

# **Transaction monitoring views**

The transaction monitoring views show information about CICS and user-defined transactions within the current context and scope. Note: This monitor data is available only for transactions that are being monitored by CICSPlex SM.

# Local or dynamic - MLOCTRAN

The Monitor data for local or dynamic transactions (MLOCTRAN) views display information about monitored local transactions and dynamic transactions that are running locally.

# Supplied views

To access from the main menu, click:

#### Monitoring views > Transaction monitoring views > Local or dynamic

Table 58. Views in the supplied Monitor data for local or dynamic transactions (MLOCTRAN) view set

| View                                           | Notes                                                                             |
|------------------------------------------------|-----------------------------------------------------------------------------------|
| Monitor data for local or dynamic transactions | Resets the CICSPlex SM statistics counters associated with a transaction to 0.    |
| EYUSTARTMLOCTRAN.RESET                         |                                                                                   |
| Monitor data for local or dynamic transactions | Removes a transaction from CICSPlex SM monitoring for the current sample interval |
| EYUSTARTMLOCTRAN.DISCARD                       | and discards its accumulated statistics.                                          |

Table 58. Views in the supplied Monitor data for local or dynamic transactions (MLOCTRAN) view set (continued)

| View                                           | Notes                                                                    |
|------------------------------------------------|--------------------------------------------------------------------------|
| Monitor data for local or dynamic transactions | Tabular information about monitored local or dynamic transactions.       |
| EYUSTARTMLOCTRAN.TABULAR                       |                                                                          |
| Monitor data for local or dynamic transactions | Detailed information about CICS BTS requests for a selected transaction. |
| EYUSTARTMLOCTRAN.DETAIL2                       |                                                                          |
| Monitor data for local or dynamic transactions | Detailed information about a selected transaction.                       |
| EYUSTARTMLOCTRAN.DETAILED                      |                                                                          |
| Monitor data for local or dynamic transactions | Detailed information about TCP/IP usage for a selected transaction.      |
| EYUSTARTMLOCTRAN.DETAIL3                       |                                                                          |
| Monitor data for local or dynamic transactions | Detailed information about comms requests for a selected transaction.    |
| EYUSTARTMLOCTRAN.DETAIL1                       |                                                                          |

# **Actions**

Table 59. Actions available for MLOCTRAN views

| Action  | Description                                                                                                    |
|---------|----------------------------------------------------------------------------------------------------|
| RESET   | Resets the CICSPlex SM statistics counters associated with a transaction to 0.                                             |
| DISCARD | Removes a transaction from CICSPlex SM monitoring for the current sample interval and discards its accumulated statistics. |

Table 60. Fields in MLOCTRAN views

| Field                             | Attribute name | Input values                                                                                                    |
|-----------------------------------|----------------|----------------------------------------------------------------------------------------------------|
| Total RMI elapsed count           | RMITIMECT      | The total RMI elapsed count.                                                                                     |
| Dispatch wait count               | WAITCNT        | The number of times the transaction waited for redispatch.                                                       |
| Total JVM suspend time count      | JVMSUSPC       | The number of times this transaction was suspended back in CICS while executing as a Java Virtual Machine (JVM). |
| Number of user getmains below 16M | USTG24CNT      | The Number of user GETMAIN requests below 16M.                                                                   |
| FEPI receive timeouts             | SZRCVTO        | The number of times the user transaction timed out while waiting to receive data.                                |

Table 60. Fields in MLOCTRAN views (continued)

| Field                                     | Attribute name | Input values                                                                                                    |
|-------------------------------------------|----------------|----------------------------------------------------------------------------------------------------|
| Exception wait time                       | EXWAIT         | The total elapsed time the transaction has waited on exception conditions.                                                                                                    |
| Task suspend count                        | RLSWAITCNT     | The number of RLS waits for this transaction.                                                                                                    |
| Secondary terminal control characters out | CHAROUTSEC     | The number of Secondary terminal control characters sent                                                                                                    |
| Document retrieve requests                | DHRETCT        | The average number of Document Retreive requests issued by this transaction.                                                                                                    |
| BTS reset requests                        | BARSPACT       | The average number of Reset ACQprocess/Activity requests issued by this transaction.                                                                                                    |
| WEB total requests                        | WBTOTCT        | The average total number of WEB request issued by this transaction. This does not include the number of WEB repository write requests.                                                                                  |
| Shared storage bytes freed above 16M      | SC31FSHR       | The number of bytes of shared storage FREEMAINed by this transaction above the 16MB line, in the ECDSA or ESDSA.                                                                                                    |
| Program storage HWM below 16M             | PSTG24HWM      | The maximum program storage below 16M.                                                                                                    |
| Give up control wait time                 | CTLWT          | The average time spent waiting after the transaction gave up control to other transactions. The transaction may give up control as a result of it issuing POST, DELAY INTERVAL(0), CHANGE PRIORITY or SUSPEND commands. |
| BTS total requests                        | BATOTPCT       | The average number of Process/Activity requests issued by this transaction.                                                                                                    |
| Other TCB mode CPU time                   | MSCPUT         | The average CPU time that this transaction has used when dispatched on TCB Modes other than QR, H8, J8, L8 and S8 TCB Modes. This figure will include for example, dispatch times on the RO, CO, SZ etc.                |
| WEB receive requests                      | WBRCVCT        | The average number of WEB Receive requests issued by this transaction.                                                                                                    |
| Lock manager wait time                    | LOCKMWT        | The average time spent waiting for locks managed by the CICS lock manager.                                                                                                    |
| User task CPU count                       | CPUCNT         | The number of times the user task has accessed the CPU.                                                                                                    |

Table 60. Fields in MLOCTRAN views (continued)

| Field                                     | Attribute name | Input values                                                                                             |
|-------------------------------------------|----------------|----------------------------------------------------------------------------------------------------|
| CF server syncpoint wait time             | SRVSPWT        | The average time spent waiting for CFDT Syncpoints to complete.                                          |
| LU6.2 I/O wait time                       | LU62WTT        | The amount of time the user transaction waited for I/O on a LU6.2 connection or session.                 |
| FEPI characters sent                      | SZCHROUT       | The number of characters sent by the user transaction through FEPI.                                      |
| Program storage HWM above 16M             | PSTG31HWM      | The maximum program storage above 16M.                                                                   |
| CF data-table-server syncpoint wait count | SRVSPWC        | The average number of times that the transaction waited for a CFDT Syncpoint to complete.                |
| Number of abends                          | ABENDONT       | The number of abends.                                                                                    |
| BTS define process requests               | BADPROCT       | The average number of Define Process requests issued by this transaction.                                |
| Sockets I/O wait time                     | SOIOWTT        | The average amount of time spent by this transaction waiting for socket sends or receives to complete.   |
|                                           |                | This time includes the time spent by this transaction on the SO, SL and S8 TCB modes.                    |
| ECDSA storage HWM                         | ECDSASHWM      | The peak number of bytes used by this transaction in ECDSA.                                              |
| Transient data I/O count                  | TDIOCNT        | The number of transient data I/O requests.                                                               |
| Times used                                | USECOUNT       | The number of times the transaction was used during the last monitor interval.                           |
| Number of TS puts to main storage         | TSPUTMCNT      | The number of TS puts to main storage.                                                                   |
| LU6.2 Secondary terminal control chars in | TCC62IN2       | The number of characters received from the principal terminal facility by the user transaction.          |
| Number of transient data purges           | TDPURCNT       | The number of transient data purge requests.                                                             |
| Average CPU time for interval             | INTAVGCPUT     | The average amount of processor time for which the transaction was dispatched over the monitor interval. |
| Transaction rate for current sample       | CURTRANRATE    | The rate at which the transaction was used during the last sample period.                                |
| Journal control I/O wait time             | JCIOTIME       | The total time spent waiting in journal control I/O waits.                                               |

Table 60. Fields in MLOCTRAN views (continued)

| Field                               | Attribute name | Input values                                                                                                    |
|-------------------------------------|----------------|----------------------------------------------------------------------------------------------------|
| BTS link requests                   | BALKPACT       | The average number of Link Process/Activity requests issued by this transaction.                                                     |
| CDSA program storage HWM            | CDSAPSHWM      | The maximum program storage in CDSA.                                                                                                 |
| Force actions due to operator       | FORACTOPER     | The number of forced in-doubt action resolutions that have occurred because the operator cancelled the wait for in-doubt resolution. |
| Force actions due to other          | FORACTOTHER    | The number of forced in-doubt action resolutions that have occurred for reasons other than those listed in this view.                |
| BTS run synchronous requests        | BARSYNCT       | The average number of Run<br>Process/Activity requests issued<br>by this transaction in<br>Synchronised mode.                        |
| Number of file puts                 | FCPUTCNT       | The total number of file control put/write requests issued by this transaction.                                                      |
| IMS request wait count              | IMSWAITC       | The average number of times that this transaction has spent waiting for IMS Database Requests to complete.                           |
| WEB characters received             | WBCHRIN        | The average number of characters received via the WEB as a result of WEB Receives issued by this transaction.                        |
| File control I/O wait time          | FCIOTIME       | The amount of time spent waiting for I/O operations.                                                                                 |
| WEB characters sent                 | WBCHROUT       | The average number of characters sent via the WEB as a result of WEB Sends issued by this transaction.                               |
| Terminal storage                    | TERMSTG        | The average amount of terminal storage (TIOA) allocated to the terminal associated with the transaction.                             |
| FEPI receives                       | SZRCVCT        | The number of FEPI RECEIVE requests made by the user transaction.                                                                    |
| Number of TCTTE allocation requests | ALLOCATES      | The number of TCTTE allocation requests.                                                                                             |
| BTS acquire process requests        | BAACQPCT       | The average number of Acquire Process and Acquire Activity requests issued by this transaction.                                      |
| KC enqueue delay count              | ENQDELAYCT     | The amount of time spent waiting for a task control enqueue.                                                                         |

Table 60. Fields in MLOCTRAN views (continued)

| Field                                    | Attribute name | Input values                                                                                                    |
|------------------------------------------|----------------|----------------------------------------------------------------------------------------------------|
| Average response time for current sample | CURAVGRESP     | The average response time for the transaction during the last sample period.                                                                                                    |
| Remote system identifier                 | RSYSID         | The CICS system ID of the remote system to which this transaction was routed either statically or dynamically.                                                                     |
| DCE services delay count                 | DCEDELAYCT     | The Distributed Computing Environment services delay count.                                                                                                    |
| Sockets I/O wait count                   | SOIOWTC        | The average number of times spent by this transaction waiting for socket sends or receives to complete.                                                                            |
|                                          |                | This figure includes the number of times this transaction waiting on the SO, SL and S8 TCB modes.                                                                                  |
| Times restarted                          | RESTARTONT     | The average number of times the transaction was restarted after an abend, if the RE CEDA keyword was specified.                                                                    |
| Force actions due to indoubt             | FORACTINDTO    | The number of forced in-doubt action resolutions that have occurred because the transaction definition specifies a timeout value for in-doubt waiting and that value was exceeded. |
| Document insert requests                 | DHINSCT        | The average number of Document Insert requests issued by this transaction.                                                                                                    |
| QR TCB mode dispatch count               | QRDISPC        | The number of times that this transaction has spent dispatched on the QR TCB Mode.                                                                                                 |
| User task storage HWM below 16M          | USTG24HWM      | The peak number of bytes of user task storage below 16M.                                                                                                    |
| Document create requests                 | DHCRECT        | The average number of Document Create requests issued by this transaction.                                                                                                    |
| Number of BMS in requests                | BMSINCNT       | The number of BMS in requests.                                                                                                    |
| Program fetch wait time                  | PCLOADTM       | The program fetch wait time.                                                                                                    |
| Secondary terminal control messages in   | MSGINSEC       | The number of secondary terminal control messages received.                                                                                                    |
| Cumulative response time                 | RESPONSE       | The cumulative transaction response time.                                                                                                    |

Table 60. Fields in MLOCTRAN views (continued)

| Field                                        | Attribute name | Input values                                                                                                    |
|----------------------------------------------|----------------|----------------------------------------------------------------------------------------------------|
| Shared storage requests below 16M            | SC24SGCT       | The number of GETMAIN requests issued by this transaction for shared storage below the 16MB line, in the CDSA or SDSA.                       |
| Lock manager wait count                      | LOCKMWC        | The average number of times that the transaction waited for locks managed by the CICS lock manager.                                          |
| Number of indoubt waits                      | NUMINDOUBWT    | The number of indoubt waits.                                                                                                    |
| Number of file gets                          | FCGETCNT       | The total number of file control get/read requests issued by this transaction.                                                               |
| Document set requests                        | DHSETCT        | The average number of Document Set requests issued by this transaction.                                                                      |
| Program fetch wait count                     | PCLOADWCNT     | The program fetch wait count.                                                                                                    |
| Waiting for parent syncpoint delay time      | SYNCDLY        | The average time that this transaction has spent waiting for it's parent transaction to syncpoint, such that it's updates will be committed. |
| Number of times run remotely by routing exit | REMOTECNT      | The number of times the dynamic transaction routing exit chose to run this transaction on a remote system.                                   |
| Temporary storage I/O wait time              | TSIOTIME       | The temporary storage I/O wait time.                                                                                                    |
| J8 TCB mode CPU time                         | J8CPUT         | The average CPU time that this transaction has used when dispatched on the J8 TCB Mode. This mode is used by Java applications.              |
| WEB repository writes                        | WBREPWCT       | The average number of WEB Repository write requests issued by this transaction.                                                              |
| Interregion I/O count                        | IRIOCNT        | The number of interregion I/O requests issued by this transaction.                                                                           |
| First program                                | PROGRAM        | The name of the first program to be executed when this transaction is started.                                                               |
| Shared temporary storage wait count          | SHDTSWC        | The average number of times that the transaction waited for shared temporary storage resources.                                              |
| CDSA occupancy                               | CDSASOCC       | The storage occupancy in the CDSA. This measures the area under the curve of storage in use against elapsed time.                            |

Table 60. Fields in MLOCTRAN views (continued)

| Field                                    | Attribute name | Input values                                                                                                    |
|------------------------------------------|----------------|----------------------------------------------------------------------------------------------------|
| DB2 total number of requests             | DB2REQCT       | The average number of DB2 Database requests (SQL and IFI) issued by this transaction.                                            |
| FEPI allocates                           | SZALLOCT       | The number of conversations allocated by the user transaction as a result of a FEPI ALLOCATE POOL or FEPI CONVERSE POOL request. |
| First dispatch delay - transaction class | TCLDELAY       | The amount of time spent waiting for first dispatch because the limits set for the transaction class had been reached.           |
| Terminal control I/O wait time           | TCIOTIME       | The terminal control I/O wait time.                                                                                              |
| Exception wait count                     | EXWAITCNT      | The number of times the transaction has waited on exception conditions.                                                          |
| DCE services wait count                  | DCEWAITCT      | The Distributed Computing Environment services wait count.                                                                       |
| Dispatcher change modes                  | CHMODECT       | The average number of CICS Dispatcher TCB Change Mode requests issued by this transaction.                                       |
| Number of file browses                   | FCBRWCNT       | The total number of file control getnext and getprevious requests issued by this transaction.                                    |
| BTS define activity requests             | BADACTCT       | The average number of Define Activity requests issued by this transaction.                                                       |
| QR TCB mode dispatch time                | QRDISPT        | The time that this transaction has spent dispatched on the QR TCB Mode.                                                          |
| Transaction priority                     | PRIORITY       | The priority of this transaction relative to other transactions in the CICS system.                                              |
| QR TCB mode CPU count                    | QRCPUC         | The number of times that this transaction has used CPU when dispatched on the QR TCB Mode.                                       |
| Task control enqueue delay time          | ENQDELAY       | The amount of time spent waiting for a task control enqueue.                                                                     |
| Number of program loads                  | PCLOADCNT      | The number of program load requests.                                                                                             |
| Total RMI suspend time                   | RMISUSP        | The amount of time the transaction was suspended by the dispatcher while in the resource manager interface (RMI).                |
| File control I/O wait count              | FCIOCNT        | The number of times the user transaction waited for file control I/O operations.                                                 |

Table 60. Fields in MLOCTRAN views (continued)

| Field                                    | Attribute name | Input values                                                                                                    |
|------------------------------------------|----------------|----------------------------------------------------------------------------------------------------|
| First dispatch delay count               | DSPDELAYCT     | The amount of time spent waiting for first dispatch.                                                                                                    |
| DB2 request wait count                   | DB2WAITC       | The average number of times that this transaction has spent waiting for DB2 Database Requests to complete.                                              |
| Primary terminal control messages out    | MSGOUT         | The number of primary terminal control messages sent.                                                                                                   |
| Shared temporary storage wait time       | SHDTSWT        | The average time spent waiting shared temporary storage resources.                                                                                      |
| Task suspend count                       | SUSPCNT        | The number of times the transaction was suspended by the dispatcher.                                                                                    |
| Dispatch wait time                       | WAITTIME       | The time the transaction spent waiting for redispatch.                                                                                                  |
| Waiting for parent syncpoint delay count | SYNCDLYC       | The average number of times that this transaction has spent waiting for it's parent transaction to syncpoint, such that it's updates will be committed. |
| Number of program XCTLs                  | PCXCTLCNT      | The number of program XCTLs.                                                                                                    |
| Secondary terminal control characters in | CHARINSEC      | The number of Secondary terminal control characters received.                                                                                           |
| Dispatcher TCB attaches                  | TCBATTCT       | The average number of CICS Dispatcher TCB Attaches issued by this transaction.                                                                          |
| Secondary terminal control messages out  | MSGOUTSEC      | The number of secondary terminal control messages sent.                                                                                                 |
| Total RMI elapsed time                   | RMITIME        | The amount of time the transaction spent in the resource manager interface (RMI).                                                                       |
| RLS SRB CPU time                         | RLSCPUT        | The average amount of CPU time spent on the RLS SRB.                                                                                                    |
| BTS suspend requests                     | BASUPACT       | The average number of Suspend Process/Activity requests issued by this transaction.                                                                     |
| DB2 connection (TCB) count               | DB2CONWC       | The average number of times that this transaction has spent waiting for DB2 Database Connections to complete.                                           |
| Total times waited for RLS I/O           | RLSWAIT        | The elasped time in which this transaction waited for RLS file I/O.                                                                                     |
| DB2 request wait time                    | DB2WAIT        | The average time that this transaction has spent waiting for DB2 Database Requests to complete.                                                         |

Table 60. Fields in MLOCTRAN views (continued)

| Field                                  | Attribute name | Input values                                                                                                    |
|----------------------------------------|----------------|----------------------------------------------------------------------------------------------------|
| Interval control requests              | ICCOUNT        | The number of interval control START or INITIATE requests issued by this transaction.                                                                                                    |
| First dispatch delay MXT count         | MXTDELAYCT     | The amount of time spent waiting for first dispatch because the limits set by the system parameter, MXT, had been reached.                                                                                          |
| Journal write requests                 | JNLWRTCT       | The number of journal write requests issued by this transaction.                                                                                                    |
| Number of BMS out requests             | BMSOUTCNT      | The number of BMS out requests.                                                                                                    |
| Wait-CICS time                         | CICSWT         | The average time spent waiting for CICS resources. These waits may arise as a result of internal waits for CICS resources or as a result of issuing WAIT EVENT commands.                                            |
| Number of TS puts to auxiliary storage | TSPUTACNT      | The number of TS puts to auxiliary storage.                                                                                                    |
| Give up control wait count             | CTLWC          | The average number of times that the transaction gave up control to other transactions. The transaction may give up control as a result of it issuing POST, DELAY INTERVAL(0), CHANGE PRIORITY or SUSPEND commands. |
| BTS total data container requests      | BATOTCCT       | The average number of Data Container requests issued by this transaction.                                                                                                    |
| Syncpoint wait time                    | SYNCTIME       | The total elasped time for which this transaction was dispatched and was processing syncpoint requests.                                                                                                    |
| Total FEPI requests                    | SZTOTCT        | The total number of FEPI API and SPI requests made by the user transaction.                                                                                                    |
| S8 TCB mode CPU time                   | S8CPUT         | The average CPU time that this transaction has used when dispatched on the S8 TCB Mode. This mode is used when making secure sockets calls.                                                                         |
| Maximum open TCB delay time            | MXTOTDLY       | Average delay incurred by this transaction due to waiting on the MAXOPENTCBS Open TCB limit (including that there may be free Open TCBs but they cannot be used by this task). Open TCBS are: L8,J8                 |

Table 60. Fields in MLOCTRAN views (continued)

| Field                                         | Attribute name | Input values                                                                                                    |
|-----------------------------------------------|----------------|----------------------------------------------------------------------------------------------------|
| Shared program storage HWM below 16M          | PC24SHWM       | The maximum amount of program storage in use by the transaction below the 16MB line, in the shared dynamic storage area (SDSA).                                                                                   |
| MVS DS storage constraint wait time           | TMRDSCWT       | The MVS DS storage constraint wait time.                                                                                                    |
| Total JVM elapsed time                        | JVMTIME        | Amount of elapsed time this transaction spent executing as a Java Virtual Machine(JVM), including time suspended (see JVM suspend time).                                                                          |
| Isolation status                              | ISOLATEST      | Indicates whether the transaction's user-key task-lifetime storage is isolated from the user-key programs of other transactions.                                                                                  |
| Shared storage bytes freed below 16M          | SC24FSHR       | The number of bytes of shared storage FREEMAINed by this transaction below the 16MB line, in the CDSA or SDSA.                                                                                                    |
| FEPI allocate timeouts                        | SZALLCTO       | The number of times the user transaction timed out while waiting to allocate a conversation.                                                                                                    |
| Enabled status                                | STATUS         | The enabled status of the transaction, which indicates whether or not it is available for use.                                                                                                    |
| Program storage HWM below 16M                 | USRP24HWM      | The maximum amount of program storage in use by the transaction below the 16MB line.                                                                                                    |
| LU6.2 secondary terminal control messages out | TCM62OU2       | The number of messages sent to the secondary terminal facility for LU6.2.                                                                                                    |
| CF data table wait time                       | CFDTWT         | The average time spent waiting for CFDT I/O to complete.                                                                                                    |
| Task suspend time                             | SUSPTIME       | The wait time for which the transaction was suspended by the dispatcher, including:  time waiting for the first dispatch  task suspend (wait) time  time waiting for redispatch after a suspended task is resumed |
| Sysplex-wide enqueue delay count              | GNQDELAC       | The average number of times spent by this transaction waiting for a Global Enqueue.                                                                                                    |
| Syncpoint requests                            | SYNCCOUNT      | The number of SYNCPOINT requests issued during the transaction.                                                                                                    |

Table 60. Fields in MLOCTRAN views (continued)

| Field                                        | Attribute name | Input values                                                                                                    |
|----------------------------------------------|----------------|----------------------------------------------------------------------------------------------------|
| LU6.1 I/O wait count                         | LU61WTTCT      | The average time spent waiting for I/O on a LU6.1 connection or session.                                                                   |
| Primary terminal control characters in       | CHARIN         | The number of Primary terminal control characters received.                                                                                |
| Number of access method requests             | FCAMCNT        | The number of access method requests                                                                                                    |
| Primary terminal control characters out      | CHAROUT        | The number of Primary terminal control characters sent.                                                                                    |
| FEPI sends                                   | SZSENDCT       | The number of FEPI SEND and FEPI CONVERSE requests made by the user transaction.                                                           |
| Journal control I/O wait count               | JCIOCNT        | The journal control I/O wait count.                                                                                                    |
| CF data table wait count                     | CFDTWC         | The average number of times that the transaction waited for shared temporary storage resources.                                            |
| RLS CPU time monitor count                   | RLSCPUCNT      | The RLS CPU time monitor count.                                                                                                    |
| Transaction rate for interval                | INTTRANRATE    | The average rate at which the transaction was used over the monitor interval.                                                              |
| Number of storage violations                 | STGVCNT        | The average number of storage violations for this transaction that have been detected by CICS storage management.                          |
| QR TCB mode delay time                       | QRMODDLY       | The QR TCB mode delay time.                                                                                                    |
| Primary terminal control messages in         | MSGIN          | The number of Primary terminal control messages received.                                                                                  |
| LU6.2 secondary terminal control chars out   | TCC62OU2       | The number of characters sent to the principal terminal facility by the user transaction.                                                  |
| BTS total event requests                     | BATOTECT       | The average number of Event requests issued by this transaction.                                                                           |
| J8 TCB mode CPU count                        | J8CPUC         | The average number of times that this tranasction has used CPU when dispatched on the J8 TCB Mode. This mode is used by Java applications. |
| LU6.2 secondary terminal control messages in | TCM62IN2       | The number of messages received from the secondary terminal facility for LU6.2.                                                            |
| DCE services wait time                       | DCEWAITTIME    | The Distributed Computing Environment services wait time.                                                                                  |
| Total JVM elapsed time count                 | JVMTIMEC       | The total JVM elapsed time count.                                                                                                    |

Table 60. Fields in MLOCTRAN views (continued)

| Field                               | Attribute name | Input values                                                                                                    |
|-------------------------------------|----------------|----------------------------------------------------------------------------------------------------|
| Terminal identifier                 | TERMID         | The terminal ID associated with this transaction.                                                                                                    |
| Remote start count                  | REMSTARTCNT    | The number of attempts to start this transaction on a remote system, which may not be the same as the number of successful starts.                                                                            |
| Shared storage bytes get above 16M  | SC31GSHR       | The number of bytes of shared storage GETMAINed by this transaction above the 16MB line, in the ECDSA or ESDSA.                                                                                               |
| Other TCB mode CPU count            | MSCPUC         | The average number of times that this transaction has used CPU when dispatched on TCB Modes other than QR, L8, and J8 TCB Modes. This figure will include for example, number of times on the RO, CO, SZ etc. |
| Wait-CICS count                     | CICSWC         | The average number of times that the transaction waited for CICS resources. These waits may arise as a result of internal waits for CICS resources or as a result of issuing WAIT EVENT commands.             |
| CDSA storage HWM                    | CDSASHWM       | The peak number of bytes used by this transaction in CDSA                                                                                                    |
| First dispatch delay count          | TCLDELAYCT     | The amount of time spent waiting for first dispatch because the limits set for the transaction class had been reached.                                                                                        |
| Interval control wait count         | INTVLWC        | The average number of times that the transaction entered an interval control wait.                                                                                                    |
| Temporary storage I/O wait count    | TSIOCNT        | The temporary storage I/O wait count.                                                                                                    |
| Average CPU time for current sample | CURAVGCPUT     | The average amount of processor time for which the transaction was dispatched during the last sample period.                                                                                                  |
| Shared storage getmain above 16M    | SC31SGCT       | The number of GETMAIN requests issued by this transaction for shared storage above the 16MB line, in the ECDSA or ESDSA.                                                                                      |
| BTS process data container requests | BAPRDCCT       | The average number of Process Data Container requests issued by this transaction.                                                                                                    |
| BTS run asynchronous requests       | BARASYCT       | The average number of Run Process/Activity requests issued by this transaction in Asynchronous mode.                                                                                                    |

Table 60. Fields in MLOCTRAN views (continued)

| Field                                 | Attribute name | Input values                                                                                                    |
|---------------------------------------|----------------|----------------------------------------------------------------------------------------------------|
| Force actions due to no wait          | FORACTNOWT     | The number of forced in-doubt action resolutions that have occurred because a recoverable Resource or Resource Manager Coordinator (such as LU6.1, MRO, RMI, DB2, or DBCTL) could not support indoubt waiting. |
| Terminal control I/O wait count       | TCIOCNT        | The terminal control I/O wait count.                                                                                                    |
| Shared program storage HWM above 16M  | PC31SHWM       | The maximum amount of program storage in use by the transaction above the 16MB line, in the extended shared dynamic storage area (ESDSA).                                                                      |
| User task storage occupancy above 16M | USTG31OCC      | The storage occupancy of the user task above the 16B line. This measures the area under the curve of storage in use against elapsed time.                                                                      |
| Interregion I/O wait                  | IRIOTIME       | The total time spent waiting in interregion I/O waits.                                                                                                    |
| FEPI suspend time                     | SZWAIT         | The total amount of time the user transaction spent waiting for all FEPI services.                                                                                                    |
| S8 TCB mode CPU count                 | S8CPUC         | The average number of times that this transaction has used CPU when dispatched on the S8 TCB Mode. This mode is used when making secure sockets calls.                                                         |
| Maximum open TCB delay count          | MXTOTDLC       | Average number of delays incurred by this transaction due to waiting on the MAXOPENTCBS Open TCB limit (including that there may be free Open TCBs but they cannot be used by this task). Open TCBS are: L8,J8 |
| FEPI starts                           | SZSTRTCT       | The number of FEPI START requests made by the user transaction.                                                                                                    |
| First dispatch delay                  | MXTDELAY       | The amount of time spent waiting for first dispatch because the limits set by the system parameter, MXT, had been reached.                                                                                     |
| Performance record count              | PERRECNT       | The number of performance records written by the CICS/ESA Monitoring Facility (CMF) for this transaction.                                                                                                    |
| Transaction class name                | TRANCLASS      | The 8-character transaction class name.                                                                                                    |

Table 60. Fields in MLOCTRAN views (continued)

| Field                                       | Attribute name | Input values                                                                                                    |
|---------------------------------------------|----------------|----------------------------------------------------------------------------------------------------|
| Document total length created               | DHTOTDCL       | The average length of Document's created by this transaction.                                                                                                    |
| DB2 Connection wait time                    | DB2CONWT       | The average time that this transaction has spent waiting for DB2 Database Connections to complete.                                                                                                    |
| ECDSA occupancy                             | ECDSASOCC      | Storage occupancy of the transaction in the ECDSA. This measures the area under the curve of storage in use against elapsed time.                                                                        |
| User task CPU time                          | CPUTIME        | The amount of processor time for which the transaction was dispatched on each CICS TCB.                                                                                                    |
| Total file control requests                 | FCCOUNT        | The average number of file control requests issued by the transaction, excluding OPEN, CLOSE, ENABLE, and DISABLE requests.                                                                              |
| Other TCB mode dispatch count               | MSDISPC        | The average number of times that this transaction has used CPU when dispatched on TCB Modes other than QR, L8, and J8 TCB Modes. This figure will include for example, dispatches on the RO, CO, SZ etc. |
| FEPI suspend time count                     | SZWAITCT       | The number of times the user transaction waited for FEPI services                                                                                                    |
| Interval control wait time                  | INTVLWT        | The average time spent waiting in interval control waits.                                                                                                    |
| RRMS/MVS syncpoint delay time               | RRMSWAIT       | The average amount of time spent by this transaction waiting for syncpoint coordination with RRMS/MVS.                                                                                                   |
| ECDSA getmains                              | ECDSAGETM      | The number of ECDSA GETMAIN requests.                                                                                                    |
| Total RMI suspend count                     | RMISUSPCT      | The total RMI suspend count.                                                                                                    |
| Force actions due to transaction definition | FORACTTRNDF    | The number of forced indoubt action resolutions that have occurred because the transaction definition does not support in-doubt waiting.                                                                 |

Table 60. Fields in MLOCTRAN views (continued)

| Field                              | Attribute name | Input values                                                                                                    |
|------------------------------------|----------------|----------------------------------------------------------------------------------------------------|
| L8 TCB mode CPU count              | L8CPUC         | The average number of times that this transaction has used CPU when dispatched on the L8 TCB Mode. This mode is used by programs that are defined to be CONCURRENCY=THREADSAFE when they issue DB2 requests (which must be DB2 Version 6 or above). |
| FEPI characters received           | SZCHRIN        | The number of characters received by the user transaction through FEPI.                                                                                                    |
| Interval identifier                | INTERVALID     | The ID of the monitor interval.                                                                                                    |
| Average response time for interval | INTAVGRESP     | The average response time for the transaction over the monitor interval.                                                                                                    |
| User task storage HWM above 16M    | USTG31HWM      | The peak number of bytes of user task storage above the 16MB line.                                                                                                    |
| LU6.2 I/O wait count               | LU62WTTCT      | The average time spent waiting for I/O on a LU6.2 connection or session.                                                                                                    |
| Shared storage bytes get below 16M | SC24GSHR       | The number of bytes of shared storage GETMAINed by this transaction below the 16MB line, in the CDSA or SDSA.                                                                                                    |
| Socket bytes encrypted             | SOBYENCT       | The average number of bytes encrypted by this transaction that were passed over the TCP/IP Sockets Interface.                                                                                                    |
| Number of user getmains above 16M  | USTG31CNT      | The Number of user GETMAIN requests above 16M.                                                                                                    |
| Transient data I/O wait time       | TDIOTIME       | The elasped time in which this transaction waited for transient data.                                                                                                    |
| Program storage HWM above 16M      | USRP31HWM      | The maximum amount of program storage in use by the transaction above the 16MB line.                                                                                                    |
| DB2 ReadyQ wait time               | DB2RDYQW       | The average time that this transaction has spent waiting on the DB2 ReadyQ.                                                                                                    |
| External wait time                 | EXTERNWT       | The average time spent waiting for resources external to CICS. These waits can arise as a result of issuing WAIT EXTERNAL commands or as a result of CICS waiting for external events such as the completion of file IO.                            |
| WEB send requests                  | WBSENDCT       | The average number of WEB Send requests issued by this transaction.                                                                                                    |

Table 60. Fields in MLOCTRAN views (continued)

| Field                                            | Attribute name | Input values                                                                                                    |
|--------------------------------------------------|----------------|----------------------------------------------------------------------------------------------------|
| Document total requests                          | DHTOTCT        | The average total number of Document Handling requests issued by this transaction.                                                                                                    |
| L8 TCB mode CPU time                             | L8CPUT         | The average CPU time that this transaction has used when dispatched on the L8 TCB Mode. This mode is used by programs that are defined to be CONCURRENCY=THREADSAFE when they issue DB2 requests (which must be DB2 Version 6 or above). |
| Number of file deletes                           | FCDELCNT       | The total number of file control delete requests issued by this transaction.                                                                                                    |
| Sysplex-wide enqueue delay time                  | GNQDELAY       | The average amount of time spent by this transaction waiting for a Global Enqueue.                                                                                                    |
| First dispatch delay                             | DSPDELAY       | The amount of time spent waiting for first dispatch.                                                                                                    |
| RRMS/MVS syncpoint delay count                   | RRMSWAIC       | The average number of times spent by this transaction waiting for syncpoint coordination with RRMS/MVS.                                                                                                    |
| Total transient data requests                    | TDCOUNT        | The average number of transient data requests issued by the transaction, including GET, PUT, and PURGE requests.                                                                                                    |
| CDSA getmains                                    | CDSAGETM       | The number of CDSA GETMAIN requests.                                                                                                    |
| ECDSA program storage HWM                        | ECDSAPSHWM     | The maximum program storage in ECDSA.                                                                                                    |
| Number of temporary storage gets                 | TSGETCNT       | The number of temporary storage get requests.                                                                                                    |
| Run synchronous transaction wait count           | RUNTRWTC       | The average number of times that this transaction has spent waiting for a transaction it attached synchronously to complete.                                                                                                    |
| Number of transient data gets                    | TDGETCNT       | The number of transient data get requests.                                                                                                    |
| Number of program links                          | PCLINKCNT      | The number of program link requests.                                                                                                    |
| Times local dynamic routing exit ran transaction | LOCALCNT       | The number of times the dynamic transaction routing exit has chosen to run this transaction on the local system. This value is zero if the transaction was not defined as DYNAMIC=YES.                                                   |

Table 60. Fields in MLOCTRAN views (continued)

| Field                                   | Attribute name | Input values                                                                                                    |
|-----------------------------------------|----------------|----------------------------------------------------------------------------------------------------|
| Run synchronous transaction wait time   | RUNTRWTT       | The average time that this transaction has spent waiting for a transaction it attached synchronously to complete.                                                                                                    |
| BTS delete activity and cancel requests | BADCPACT       | The average number of Delete Activity and Cancel Process/Activity requests issued by this transaction.                                                                                                    |
| R/O program storage HWM below<br>16M    | PC24RHWM       | The maximum amount of program storage in use by the transaction below the 16MB line, in the read-only dynamic storage area (RDSA).                                                                                                    |
| Total JVM suspend time                  | JVMSUSP        | The amount of elapsed time this transaction was suspended back in CICS while executing as a Java Virtual Machine (JVM).                                                                                                    |
| QR TCB mode CPU time                    | QRCPUT         | The CPU time that this transaction has used when dispatched on the QR TCB Mode.                                                                                                    |
| BTS activity data container requests    | BAACDCCT       | The average number of Activity Data Container requests issued by this transaction.                                                                                                    |
| Total BMS requests                      | BMSCOUNT       | The number of terminal control, or basic mapping support (BMS), requests issued by the transaction, including MAP, IN, and OUT requests.                                                                                                    |
| External wait count                     | EXTERNWC       | The average number of times that the transaction waited for resources external to CICS. These waits can arise as a result of issuing WAIT EXTERNAL commands or as a result of CICS waiting for external events such as the completion of file IO. |
| Task dispatch count                     | DISPCNT        | The number of times the transaction was dispatched.                                                                                                    |
| Number of transient data puts           | TDPUTCNT       | The number of transient data put requests.                                                                                                    |
| QR TCB mode delay count                 | QRMODDLC       | The number of times that this transaction has spent on the QR TCB mode waiting to be dispatched including the number of times waiting to switch back to the QR TCB mode from another TCB mode.                                                    |

Table 60. Fields in MLOCTRAN views (continued)

| Field                                | Attribute name | Input values                                                                                                    |
|--------------------------------------|----------------|----------------------------------------------------------------------------------------------------|
| Other TCB mode dispatch time         | MSDISPT        | The average time that this transaction has been dispatched on TCB Modes other than QR, H8, J8, L8, and S8 TCB Modes. This figure will include for example, dispatch times on the RO, CO, SZ etc.                                                                                                    |
| BTS define input event requests      | BADFIECT       | The average number of Define Input Event requests issued by this transaction.                                                                                                    |
| BTS retrieve reattach event requests | BARATECT       | The average number of Retrieve/Reattach Event requests issued by this transaction.                                                                                                    |
| BTS timer associated event requests  | BATIAECT       | The average number of Timer Associated Event requests issued by this transaction. This field includes:-  DEFINE TIMER EVENT CHECK TIMER EVENT DELETE TIMER EVENT FORCE TIMER EVENT                                                                                                    |
| CICS logger write requests           | LOGWRTCT       | The number of CICS Logger write requests issued by this transaction.                                                                                                    |
| Number of file adds                  | FCADDCNT       | The total number of file control add/new record write requests issued by this transaction.                                                                                                    |
| DCE services delay time              | DCEDELAYTIME   | The Distributed Computing Environment services delay time.                                                                                                    |
| Number of BMS map requests           | BMSMAPCNT      | The number of BMS map requests.                                                                                                    |
| BTS resume requests                  | BARMPACT       | The average number of Resume Process/Activity requests issued by this transaction.                                                                                                    |
| Transaction                          | TRANID         | The 4-character transaction name.                                                                                                    |
| Total interval control requests      | ICTOTCNT       | The total number of interval control requests. That is the total number of START, CANCEL, RETRIEVE, INITIATE and DELAY requests, excluding DELAY INTERVAL(0) requests.  This is different from the count of START and INITIATE requests displayed elsewhere in this view. That field does not include the |
|                                      |                | number of CANCEL, RETRIEVE or DELAY requests, but it is available for all releases of CICS. This field counts more requests but is only available for recent releases of CICS.                                                                                                    |

Table 60. Fields in MLOCTRAN views (continued)

| Field                                    | Attribute name | Input values                                                                                                    |
|------------------------------------------|----------------|----------------------------------------------------------------------------------------------------|
| Task dispatch time                       | DISPTIME       | The elapsed time for which the transaction was dispatched.                                                                                                    |
| Distributed program links                | PCDPLCT        | The average number of times this transaction has issued a CICS Program Control Distributed Program Link to another CICS system.                                                                              |
| Link URM count                           | PCLURMCT       | The average number of links to user related modules issued by this transaction.                                                                                                    |
| Program storage HWM                      | PSTGHWM        | The maximum program storage across all DSAs.                                                                                                    |
| Number of action mismatches              | ACTMISMATS     | The number of forced indoubt action resolutions that a participating Resource Manager Coordinator (such as DB2, DBCTL, MRO, LU6.1, LU6.2, or RMI) resolved in the opposite way to CICS for this transaction. |
| Journal output requests                  | JCUSRWCNT      | The number of journal output requests issued during the transaction.                                                                                                    |
| Socket bytes decrypted                   | SOBYDECT       | The average number of bytes decrypted by this transaction that were passed over the TCP/IP Sockets Interface.                                                                                                |
| DB2 ReadyQ wait count                    | DB2RDYQC       | The average number of times that this transaction has spent waiting on the DB2 ReadyQ.                                                                                                    |
| IMS total number of requests             | IMSREQCT       | The average number of IMS Database requests issued by this transaction.                                                                                                    |
| IMS request wait time                    | IMSWAIT        | The average time that this transaction has spent waiting for IMS Database Requests to complete.                                                                                                    |
| Total temporary storage requests         | TSCOUNT        | The average number of temporary storage requests issued by the transaction, including GET, PUT, and PURGE requests.                                                                                          |
| LU6.1 I/O wait time                      | LU61WTT        | The amount of time the user transaction waited for I/O on a LU6.1 connection or session.                                                                                                    |
| Total times processed syncpoint request  | SYNCTIMENT     | The number of times this transaction has processed syncpoint requests                                                                                                    |
| User task storage occupancy<br>below 16M | USTG24OCC      | The storage occupancy of the user task below the 16M line. This measures the area under the curve of storage in use against elapsed time.                                                                    |

# **Remote - MREMTRAN**

The **Monitor data for remote transactions** (MREMTRAN) views display information about monitored remote transactions. Remote transactions are transactions that are defined to the local CICS system, but reside in another CICS system. For a dynamic transaction, the remote name and system ID reflect where the transaction is running.

# Supplied views

To access from the main menu, click:

### Monitoring views > Transaction monitoring views > Remote

Table 61. Views in the supplied Monitor data for remote transactions (MREMTRAN) view set

| View                                 | Notes                                                                               |
|--------------------------------------|-------------------------------------------------------------------------------------|
| Monitor data for remote transactions | Resets the CICSPlex SM statistics counters                                          |
| EYUSTARTMREMTRAN.RESET               | associated with a transaction to 0.                                                 |
| Monitor data for remote transactions | Removes a transaction from CICSPlex SM                                              |
| EYUSTARTMREMTRAN.DISCARD             | monitoring for the current sample interval and discards its accumulated statistics. |
| Monitor data for remote transactions | Tabular information about monitored remote                                          |
| EYUSTARTMREMTRAN.TABULAR             | transactions.                                                                       |
| Monitor data for remote transactions | Detailed information about a selected                                               |
| EYUSTARTMREMTRAN.DETAILED            | transaction.                                                                        |

### **Actions**

Table 62. Actions available for MREMTRAN views

| Action  | Description                                                                                                    |
|---------|----------------------------------------------------------------------------------------------------|
| RESET   | Resets the CICSPlex SM statistics counters associated with a transaction to 0.                                             |
| DISCARD | Removes a transaction from CICSPlex SM monitoring for the current sample interval and discards its accumulated statistics. |

Table 63. Fields in MREMTRAN views

| Field                               | Attribute name | Input values                                                                                                    |
|-------------------------------------|----------------|----------------------------------------------------------------------------------------------------|
| Number of times transaction started | REMSTARTCNT    | The number of attempts to start this transaction on a remote system, which may not be the same as the number of successful starts. |
| Transaction                         | TRANID         | The name of the transaction as known to the local CICS system.                                                                     |

Table 63. Fields in MREMTRAN views (continued)

| Field                                      | Attribute name | Input values                                                                                                    |
|--------------------------------------------|----------------|----------------------------------------------------------------------------------------------------|
| Response time                              | RESPTIME       | The amount of time that elapsed from when the transaction was entered until it returned a response to the requester.                                                                      |
| Transaction rate for monitor interval      | INTTRANRATE    | The average rate at which the transaction was used over the monitor interval.                                                                                                    |
| Remote transaction ID                      | REMOTENAME     | The name by which this transaction is known in the remote system.                                                                                                    |
| Transaction rate for current sample        | CURTRANRATE    | The rate at which the transaction was used during the last sample period.                                                                                                    |
| Remote system name                         | REMOTESYSTEM   | The system ID of the CICS system where the remote transaction resides.                                                                                                    |
| Number of times transaction run remotely   | REMOTECNT      | The number of times the dynamic transaction routing exit chose to run this transaction on a remote system.                                                                                |
| Interregion wait time                      | IRIOTIME       | The amount of time the transaction spent waiting for control at this end of an interregion communication (IRC) link.                                                                      |
| Interval ID                                | INTERVALID     | The ID of the monitor interval.                                                                                                    |
| Average response time for monitor interval | INTAVGRESP     | The average response time for the transaction over the monitor interval. Response time is measured from when the transaction is entered until it returns a response to the requester.     |
| Transaction class name                     | TRANCLASS      | The 8-character transaction class name.                                                                                                    |
| Number of times transaction has been used  | USECOUNT       | The number of times the transaction has been used.                                                                                                    |
| Average response time for current sample   | CURAVGRESP     | The average response time for the transaction during the last sample period. Response time is measured from when the transaction is entered until it returns a response to the requester. |

# Transient data queue monitoring views

The transient data queue (TDQ) monitoring views show information about intrapartition and extrapartition transient data queues within the current context and scope. For details about the availability of the transient data queue views, see the individual view descriptions.

# **Indirect - MINDTDQ**

The **Monitor data for indirect transient data queues** (MINDTDQ) views display information about monitored indirect transient data queues.

# Supplied views

To access from the main menu, click:

#### Monitoring views > Transient data queue monitoring views > Indirect

Table 64. Views in the supplied Monitor data for indirect transient data queues (MINDTDQ) view set

| View                                            | Notes                                                                                             |
|-------------------------------------------------|---------------------------------------------------------------------------------------------------|
| Monitor data for indirect transient data queues | Resets the CICSPlex SM statistics counters associated with an indirect transient data queue to 0. |
| EYUSTARTMINDTDQ.RESET                           | '                                                                                                 |
| Monitor data for indirect transient data queues | Removes an indirect transient data queue from CICSPlex SM monitoring for the current              |
| EYUSTARTMINDTDQ.DISCARD                         | sample interval and discards its accumulated statistics.                                          |
| Monitor data for indirect transient data queues | Tabular information about monitored indirect transient data queues.                               |
| EYUSTARTMINDTDQ.TABULAR                         |                                                                                                   |
| Monitor data for indirect transient data queues | Detailed information about a selected transaction.                                                |
| EYUSTARTMINDTDQ.DETAILED                        |                                                                                                   |

#### **Actions**

Table 65. Actions available for MINDTDQ views

| Action  | Description                                                                                                    |
|---------|----------------------------------------------------------------------------------------------------|
| RESET   | Resets the CICSPlex SM statistics counters associated with an indirect transient data queue to 0.                                             |
| DISCARD | Removes an indirect transient data queue from CICSPlex SM monitoring for the current sample interval and discards its accumulated statistics. |

Table 66. Fields in MINDTDQ views

| Field                          | Attribute name | Input values                                                                                                    |
|--------------------------------|----------------|----------------------------------------------------------------------------------------------------|
| Interval identifier            | INTERVALID     | The ID of the monitor interval.                                                                                       |
| Queue identifier               | TDQUEUE        | The name of the transient data queue.                                                                                 |
| Output rate for current sample | CUROUTQRATE    | The rate at which READ and WRITE requests were issued against the transient data queue during the last sample period. |

Table 66. Fields in MINDTDQ views (continued)

| Field                    | Attribute name | Input values                                                                                                    |
|--------------------------|----------------|----------------------------------------------------------------------------------------------------|
| Indirect queue outputs   | OUTCNT         | The number of WRITEs to or READs from the indirect transient data queue.                                                  |
| Indirect queue type      | INDIRECTTYPE   | Indicates whether the queue pointed to by this indirect queue is intrapartition, extrapartition, remote, or indirect.     |
| Indirect queue name      | INDIRECTNAME   | The name of the queue that this indirect queue points to.                                                                 |
| Output rate for interval | INTOUTQRATE    | The average rate at which READ and WRITE requests were issued against the transient data queue over the monitor interval. |

# **Intrapartition - MNTRATDQ**

The **Monitor data for intrapartition transient data queues** (MNTRATDQ) views display information about monitored intrapartition transient data queues.

# Supplied views

To access from the main menu, click:

#### Monitoring views > Transient data queue monitoring views > Intrapartition

Table 67. Views in the supplied Monitor data for intrapartition transient data queues (MNTRATDQ) view set

| View                                                  | Notes                                                                                                   |  |
|-------------------------------------------------------|----------------------------------------------------------------------------------------------------|--|
| Monitor data for intrapartition transient data queues | Resets the CICSPlex SM statistics counters associated with an intrapartition transient data queue to 0. |  |
| EYUSTARTMNTRATDQ.RESET                                | data queue to o.                                                                                        |  |
| Monitor data for intrapartition transient data queues | Removes an intrapartition transient data queue from CICSPlex SM monitoring for the                      |  |
| EYUSTARTMNTRATDQ.DISCARD                              | current sample interval and discards its accumulated statistics.                                        |  |
| Monitor data for intrapartition transient data queues | Tabular information about monitored intrapartition transient data queues.                               |  |
| EYUSTARTMNTRATDQ.TABULAR                              |                                                                                                    |  |
| Monitor data for intrapartition transient data queues | Detailed information about a selected intrapartition transient data queue.                              |  |
| EYUSTARTMNTRATDQ.DETAILED                             |                                                                                                    |  |

#### **Actions**

Table 68. Actions available for MNTRATDQ views

| Action | Description                                                                                             |
|--------|----------------------------------------------------------------------------------------------------|
| RESET  | Resets the CICSPlex SM statistics counters associated with an intrapartition transient data queue to 0. |

Table 68. Actions available for MNTRATDQ views (continued)

| Action  | Description                                                                                                    |
|---------|----------------------------------------------------------------------------------------------------|
| DISCARD | Removes an intrapartition transient data queue from CICSPlex SM monitoring for the current sample interval and discards its accumulated statistics. |

Table 69. Fields in MNTRATDQ views

| Field                          | Attribute name | Input values                                                                                                    |
|--------------------------------|----------------|----------------------------------------------------------------------------------------------------|
| ATI facility                   | ATIFACILITY    | For automatic transaction initiation (ATI) queues, indicates whether the transaction to be started when the trigger level is reached is associated with a terminal (TERMINAL or NOTERMINAL).             |
| Interval identifier            | INTERVALID     | The ID of the monitor interval.                                                                                                    |
| Enable status                  | STATUS         | Indicates whether the queue can be accessed by applications (ENABLED or DISABLED).                                                                                                    |
| Queue identifier               | TDQUEUE        | The name of the transient data queue.                                                                                                    |
| Output rate for current sample | CUROUTQRATE    | The rate at which WRITE requests were issued to the transient data queue during the last sample period.                                                                                                  |
| ATI terminal identifier        | ATITERMID      | The name of the terminal or session to be associated with this queue when automatic transaction initiation (ATI) occurs. This field is blank if the ATI transaction does not need a terminal or session. |
| Intrapartition queue outputs   | OUTCNT         | The number of WRITEs to the intrapartition transient data queue.                                                                                                    |
| Output rate for interval       | INTOUTQRATE    | The average rate at which WRITE requests were issued to the transient data queue over the monitor interval.                                                                                              |
| Trigger level                  | TRIGGERLEVEL   | The number of requests for output to a queue that must be made before automatic transaction initiation (ATI) can occur.                                                                                  |
| Number of items                | NUMITEMS       | The logical number of records in the queue.                                                                                                    |
| ATI transaction identifier     | ATITRANID      | The name of the transaction to be started when the automatic transaction initiation (ATI) trigger level is reached.                                                                                      |

Table 69. Fields in MNTRATDQ views (continued)

| Field               | Attribute name | Input values                                                                                                |
|---------------------|----------------|----------------------------------------------------------------------------------------------------|
| ATI user identifier | ATIUSERID      | Specifies the userid for a transient data trigger-level transaction that is not associated with a terminal. |

### Remote - MREMTDQ

The Monitor data for remote transient data queues (MREMTDQ) views display information about monitored remote transient data queues. Remote transient data queues are queues that are defined to the local CICS system, but reside in another CICS system.

# Supplied views

To access from the main menu, click:

#### Monitoring views > Transient data queue monitoring views > Remote

Table 70. Views in the supplied Monitor data for remote transient data queues (MREMTDQ) view set

| View                                          | Notes                                                                               |  |
|-----------------------------------------------|-------------------------------------------------------------------------------------|--|
| Monitor data for remote transient data queues | Resets the CICSPlex SM statistics counters associated with an remote transient data |  |
| EYUSTARTMREMTDQ.RESET                         | queue to 0.                                                                         |  |
| Monitor data for remote transient data queues | Removes an remote transient data queue from CICSPlex SM monitoring for the current  |  |
| EYUSTARTMREMTDQ.DISCARD                       | sample interval and discards its accumulated statistics.                            |  |
| Monitor data for remote transient data queues | Tabular information about monitored remote transient data queues.                   |  |
| EYUSTARTMREMTDQ.TABULAR                       |                                                                                     |  |
| Monitor data for remote transient data queues | Detailed information about a selected remote transient data queue.                  |  |
| EYUSTARTMREMTDQ.DETAILED                      |                                                                                     |  |

### **Actions**

Table 71. Actions available for MREMTDQ views

| Action  | Description                                                                                                    |
|---------|----------------------------------------------------------------------------------------------------|
| RESET   | Resets the CICSPlex SM statistics counters associated with an remote transient data queue to 0.                                             |
| DISCARD | Removes an remote transient data queue from CICSPlex SM monitoring for the current sample interval and discards its accumulated statistics. |

#### **Fields**

Table 72. Fields in MREMTDQ views

| Field                          | Attribute name | Input values                                                                                                    |  |
|--------------------------------|----------------|----------------------------------------------------------------------------------------------------|--|
| Interval identifier            | INTERVALID     | The ID of the monitor interval.                                                                                           |  |
| Queue identifier               | TDQUEUE        | The name of the transient data queue as known to the local CICS system.                                                   |  |
| Output rate for current sample | CUROUTQRATE    | The rate at which READ and WRITE requests were issued against the transient data queue during the last sample period.     |  |
| Remote queue outputs           | OUTCNT         | The number of READ and WRITE requests issued against the transient data queue.                                            |  |
| Output rate for interval       | INTOUTQRATE    | The average rate at which READ and WRITE requests were issued against the transient data queue over the monitor interval. |  |
| Remote name                    | REMOTENAME     | The name by which this transient data queue is known in a remote system.                                                  |  |
| Remote system name             | REMOTESYSTEM   | The system ID of the remote CICS system where the transient data queue resides.                                           |  |

### **Extrapartition - MXTRATDQ**

The **Monitor data for extrapartition transient data queues** (MXTRATDQ) views display information about monitored extrapartition transient data queues.

### Supplied views

To access from the main menu, click:

#### Monitoring views > Transient data queue monitoring views > Extrapartition

Table 73. Views in the supplied Monitor data for extrapartition transient data queues (MXTRATDQ) view set

| View                                                                          | Notes                                                                                                    |  |
|-------------------------------------------------------------------------------|----------------------------------------------------------------------------------------------------|--|
| Monitor data for extrapartition transient data queues  EYUSTARTMXTRATDQ.RESET | Resets the CICSPlex SM statistics counters associated with an extrapartition transient data queue to 0.                     |  |
| Monitor data for extrapartition transient data queues                         | Removes an extrapartition transient data queue from CICSPlex SM monitoring for the current sample interval and discards its |  |
| EYUSTARTMXTRATDQ.DISCARD                                                      | accumulated statistics.                                                                                                    |  |
| Monitor data for extrapartition transient data queues                         | Tabular information about monitored extrapartition transient data queues.                                                   |  |
| EYUSTARTMXTRATDQ.TABULAR                                                      |                                                                                                    |  |

Table 73. Views in the supplied Monitor data for extrapartition transient data queues (MXTRATDQ) view set (continued)

| View                                                  | Notes                                                                      |
|-------------------------------------------------------|----------------------------------------------------------------------------|
| Monitor data for extrapartition transient data queues | Detailed information about a selected extrapartition transient data queue. |
| EYUSTARTMXTRATDQ.DETAILED                             |                                                                            |

#### **Actions**

Table 74. Actions available for MXTRATDQ views

| Action  | Description                                                                                                    |
|---------|----------------------------------------------------------------------------------------------------|
| RESET   | Resets the CICSPlex SM statistics counters associated with an extrapartition transient data queue to 0.                                             |
| DISCARD | Removes an extrapartition transient data queue from CICSPlex SM monitoring for the current sample interval and discards its accumulated statistics. |

#### **Fields**

Table 75. Fields in MXTRATDQ views

| Field                          | Attribute name | Input values                                                                                                    |  |
|--------------------------------|----------------|----------------------------------------------------------------------------------------------------|--|
| Interval identifier            | INTERVALID     | The ID of the monitor interval.                                                                                           |  |
| Queue identifier               | TDQUEUE        | The name of the transient data queue.                                                                                     |  |
| Output rate for current sample | CUROUTQRATE    | The rate at which READ and WRITE requests were issued against the transient data queue during the last sample period.     |  |
| Extrapartition queue outputs   | OUTCNT         | The number of WRITEs to the output data set or READs from the input data set.                                             |  |
| Output rate for interval       | INTOUTQRATE    | The average rate at which REAL and WRITE requests were issued against the transient data queue over the monitor interval. |  |
| Enabled status                 | ENABLESTATUS   | Indicates whether the queue can be accessed by applications.                                                              |  |
| Open status                    | OPENSTATUS     | Indicates whether the queue is open, closed, or in an intermediate state.                                                 |  |

## **Bibliography**

### The CICS Transaction Server for z/OS library

The published information for CICS Transaction Server for z/OS is delivered in the following forms:

#### The CICS Transaction Server for z/OS Information Center

The CICS Transaction Server for z/OS Information Center is the primary source of user information for CICS Transaction Server. The Information Center contains:

- Information for CICS Transaction Server in HTML format.
- Licensed and unlicensed CICS Transaction Server books provided as Adobe Portable Document Format (PDF) files. You can use these files to print hardcopy of the books. For more information, see "PDF-only books."
- · Information for related products in HTML format and PDF files.

One copy of the CICS Information Center, on a CD-ROM, is provided automatically with the product. Further copies can be ordered, at no additional charge, by specifying the Information Center feature number, 7014.

Licensed documentation is available only to licensees of the product. A version of the Information Center that contains only unlicensed information is available through the publications ordering system, order number SK3T-6945.

#### Entitlement hardcopy books

The following essential publications, in hardcopy form, are provided automatically with the product. For more information, see "The entitlement set."

#### The entitlement set

The entitlement set comprises the following hardcopy books, which are provided automatically when you order CICS Transaction Server for z/OS, Version 3 Release 2:

Memo to Licensees, GI10-2559

CICS Transaction Server for z/OS Program Directory, GI13-0515

CICS Transaction Server for z/OS Release Guide, GC34-6811

CICS Transaction Server for z/OS Installation Guide, GC34-6812

CICS Transaction Server for z/OS Licensed Program Specification, GC34-6608

You can order further copies of the following books in the entitlement set, using the order number quoted above:

CICS Transaction Server for z/OS Release Guide

CICS Transaction Server for z/OS Installation Guide

CICS Transaction Server for z/OS Licensed Program Specification

### PDF-only books

The following books are available in the CICS Information Center as Adobe Portable Document Format (PDF) files:

# CICS books for CICS Transaction Server for z/OS General

CICS Transaction Server for z/OS Program Directory, GI13-0515 CICS Transaction Server for z/OS Release Guide, GC34-6811 CICS Transaction Server for z/OS Migration from CICS TS Version 3.1, GC34-6858

© Copyright IBM Corp. 1994, 2011 99

CICS Transaction Server for z/OS Migration from CICS TS Version 1.3,

GC34-6855

CICS Transaction Server for z/OS Migration from CICS TS Version 2.2,

GC34-6856

CICS Transaction Server for z/OS Installation Guide, GC34-6812

#### Administration

CICS System Definition Guide, SC34-6813

CICS Customization Guide, SC34-6814

CICS Resource Definition Guide, SC34-6815

CICS Operations and Utilities Guide, SC34-6816

CICS Supplied Transactions, SC34-6817

#### **Programming**

CICS Application Programming Guide, SC34-6818

CICS Application Programming Reference, SC34-6819

CICS System Programming Reference, SC34-6820

CICS Front End Programming Interface User's Guide, SC34-6821

CICS C++ OO Class Libraries, SC34-6822

CICS Distributed Transaction Programming Guide, SC34-6823

CICS Business Transaction Services, SC34-6824

Java Applications in CICS, SC34-6825

JCICS Class Reference, SC34-6001

#### **Diagnosis**

CICS Problem Determination Guide, SC34-6826

CICS Messages and Codes, GC34-6827

CICS Diagnosis Reference, GC34-6862

CICS Data Areas, GC34-6863-00

CICS Trace Entries, SC34-6828

CICS Supplementary Data Areas, GC34-6864-00

#### Communication

CICS Intercommunication Guide, SC34-6829

CICS External Interfaces Guide, SC34-6830

CICS Internet Guide, SC34-6831

#### **Special topics**

CICS Recovery and Restart Guide, SC34-6832

CICS Performance Guide, SC34-6833

CICS IMS Database Control Guide, SC34-6834

CICS RACF Security Guide, SC34-6835

CICS Shared Data Tables Guide, SC34-6836

CICS DB2 Guide, SC34-6837

CICS Debugging Tools Interfaces Reference, GC34-6865

#### CICSPlex SM books for CICS Transaction Server for z/OS General

CICSPlex SM Concepts and Planning, SC34-6839

CICSPlex SM User Interface Guide, SC34-6840

CICSPlex SM Web User Interface Guide, SC34-6841

#### **Administration and Management**

CICSPlex SM Administration, SC34-6842

CICSPlex SM Operations Views Reference, SC34-6843

CICSPlex SM Monitor Views Reference, SC34-6844

CICSPlex SM Managing Workloads, SC34-6845

CICSPlex SM Managing Resource Usage, SC34-6846

CICSPlex SM Managing Business Applications, SC34-6847

#### **Programming**

CICSPlex SM Application Programming Guide, SC34-6848

CICSPlex SM Application Programming Reference, SC34-6849

#### **Diagnosis**

CICSPlex SM Resource Tables Reference, SC34-6850 CICSPlex SM Messages and Codes, GC34-6851 CICSPlex SM Problem Determination, GC34-6852

#### CICS family books Communication

CICS Family: Interproduct Communication, SC34-6853 CICS Family: Communicating from CICS on zSeries, SC34-6854

#### Licensed publications

The following licensed publications are not included in the unlicensed version of the Information Center:

CICS Diagnosis Reference, GC34-6862

CICS Data Areas. GC34-6863-00

CICS Supplementary Data Areas, GC34-6864-00

CICS Debugging Tools Interfaces Reference, GC34-6865

#### Other CICS books

The following publications contain further information about CICS, but are not provided as part of CICS Transaction Server for z/OS, Version 3 Release 2.

| Designing and Programming CICS Applications      | SR23-9692 |
|--------------------------------------------------|-----------|
| CICS Application Migration Aid Guide             | SC33-0768 |
| CICS Family: API Structure                       | SC33-1007 |
| CICS Family: Client/Server Programming           | SC33-1435 |
| CICS Transaction Gateway for z/OS Administration | SC34-5528 |
| CICS Family: General Information                 | GC33-0155 |
| CICS 4.1 Sample Applications Guide               | SC33-1173 |
| CICS/ESA 3.3 XRF Guide                           | SC33-0661 |

### Determining if a publication is current

IBM regularly updates its publications with new and changed information. When first published, both hardcopy and BookManager® softcopy versions of a publication are usually in step. However, due to the time required to print and distribute hardcopy books, the BookManager version is more likely to have had last-minute changes made to it before publication.

Subsequent updates will probably be available in softcopy before they are available in hardcopy. This means that at any time from the availability of a release, softcopy versions should be regarded as the most up-to-date.

For CICS Transaction Server books, these softcopy updates appear regularly on the Transaction Processing and Data Collection Kit CD-ROM, SK2T-0730-xx. Each reissue of the collection kit is indicated by an updated order number suffix (the -xx part). For example, collection kit SK2T-0730-06 is more up-to-date than SK2T-0730-05. The collection kit is also clearly dated on the cover.

Updates to the softcopy are clearly marked by revision codes (usually a # character) to the left of the changes.

## **Accessibility**

Accessibility features help a user who has a physical disability, such as restricted mobility or limited vision, to use software products successfully.

You can perform most tasks required to set up, run, and maintain your CICS system in one of these ways:

- using a 3270 emulator logged on to CICS
- using a 3270 emulator logged on to TSO
- using a 3270 emulator as an MVS system console

IBM Personal Communications provides 3270 emulation with accessibility features for people with disabilities. You can use this product to provide the accessibility features you need in your CICS system.

© Copyright IBM Corp. 1994, 2011

### Index

| A                                                                          | Monitor data for local or dynamic transactions views          |
|----------------------------------------------------------------------------|---------------------------------------------------------------|
| action command                                                             | general (MLOCTRAN) 71                                         |
| availability for CICS releases 5                                           | Monitor data for LSR pool buffers views                       |
| Active monitor specifications views                                        | general (MLSRPBUF) 45                                         |
| general (POLMON) 7                                                         | Monitor data for LSR pools views                              |
| availability, CICS release 5                                               | general (MLSRPOOL) 47                                         |
| •                                                                          | Monitor data for LU 6.2 mode names views                      |
|                                                                            | general (MMODNAME) 27                                         |
| C                                                                          | Monitor data for managed data tables views general (MCMDT) 34 |
| CICS release availability 5                                                | Monitor data for programs views                               |
| ·                                                                          | general (MPROGRAM) 61                                         |
|                                                                            | Monitor data for remote files views                           |
| G                                                                          | general (MREMFILE) 43                                         |
| generic names 3                                                            | Monitor data for remote transactions views                    |
|                                                                            | general (MREMTRAN) 91                                         |
|                                                                            | Monitor data for remote transient data queues views           |
| M                                                                          | general (MREMTDQ) 96                                          |
| MCICSDSA view 8                                                            | Monitor data for temporary storage views                      |
| MCICSRGN view 12                                                           | general (MTSQGBL) 55, 64                                      |
| MCMDT view 34                                                              | Monitor data for terminals views                              |
| MCONNECT view 22                                                           | general (MTERMNL) 68                                          |
| MDB2THRD view 29                                                           | Monitor data for transaction classes views                    |
| MFEPICON view 32                                                           | general (MTRANCLS) 20                                         |
| MINDTDQ view 93                                                            | MONITOR views                                                 |
| MJRNLNAM view 59                                                           | description of 3                                              |
| MLOCFILE view 40                                                           | monitoring resources description of 3                         |
| MLOCTRAN view 71                                                           | monitoring views 7                                            |
| MLSRPBOOL view 45                                                          | MPROGRAM view 61                                              |
| MLSRPOOL view 47 MMODNAME view 27                                          | MREMFILE view 43                                              |
| MNTRATDQ view 94                                                           | MREMTDQ view 96                                               |
| monitor data                                                               | MREMTRAN view 91                                              |
| types of 3                                                                 | MTDQGBL view 52                                               |
| Monitor data for CICS regions views                                        | MTERMNL view 68                                               |
| general (MCICSRGN) 12                                                      | MTRANCLS view 20                                              |
| Monitor data for DB2 threads views                                         | MTSQGBL view 55, 64                                           |
| general (MDB2THRD) 29                                                      | MXTRATDQ view 97                                              |
| Monitor data for DSA views                                                 |                                                               |
| general (MCICSDSA) 8                                                       |                                                               |
| Monitor data for extrapartition transient data queues                      | 0                                                             |
| views                                                                      | overtype field                                                |
| general (MXTRATDQ) 97                                                      | availability for CICS releases 5                              |
| Monitor data for FEPI connections views                                    |                                                               |
| general (MFEPICON) 32                                                      | Р                                                             |
| Monitor data for indirect transient data queues views general (MINDTDQ) 93 | •                                                             |
| Monitor data for intrapartition transient data queue views                 | POLMON view 7                                                 |
| general (MTDQGBL) 52                                                       |                                                               |
| Monitor data for intrapartition transient data queues                      | R                                                             |
| views                                                                      |                                                               |
| general (MNTRATDQ) 94                                                      | resource monitoring                                           |
| Monitor data for ISC/MRO connections views                                 | description of 3                                              |
| general (MCONNECT) 22                                                      |                                                               |
| Monitor data for journals views                                            | V                                                             |
| general (MJRNLNAM) 59                                                      | <b>▼</b>                                                      |
| Monitor data for local files views                                         | View                                                          |
| general (MLOCFILE) 40                                                      | availability for CICS releases 5                              |

© Copyright IBM Corp. 1994, 2011 **105** 

### W

Web User Interface 1 WUI monitoring views 7

### **Notices**

This information was developed for products and services offered in the U.S.A. IBM may not offer the products, services, or features discussed in this document in other countries. Consult your local IBM representative for information on the products and services currently available in your area. Any reference to an IBM product, program, or service is not intended to state or imply that only that IBM product, program, or service may be used. Any functionally equivalent product, program, or service that does not infringe any IBM intellectual property right may be used instead. However, it is the user's responsibility to evaluate and verify the operation of any non-IBM product, program, or service.

IBM may have patents or pending patent applications covering subject matter described in this document. The furnishing of this document does not give you any license to these patents. You can send license inquiries, in writing, to:

IBM Director of Licensing IBM Corporation North Castle Drive Armonk, NY 10504-1785 U.S.A.

For license inquiries regarding double-byte (DBCS) information, contact the IBM Intellectual Property Department in your country or send inquiries, in writing, to:

IBM World Trade Asia Corporation Licensing 2-31 Roppongi 3-chome, Minato-ku Tokyo 106, Japan

The following paragraph does not apply in the United Kingdom or any other country where such provisions are inconsistent with local law: INTERNATIONAL BUSINESS MACHINES CORPORATION PROVIDES THIS PUBLICATION "AS IS" WITHOUT WARRANTY OF ANY KIND, EITHER EXPRESS OR IMPLIED, INCLUDING, BUT NOT LIMITED TO, THE IMPLIED WARRANTIES OF NON-INFRINGEMENT, MERCHANTABILITY, OR FITNESS FOR A PARTICULAR PURPOSE. Some states do not allow disclaimer of express or implied warranties in certain transactions, therefore this statement may not apply to you.

This publication could include technical inaccuracies or typographical errors. Changes are periodically made to the information herein; these changes will be incorporated in new editions of the publication. IBM may make improvements and/or changes in the product(s) and/or the program(s) described in this publication at any time without notice.

Licensees of this program who wish to have information about it for the purpose of enabling: (i) the exchange of information between independently created programs and other programs (including this one) and (ii) the mutual use of the information which has been exchanged, should contact IBM United Kingdom Laboratories, MP151, Hursley Park, Winchester, Hampshire, England, SO21 2JN. Such information may be available, subject to appropriate terms and conditions, including in some cases, payment of a fee.

The licensed program described in this document and all licensed material available for it are provided by IBM under terms of the IBM Customer Agreement, IBM International Programming License Agreement, or any equivalent agreement between us.

### **Trademarks**

IBM, the IBM logo, and ibm.com are trademarks or registered trademarks of International Business Machines Corp., registered in many jurisdictions worldwide. A current list of IBM trademarks is available on the Web at Copyright and trademark information at www.ibm.com/legal/copytrade.shtml.

Adobe and the Adobe logo are either registered trademarks or trademarks of Adobe Systems Incorporated in the United States, and/or other countries.

Java and all Java-based trademarks and logos are trademarks or registered trademarks of Oracle and/or its affiliates.

Microsoft and Windows are trademarks of Microsoft Corporation in the United States, other countries, or both.

Other product and service names might be trademarks of IBM or other companies.

© Copyright IBM Corp. 1994, 2011

### Readers' Comments — We'd Like to Hear from You

CICS Transaction Server for z/OS CICSPlex SM Monitor Views Reference Version 3 Release 2

#### Publication No. SC34-6844-03

We appreciate your comments about this publication. Please comment on specific errors or omissions, accuracy, organization, subject matter, or completeness of this book. The comments you send should pertain to only the information in this manual or product and the way in which the information is presented.

For technical questions and information about products and prices, please contact your IBM branch office, your IBM business partner, or your authorized remarketer.

When you send comments to IBM, you grant IBM a nonexclusive right to use or distribute your comments in any way it believes appropriate without incurring any obligation to you. IBM or any other organizations will only use the personal information that you supply to contact you about the issues that you state on this form.

| , | $\neg$ | _ | m | 'n | _ | ٠. | <u>_</u> + |    |  |
|---|--------|---|---|----|---|----|------------|----|--|
| ι |        | n | m | m  | M | 21 | nı         | ς: |  |

Thank you for your support.

Submit your comments using one of these channels:

- · Send your comments to the address on the reverse side of this form.
- Send a fax to the following number: +44-1962-816151
- · Send your comments via email to: idrcf@hursley.ibm.com

If you would like a response from IBM, please fill in the following information:

| Name                    | Address       |
|-------------------------|---------------|
|                         |               |
| Company or Organization |               |
|                         |               |
| Phone No.               | Email address |

# **Readers' Comments — We'd Like to Hear from You** SC34-6844-03

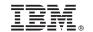

Cut or Fold Along Line

Fold and Tape

Please do not staple

Fold and Tape

PLACE POSTAGE STAMP HERE

IBM United Kingdom Limited
User Technologies Department (MP095)
Hursley Park
Winchester
Hampshire
SO21 2JN
United Kingdom

Fold and Tape

Please do not staple

Fold and Tape

# IBM.

Product Number: 5655-M15

SC34-6844-03

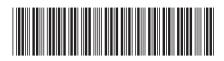

CICSPlex SM Monitor Views Reference CICS Transaction Server for z/OS

Version 3 Release 2